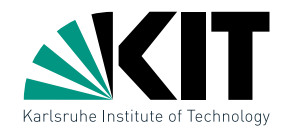

### Ubung Algorithmische Geometrie  $LinearE$  Programmierung  $+$  Bereichsanfragen

LEHRSTUHL FÜR ALGORITHMIK I · INSTITUT FÜR THEORETISCHE INFORMATIK · FAKULTÄT FÜR INFORMATIK

### Andreas Gemsa 24.05.2011

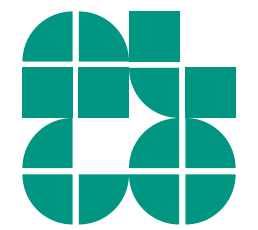

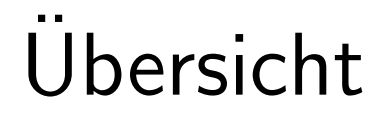

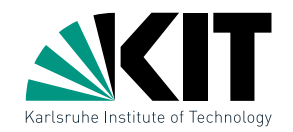

### Übungsblatt 4

# Nachtrag zu Übungsblatt 3

# Ubungsblatt 5

### Werbung

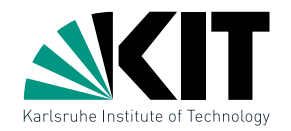

### Korrektheitsbeweis:

a) Zeige, dass jede mögliche Permutation von A gleich wahrscheinlich ist.

```
\mathsf{RandomPermutation}(A)Input: Array A[1 \dots n]Output: Array A, zufällig gleichverteilt permutiert
  for k \leftarrow n to 2 do
      r \leftarrow Random(k)tausche A[r] und A[k]
```
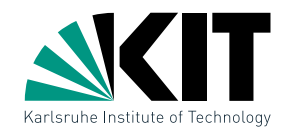

### Korrektheitsbeweis:

b) Zeige, dass die Aussage aus a) nicht stimmt, wenn wir in der 2. Zeile  $k$  mit  $n$  ersetzen.

```
\mathsf{RandomPermutation}(A)Input: Array A[1 \dots n]Output: Array A, zufällig gleichverteilt permutiert
  for k \leftarrow n to 2 do
      r \leftarrow Random(k)tausche A[r] und A[k]
```
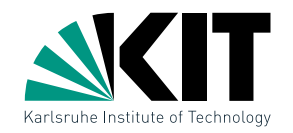

### Korrektheitsbeweis:

b) Zeige, dass die Aussage aus a) nicht stimmt, wenn wir in der 2. Zeile  $k$  mit  $n$  ersetzen.

 $\mathsf{RandomPermutation}(A)$ **Input**: Array  $A[1 \dots n]$ **Output**: Array  $A$ , zufällig gleichverteilt permutiert? for  $k \leftarrow n$  to 2 do  $r \leftarrow$  Random $(n)$ tausche  $A[r]$  und  $A[k]$ 

Aufgabe 2

ParanoidMax **Input:** Endliche Menge  $A \subset \mathbb{R}$ **Output:** Maximum  $\max_{a \in A} a$  der Menge if  $|A|=1$  then return einziges Element  $a \in A$ else  $a =$  zufällig gewähltes Element aus A  $b =$  ParanoidMax $(A \setminus \{a\})$ if  $b > a$  then  $\lfloor$  return  $b$ else prüfe unnötigerweise jedes Element aus  $A \setminus \{a\}$ , um sicherzugehen, dass  $a$  wirklich größer ist return  $a$ a) Asymptotische w-c Laufzeit? b) erwartete Laufzeit echt besser als w-c

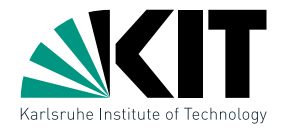

# Aufgabe 3 : Züge

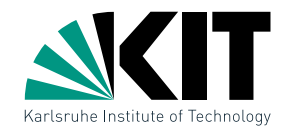

 $t = 0$ 

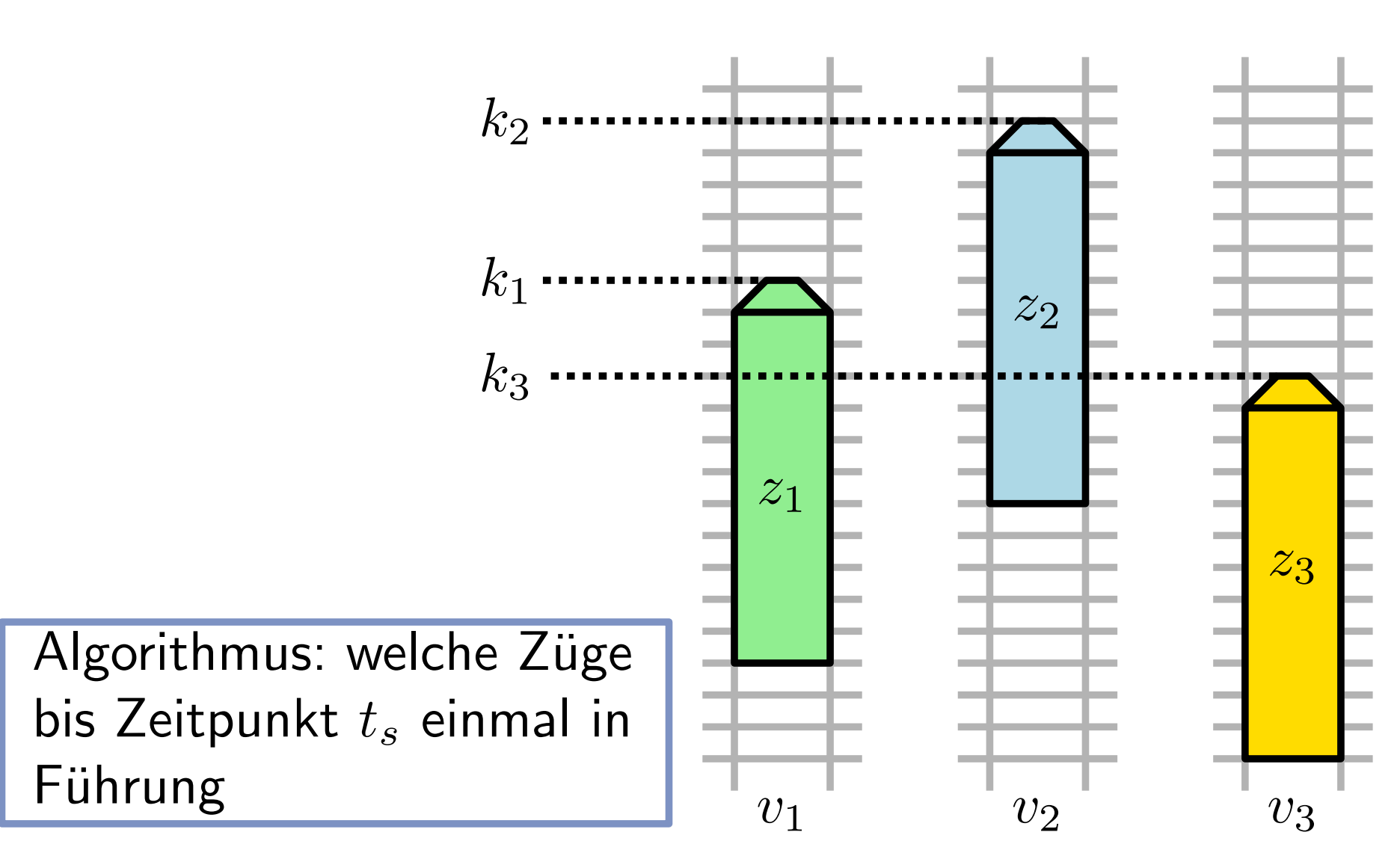

Aufgabe 3 : Züge

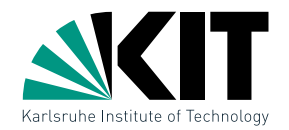

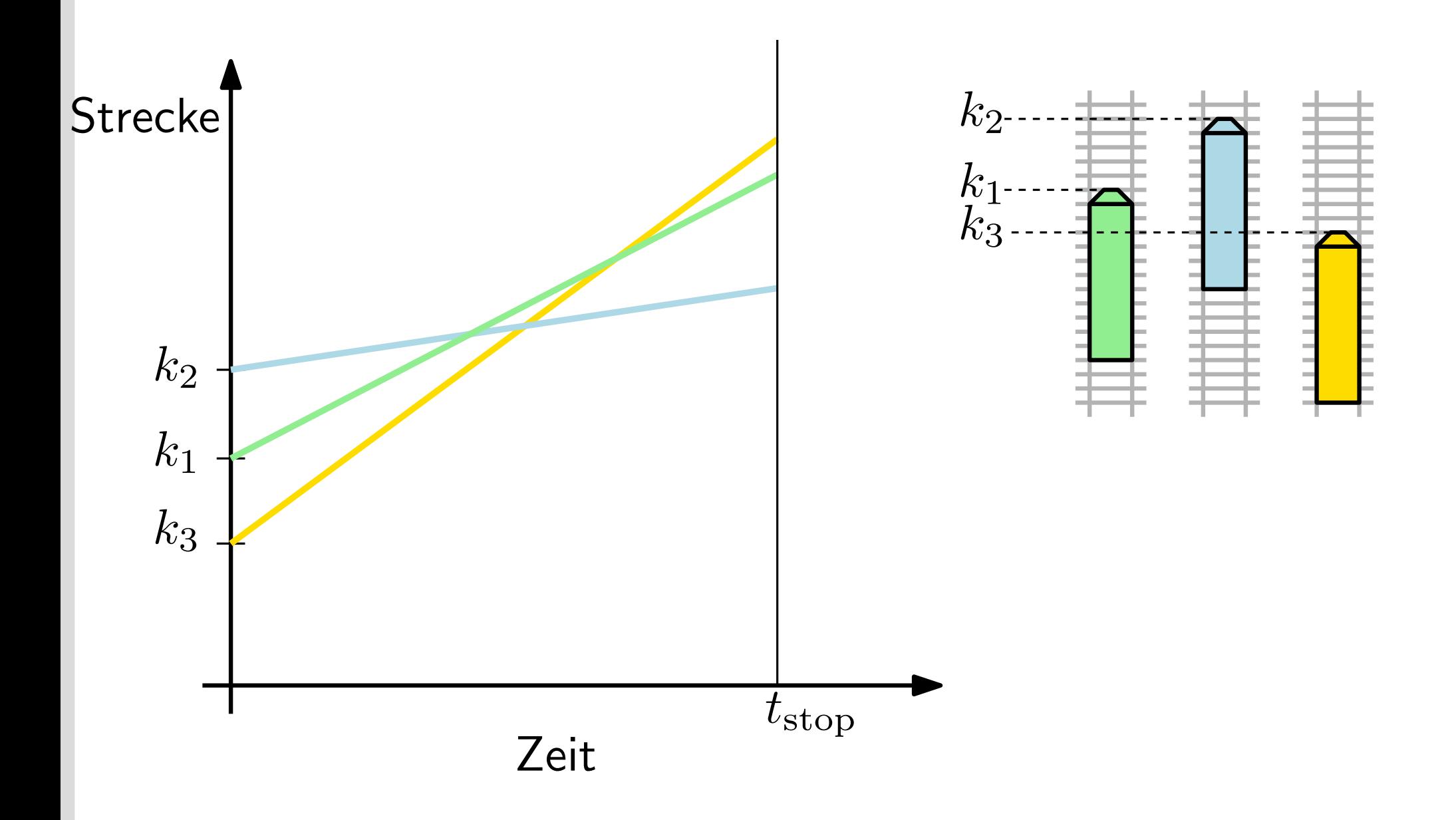

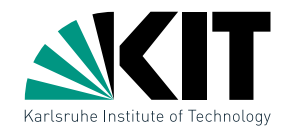

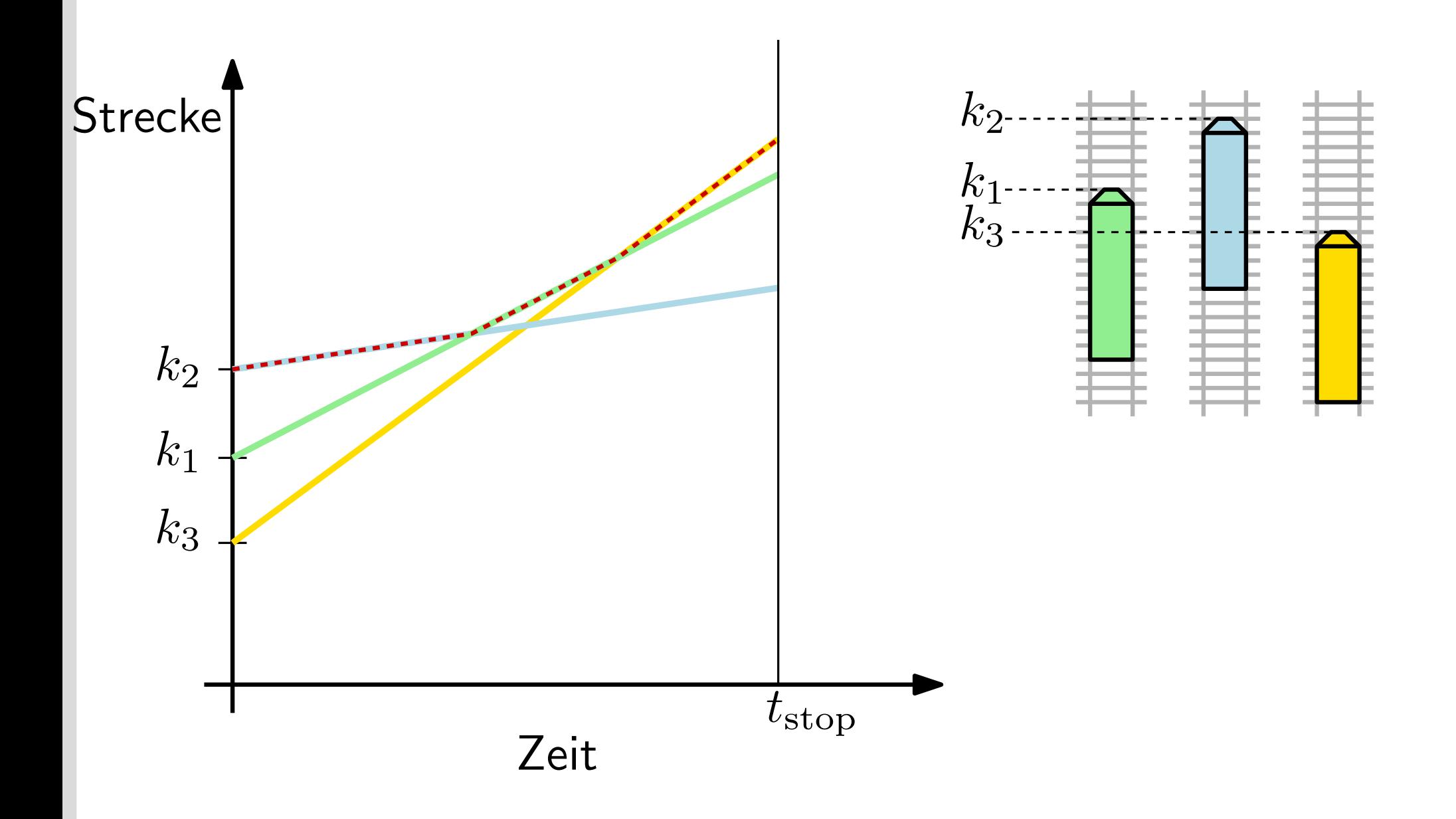

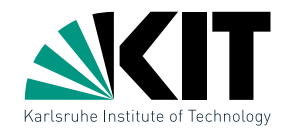

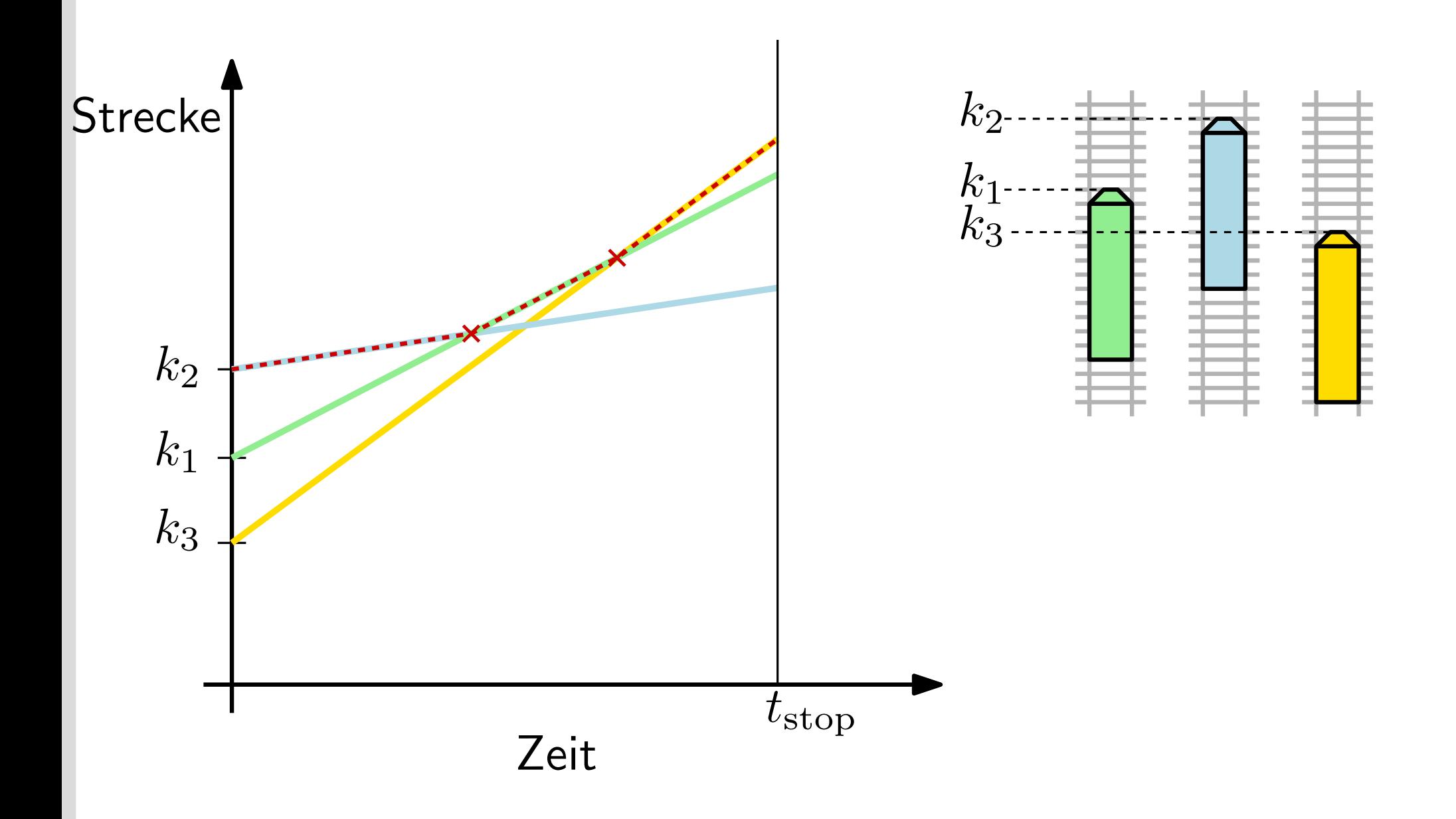

Aufgabe 3 : Züge

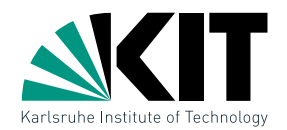

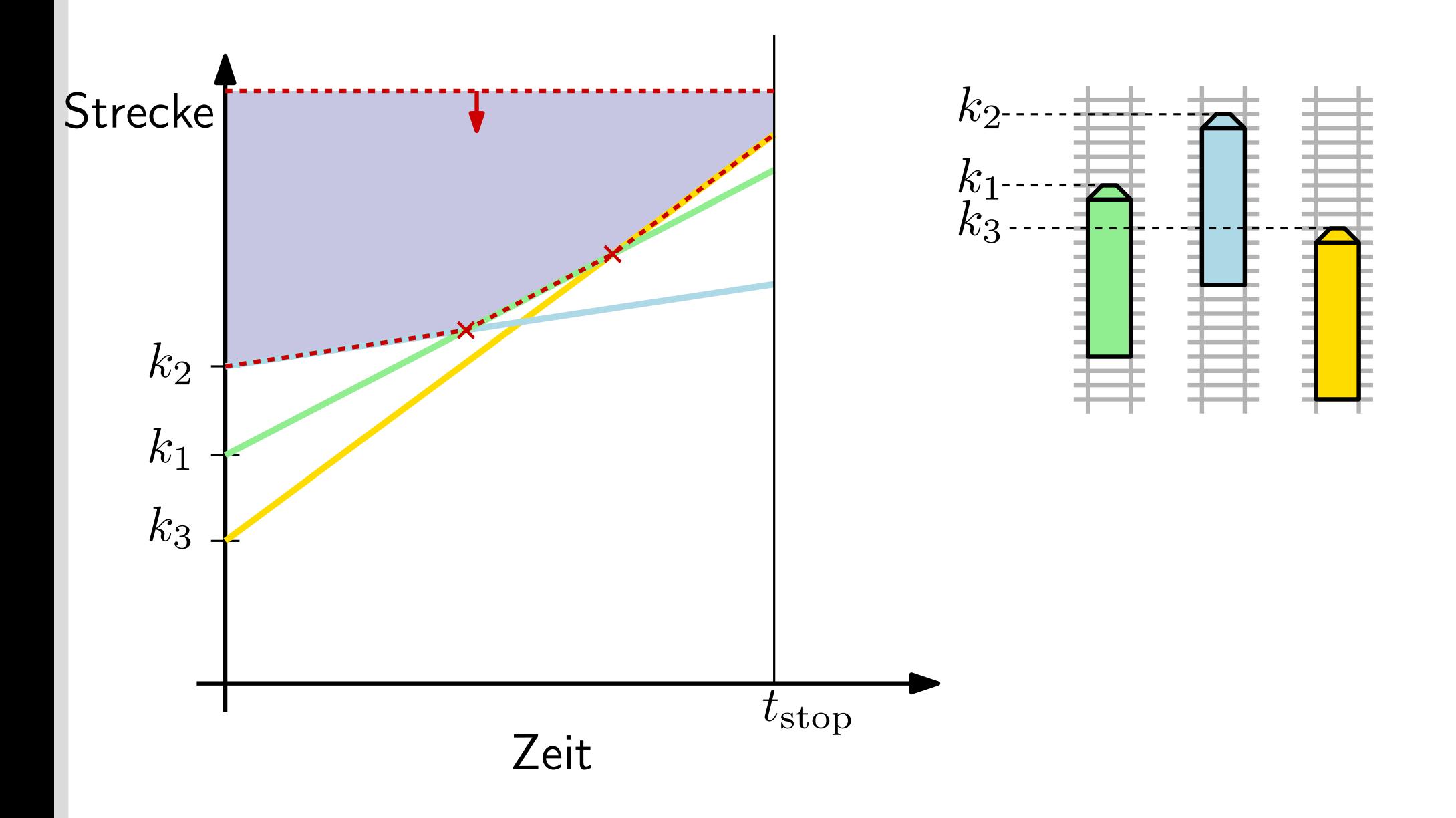

Aufgabe 3 : Züge

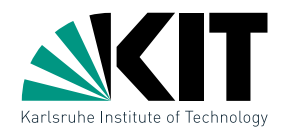

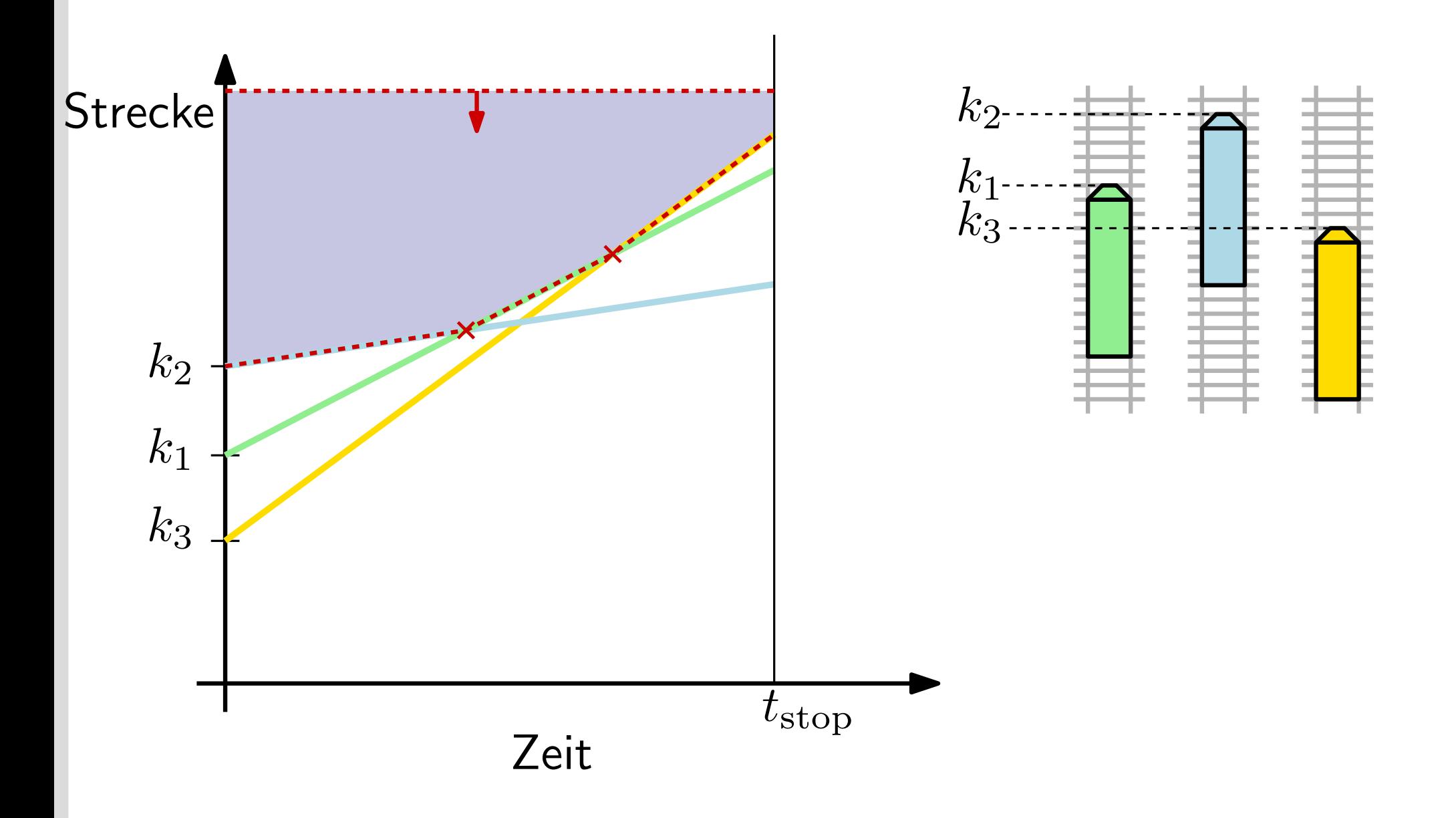

Aufgabe 3 : Züge

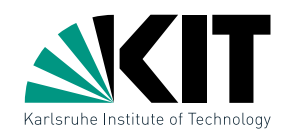

### $IntersectHalfplanes(H)$

if  $|H|=1$  then  $C \leftarrow H$ 

### else

$$
(H_1, H_2) \leftarrow \text{SplitInHalves}(H)
$$
  
\n
$$
C_1 \leftarrow \text{InterestHalfplanes}(H_1)
$$
  
\n
$$
C_2 \leftarrow \text{InterestHalfplanes}(H_2)
$$
  
\n
$$
C \leftarrow \text{InterestConvexRegions}(C_1, C_2)
$$
  
\nreturn  $C$ 

Aufgabe 4 : Polygon Partitionieren

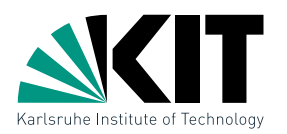

VL: ALG zur Zerlegung eines Polygons in  $y$ -mon. Teilstücke

Aufgabe 4 : Polygon Partitionieren

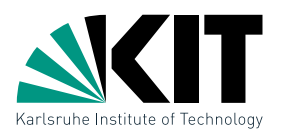

VL: ALG zur Zerlegung eines Polygons in  $y$ -mon. Teilstücke

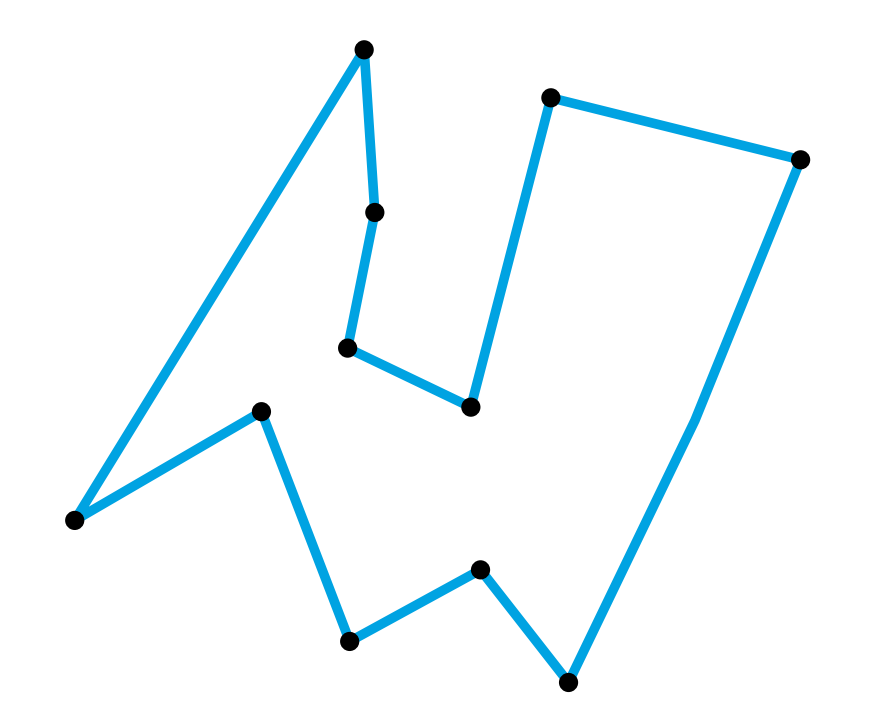

Aufgabe 4 : Polygon Partitionieren

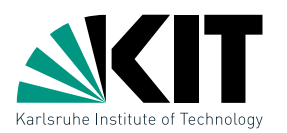

VL: ALG zur Zerlegung eines Polygons in  $y$ -mon. Teilstücke

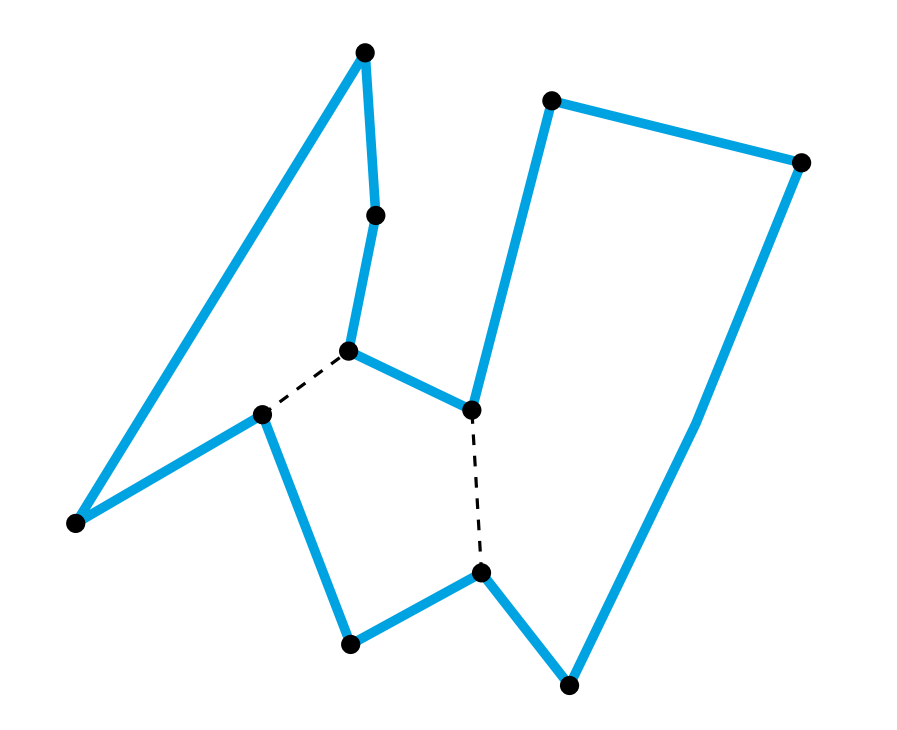

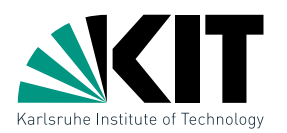

VL: ALG zur Zerlegung eines Polygons in  $y$ -mon. Teilstücke

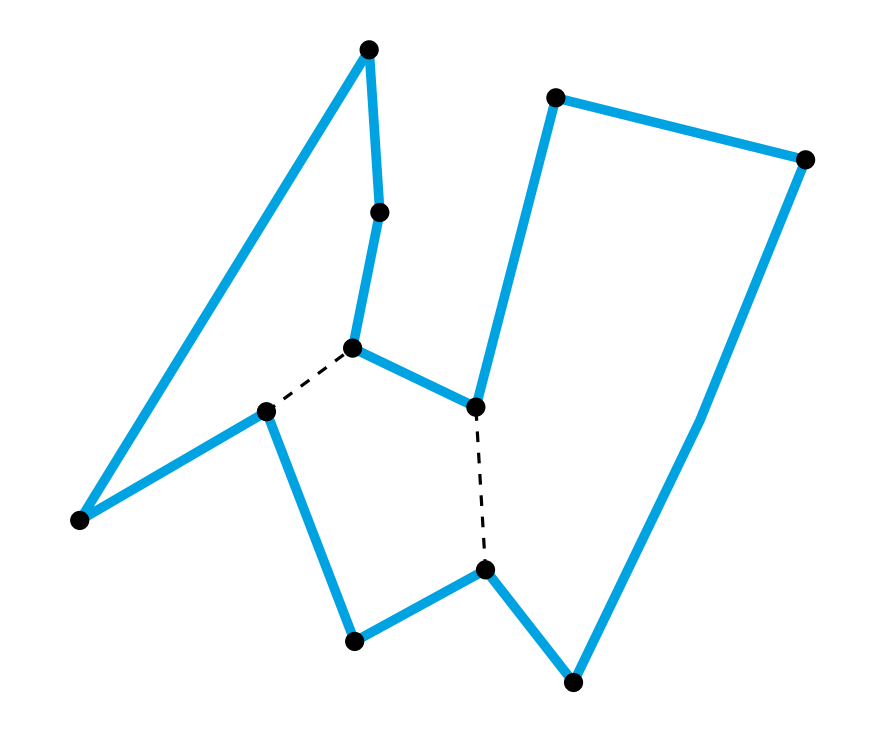

Datenstruktur: Doppelt-verkettete Kantenliste (DCEL)

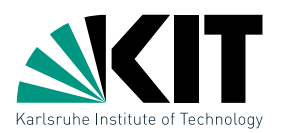

VL: ALG zur Zerlegung eines Polygons in  $y$ -mon. Teilstücke

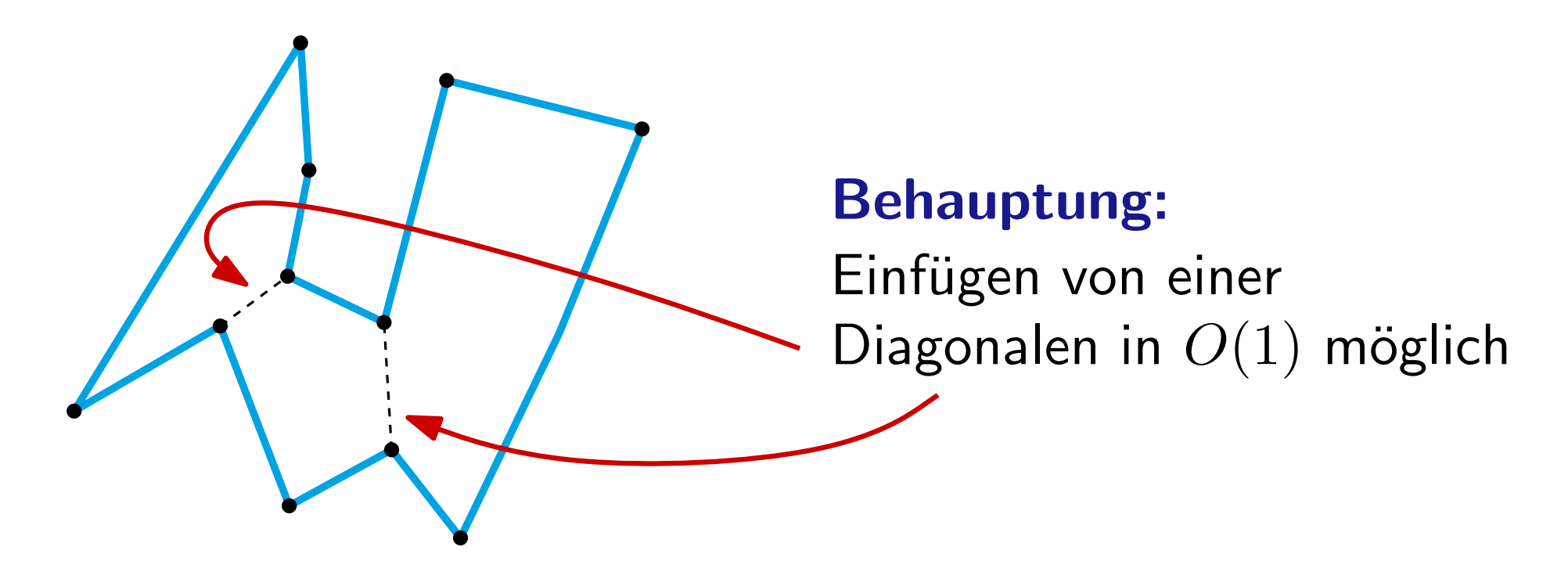

Datenstruktur: Doppelt-verkettete Kantenliste (DCEL)

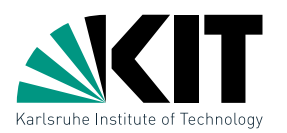

VL: ALG zur Zerlegung eines Polygons in  $y$ -mon. Teilstücke

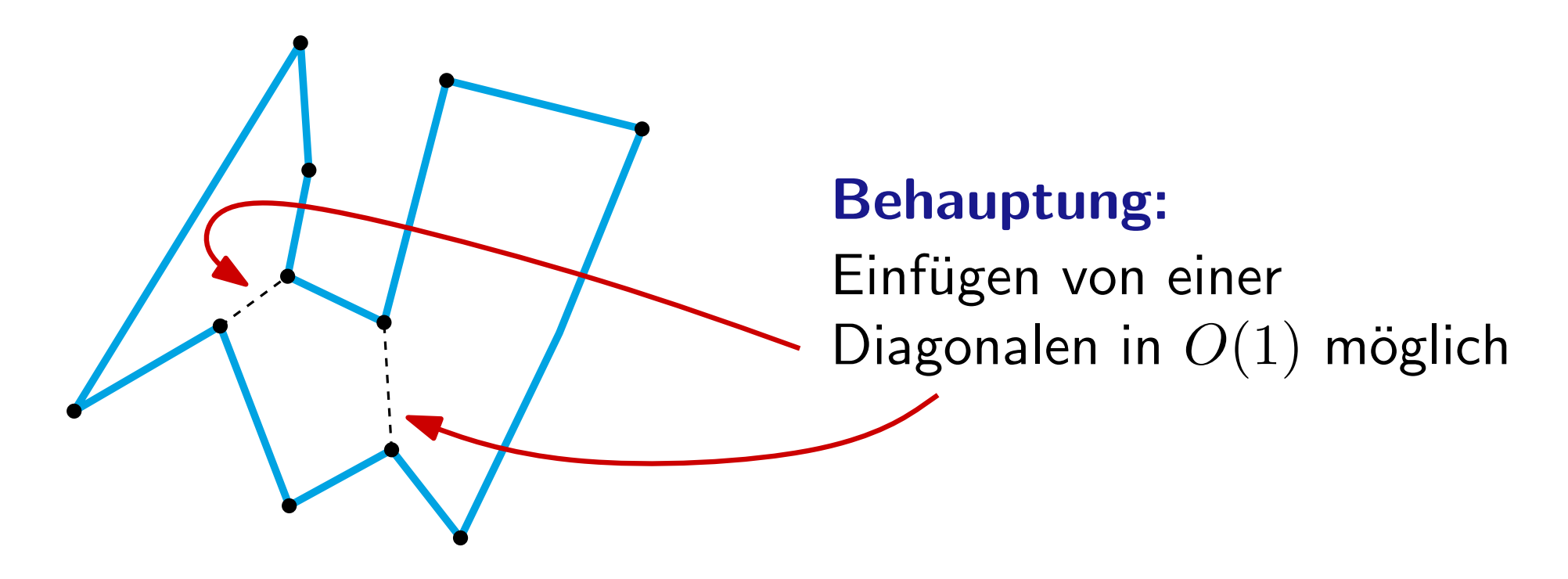

Datenstruktur: Doppelt-verkettete Kantenliste (DCEL)

# Datenstruktur für Landkarten

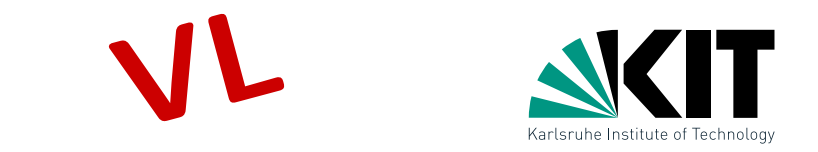

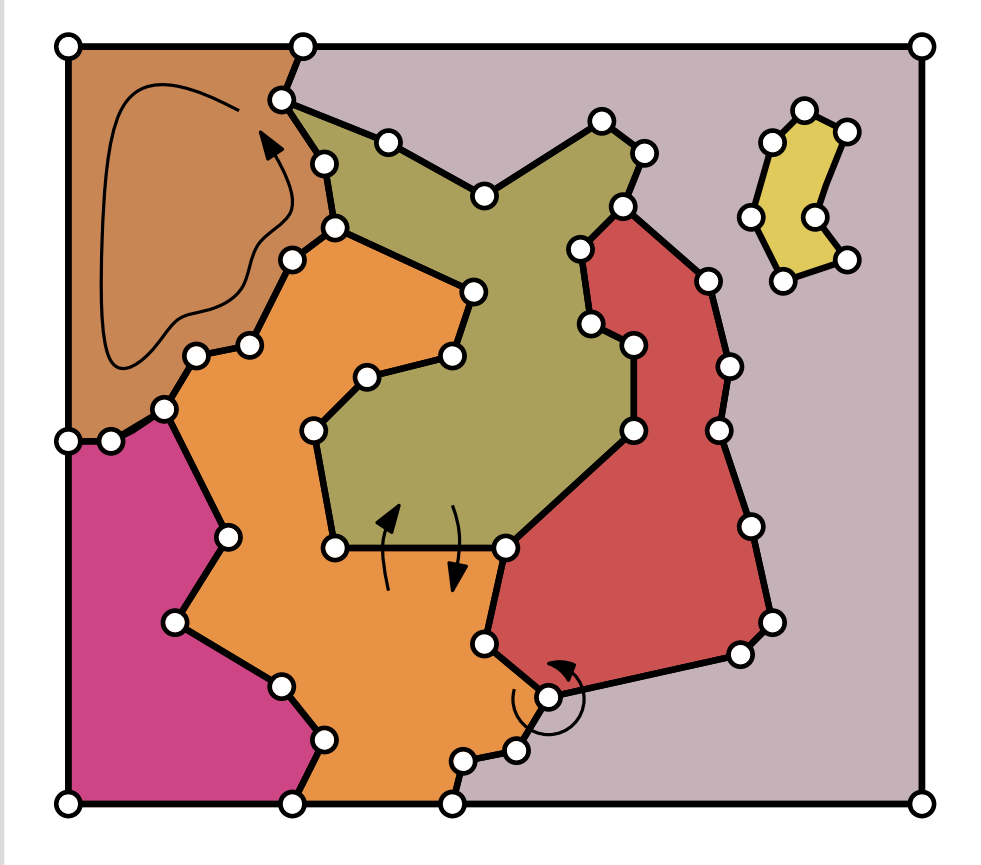

- (politische) Landkarte entspricht Unterteilung der Ebene in Polygone
- **Unterteilung entspricht Einbettung** eines planaren Graphen mit
	- Knoten
	- Kanten
	- Facetten

Welche Operationen sollte eine Datenstruktur für Unterteilungen der Ebene unterstützen?

- **Kanten einer Facette ablaufen**
- via Kante von Facette zu Facette wechseln
- Nachbarknoten in zyklischer Reihenfolge besuchen

#### Doppelt verkettete Kantenliste (DCEL) VL

# Zutaten:

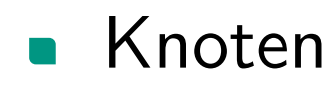

- Koordinaten  $(x(v), y(v))$
- **•** (erste) ausgehende Kante edge $(v)$

 $K$ anten  $=$  zwei Halbkanten

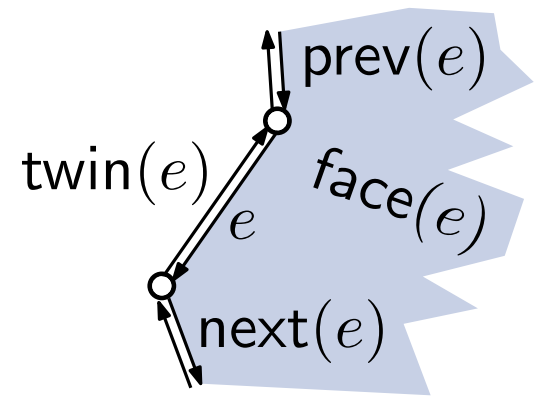

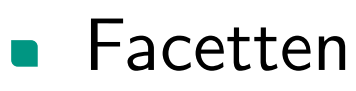

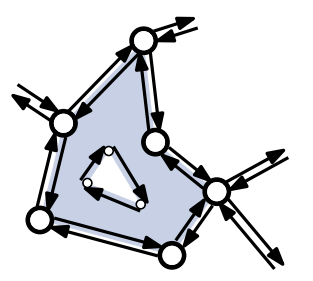

- Knoten origin $(v)$
- Gegenkante twin $(e)$
- Vorgänger prev $(e)$  & Nachfolger next $(e)$
- **n** inzidente Facette face $(e)$

- Randkante outer( $f$ )
- Kantenliste inner $(f)$  für evtl. Löcher

#### Doppelt verkettete Kantenliste (DCEL) VL

# Zutaten:

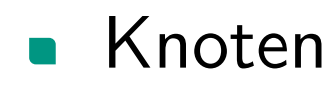

- Koordinaten  $(x(v), y(v))$
- **•** (erste) ausgehende Kante edge $(v)$

 $K$ anten  $=$  zwei Halbkanten

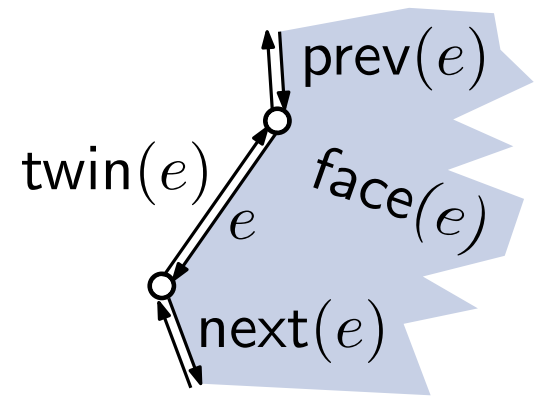

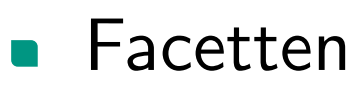

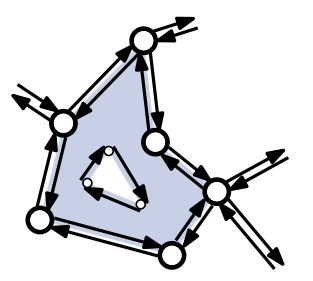

- Knoten origin $(v)$
- Gegenkante twin $(e)$
- Vorgänger prev $(e)$  & Nachfolger next $(e)$
- **n** inzidente Facette face $(e)$

- Randkante outer( $f$ )
- Kantenliste inner $(f)$  für evtl. Löcher

# Doppelt verkettete Kantenliste (DCEL)

# Zutaten:

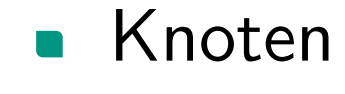

- Koordinaten  $(x(v), y(v))$
- **•** (erste) ausgehende Kante edge $(v)$

 $K$ anten  $=$  zwei Halbkanten

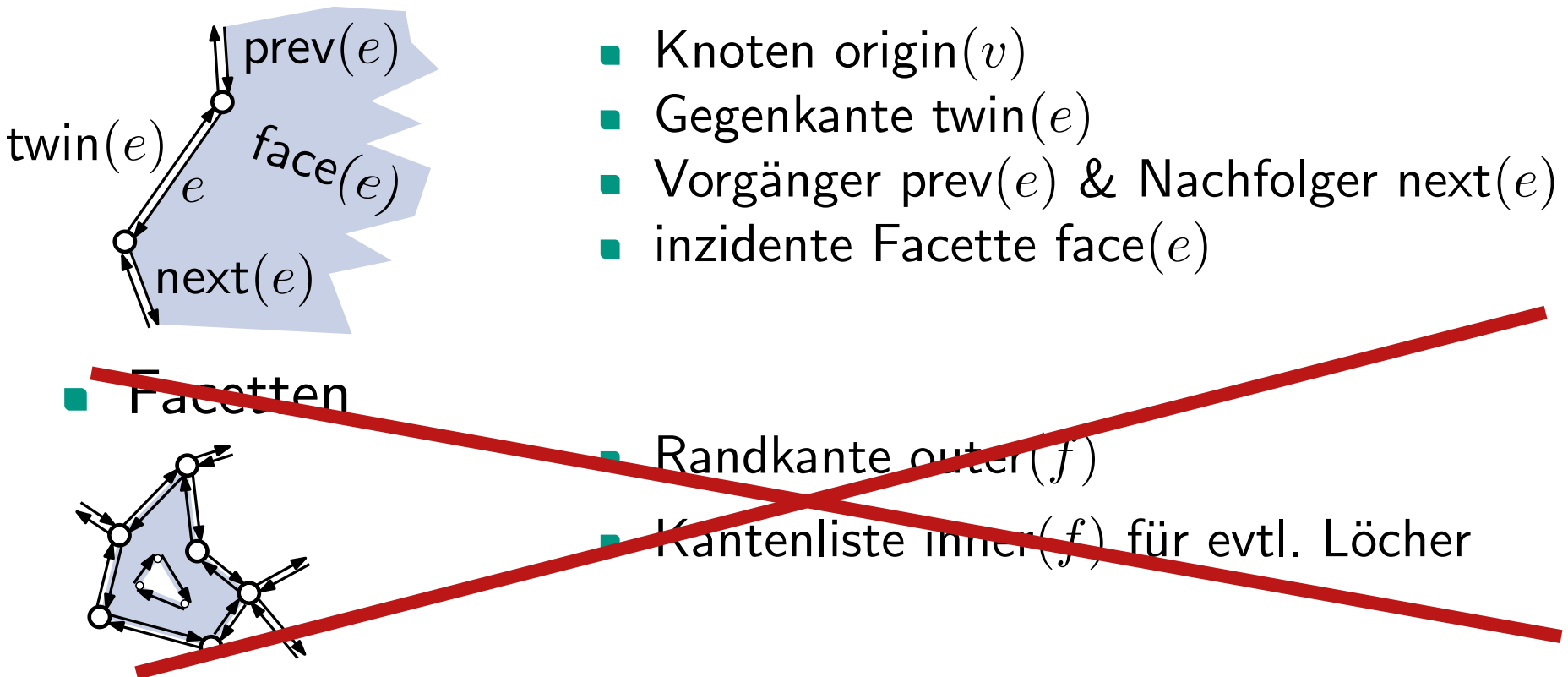

# Doppelt verkettete Kantenliste (DCEL)

### Zutaten:

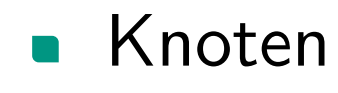

- Koordinaten  $(x(v), y(v))$
- (erste) ausgehende Kante edge $(v)$

 $K$ anten  $=$  zwei Halbkanten

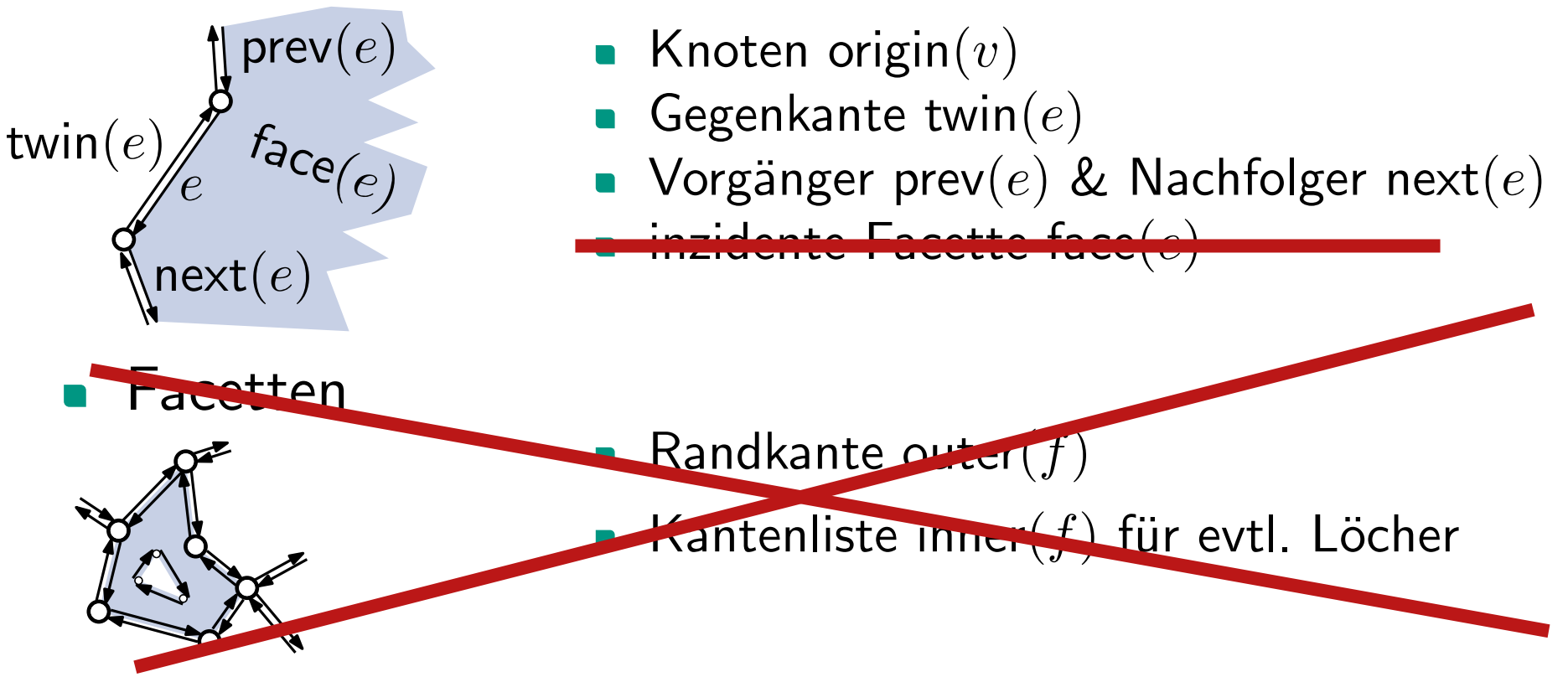

#### Doppelt verkettete Kantenliste (DCEL) VL

# Zutaten:

Knoten

- Koordinaten  $(x(v), y(v))$
- (erste) ausgehende Kante edge $(v)$

 $K$ anten  $=$  zwei Halbkanten

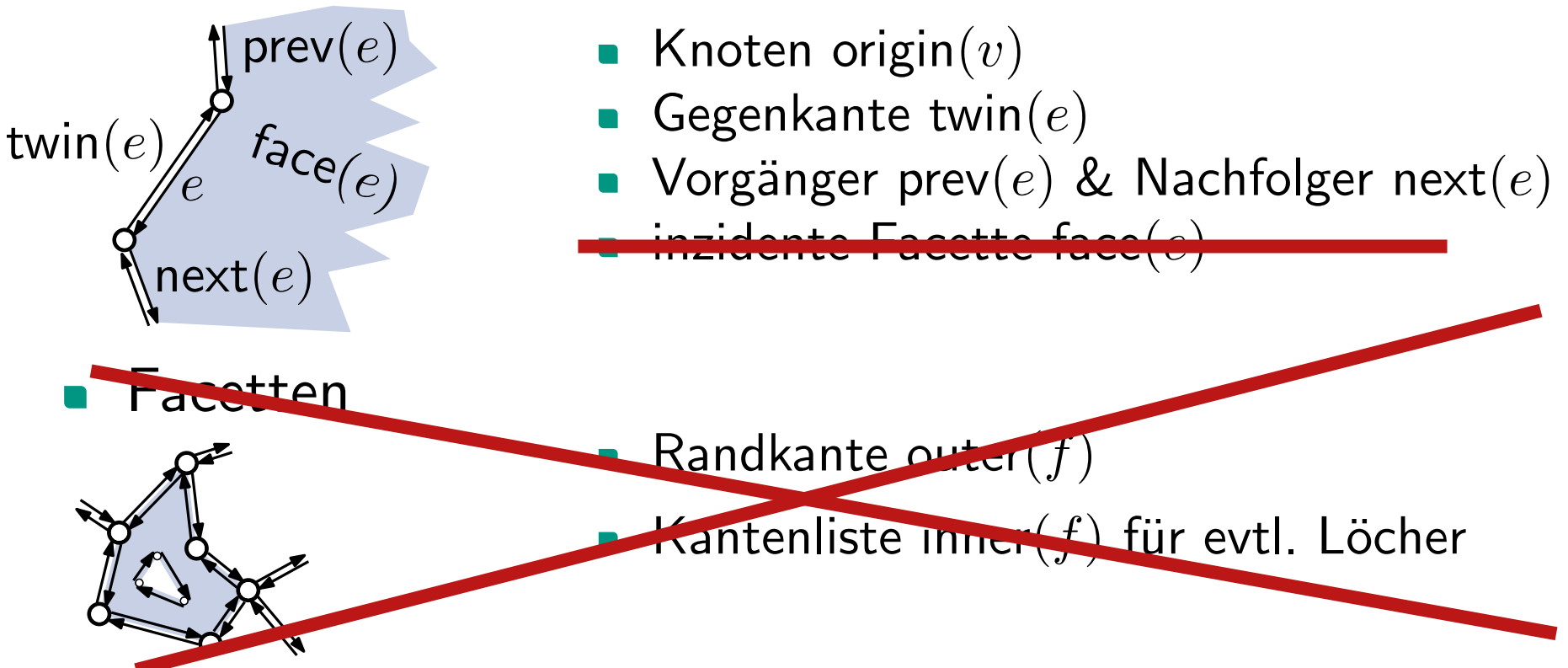

Andreas Gemsa · Ubung Algorithmische Geometrie ¨

#### Doppelt verkettete Kantenliste (DCEL) VL

# Zutaten:

Knoten

- Koordinaten  $(x(v), y(v))$
- (erste) ausgehende Kante edge $(v)$

 $K$ anten  $=$  zwei Halbkanten

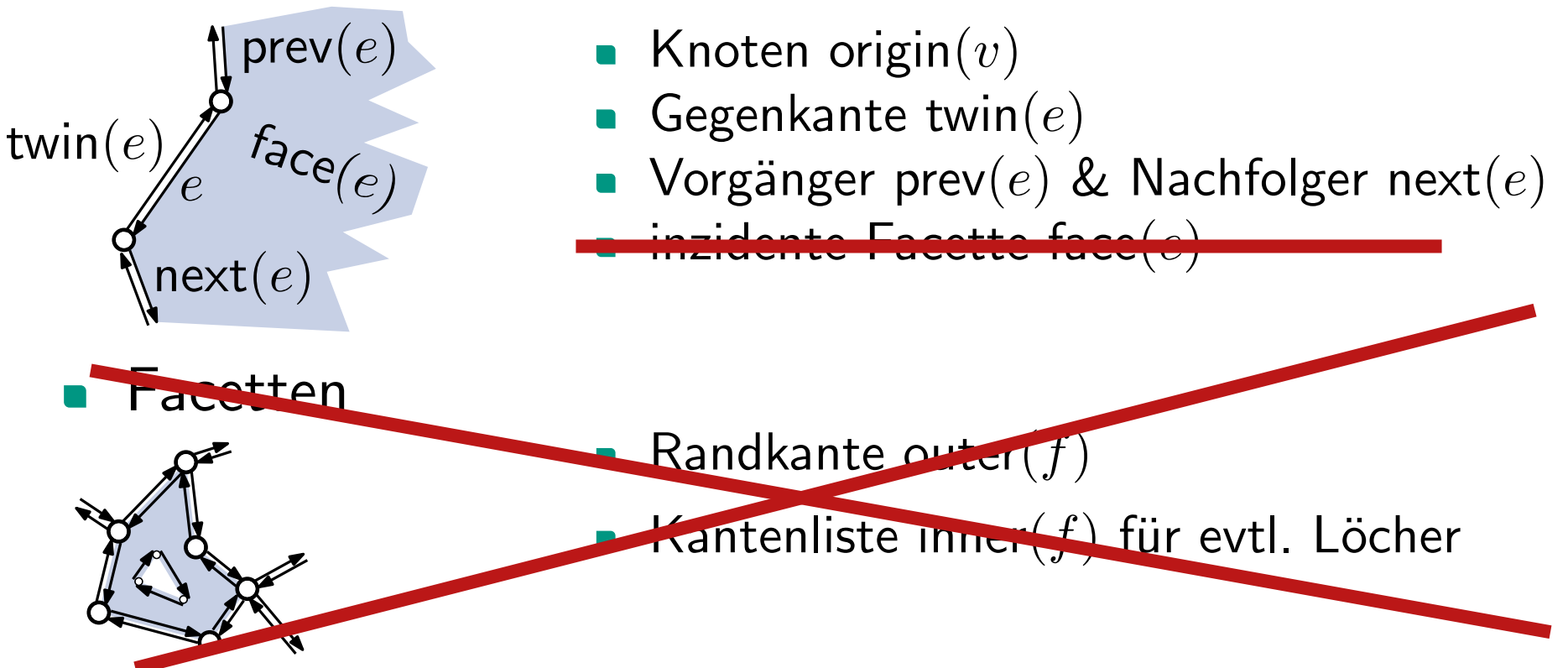

# Doppelt verkettete Kantenliste (DCEL)

# Zutaten:

twin $(e)$ 

Knoten

- Koordinaten  $(x(v), y(v))$
- (erste) ausgehende Kante edge $(v)$
- $K$ anten  $=$  zwei Halbkanten

 $prec(e)$ 

 $f_{\mathsf{aCe}(e)}$ 

- Knoten origin $(v)$
- Gegenkante twin(e)
- Vorgänger prev $(e)$  & Nachfolger next $(e)$ inzidente Facette face $(e)$

Randkante outer(f)

Kantenliste inner(f) für evtl. Löcher

Andreas Gemsa · Ubung Algorithmische Geometrie ¨

acetten

 $next(e)$ 

e

# Doppelt verkettete Kantenliste (DCEL)

# Zutaten:

Knoten

- Koordinaten  $(x(v), y(v))$
- (erste) ausgehende Kante edge $(v)$

### $K$ anten  $=$  zwei Halbkanten

twin(e) e  $next(e)$  $\mathsf{prev}(e)$  $f_{\mathsf{aCe}(e)}$ 

acetten

- Knoten origin $(v)$
- Gegenkante twin $(e)$
- Vorgänger prev $(e)$  & Nachfolger next $(e)$ inzidente Facette face $(e)$

Randkante outer(f)

Kantenliste inner(f) für evtl. Löcher

### Doppelt verkettete Kantenliste (DCEL) acetten Randkante outer(f) Zutaten: Knoten  $K$ anten  $=$  zwei Halbkanten twin(e) e  $next(e)$  $\mathsf{prev}(e)$  $f_{\mathsf{aCe}(e)}$ Knoten origin $(v)$ Gegenkante twin(e) • Vorgänger prev $(e)$  & Nachfolger next $(e)$ inzidente Facette face $(e)$ Koordinaten  $(x(v), y(v))$ (erste) ausgehende Kante edge $(v)$ Kantenliste inner(f) für evtl. Löcher

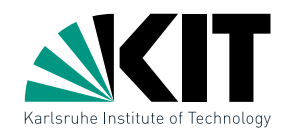

1. Wie umgeht man das aktualisieren der  $face(e)$  Information?

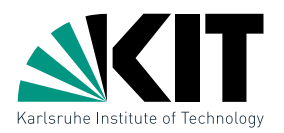

1. Wie umgeht man das aktualisieren der  $face(e)$  Information? - Facetten spielen keine (große) Rolle

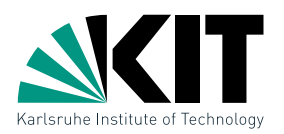

1. Wie umgeht man das aktualisieren der  $face(e)$  Information? - Facetten spielen keine (große) Rolle

2. Wie wählen wir in  $O(1)$  die richtigen Kanten für das anpassen der next(e) bzw. prev(e) Einträge?

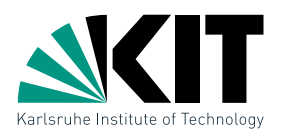

1. Wie umgeht man das aktualisieren der  $face(e)$  Information? - Facetten spielen keine (große) Rolle

2. Wie wählen wir in  $O(1)$  die richtigen Kanten für das anpassen der  $next(e)$  bzw. prev $(e)$  Einträge?

a) Nur konstant viele Kanten inzident zu jedem Knoten

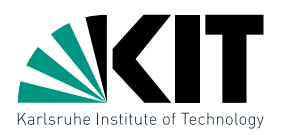

1. Wie umgeht man das aktualisieren der  $face(e)$  Information? - Facetten spielen keine (große) Rolle

2. Wie wählen wir in  $O(1)$  die richtigen Kanten für das anpassen der  $next(e)$  bzw. prev $(e)$  Einträge?

a) Nur konstant viele Kanten inzident zu jedem Knoten b) Durch passende Sortierung können wir die korrekten Kanten finden

# Algorithmus MakeMonotone(P)

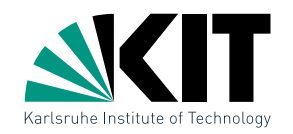

### MakeMonotone(Polygon P)

- $\mathcal{D} \leftarrow$  doppelt-verkettete Kantenliste für  $(V(P), E(P))$
- $Q \leftarrow$  priority queue für  $V(P)$  lexikographisch sortiert
- $\mathcal{T} \leftarrow \emptyset$  (binärer Suchbaum für Sweep-Line Status)

### while  $\mathcal{Q} \neq \emptyset$  do

- $v \leftarrow \mathcal{Q}$ .nextVertex()
- $Q$ .deleteVertex $(v)$
- handleVertex $(v)$

### return D

# Algorithmus MakeMonotone(P)

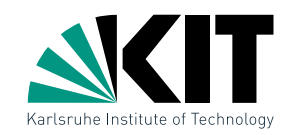

### MakeMonotone(Polygon P)

```
\mathcal{D} \leftarrow doppelt-verkettete Kantenliste für (V(P), E(P))Q \leftarrow priority queue für V(P) lexikographisch sortiert
\mathcal{T} \leftarrow \emptyset (binärer Suchbaum für Sweep-Line Status)
while \mathcal{Q} \neq \emptyset do
     v \leftarrow \mathcal{Q}.nextVertex()
     Q.deleteVertex(v)handleVertex(v)
```
return D

### handleStartVertex(vertex  $v$ )

 $\mathcal{T} \leftarrow$  füge linke Kante  $e$  ein helper( $e$ )  $\leftarrow v$ 

$$
e \left( \begin{array}{c} v = \text{helper}(e) \\ \text{Rer}(e) \end{array} \right)
$$
#### MakeMonotone(Polygon P)

 $\mathcal{D} \leftarrow$  doppelt-verkettete Kantenliste für  $(V(P), E(P))$  $Q \leftarrow$  priority queue für  $V(P)$  lexikographisch sortiert  $\mathcal{T} \leftarrow \emptyset$  (binärer Suchbaum für Sweep-Line Status) while  $\mathcal{Q} \neq \emptyset$  do  $v \leftarrow \mathcal{Q}$ .nextVertex()  $Q$ .deleteVertex $(v)$ handleVertex $(v)$ 

return D

#### handleStartVertex(vertex  $v$ )

 $\mathcal{T} \leftarrow$  füge linke Kante  $e$  ein helper( $e$ )  $\leftarrow v$ 

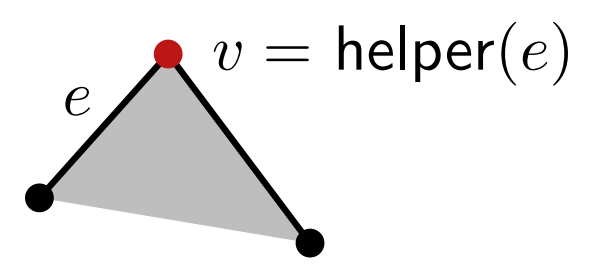

# e  $\overline{v}$

#### handleEndVertex(vertex  $v$ )

 $e \leftarrow$  linke Kante **if** isMergeVertex(helper $(e)$ ) then  $\mathcal{D} \leftarrow$  füge (helper $(e), v$ ) ein

lösche  $e$  aus  $\mathcal T$ 

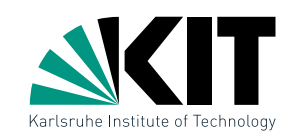

helper $(e)$ 

#### MakeMonotone(Polygon P)

 $\mathcal{D} \leftarrow$  doppelt-verkettete Kantenliste für  $(V(P), E(P))$  $Q \leftarrow$  priority queue für  $V(P)$  lexikographisch sortiert  $\mathcal{T} \leftarrow \emptyset$  (binärer Suchbaum für Sweep-Line Status) while  $\mathcal{Q} \neq \emptyset$  do  $v \leftarrow \mathcal{Q}$ .nextVertex()  $Q$ .deleteVertex $(v)$ handleVertex $(v)$ 

return D

#### handleSplitVertex(vertex  $v$ )

 $e \leftarrow$  Kante links von v in  $\mathcal{T}$  $\mathcal{D} \leftarrow$  füge (helper $(e), v$ ) ein helper $(e) \leftarrow v$  $\mathcal{T} \leftarrow \textsf{figure}$  rechte Kante  $e'$  von  $v$  ein  $\mathsf{h}$ elper $(e') \leftarrow v$ 

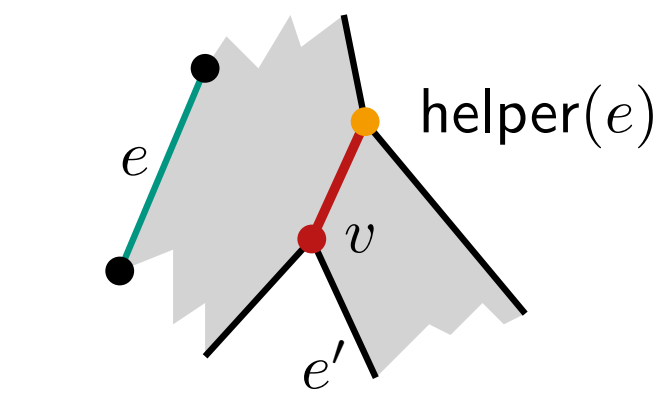

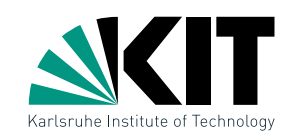

#### MakeMonotone(Polygon P)

 $\mathcal{D} \leftarrow$  doppelt-verkettete Kantenliste für  $(V(P), E(P))$ 

 $Q \leftarrow$  priority queue für  $V(P)$  lexikographisch sortiert

 $\mathcal{T} \leftarrow \emptyset$  (binärer Suchbaum für Sweep-Line Status)

### while  $\mathcal{Q} \neq \emptyset$  do

 $v \leftarrow \mathcal{Q}$ .nextVertex()  $Q$ .deleteVertex $(v)$ handleVertex $(v)$ 

#### return D

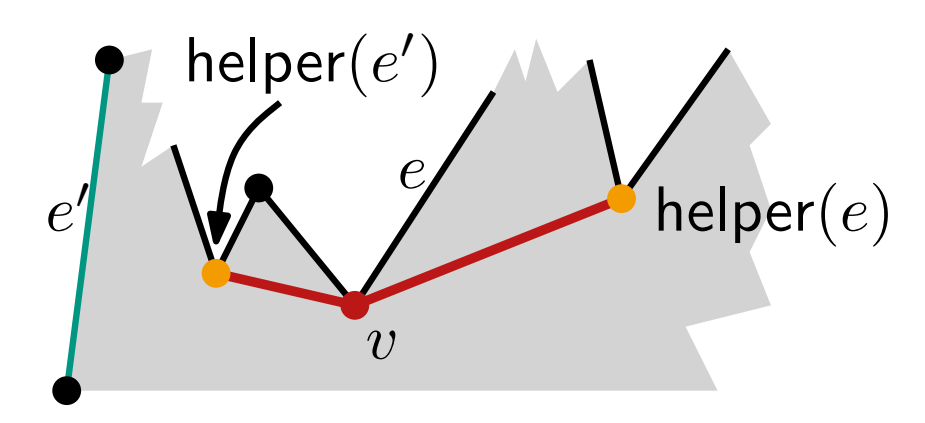

#### handleMergeVertex(vertex  $v$ )

 $e \leftarrow$  rechte Kante **if** isMergeVertex(helper(e)) **then**  $\mathcal{D} \leftarrow$  füge (helper $(e), v$ ) ein lösche  $e$  aus  $\mathcal T$  $e' \leftarrow$  Kante links von  $v$  in  $\mathcal{T}$ if isMergeVertex(helper $(e^{\prime}))$  then  $\mathcal{D} \leftarrow \mathsf{fuge}\ (\mathsf{helper}(e'), v)$ ein  $\mathsf{h}$ elper $(e') \leftarrow v$ 

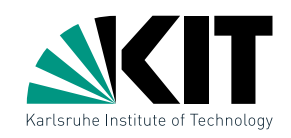

#### MakeMonotone(Polygon P)

 $\mathcal{D} \leftarrow$  doppelt-verkettete Kantenliste für  $(V(P), E(P))$ 

 $Q \leftarrow$  priority queue für  $V(P)$  lexikographisch sortiert

 $\mathcal{T} \leftarrow \emptyset$  (binärer Suchbaum für Sweep-Line Status)

# while  $\mathcal{Q} \neq \emptyset$  do

 $v \leftarrow \mathcal{Q}$ .nextVertex()  $Q$ .deleteVertex $(v)$ handleVertex $(v)$ 

return D

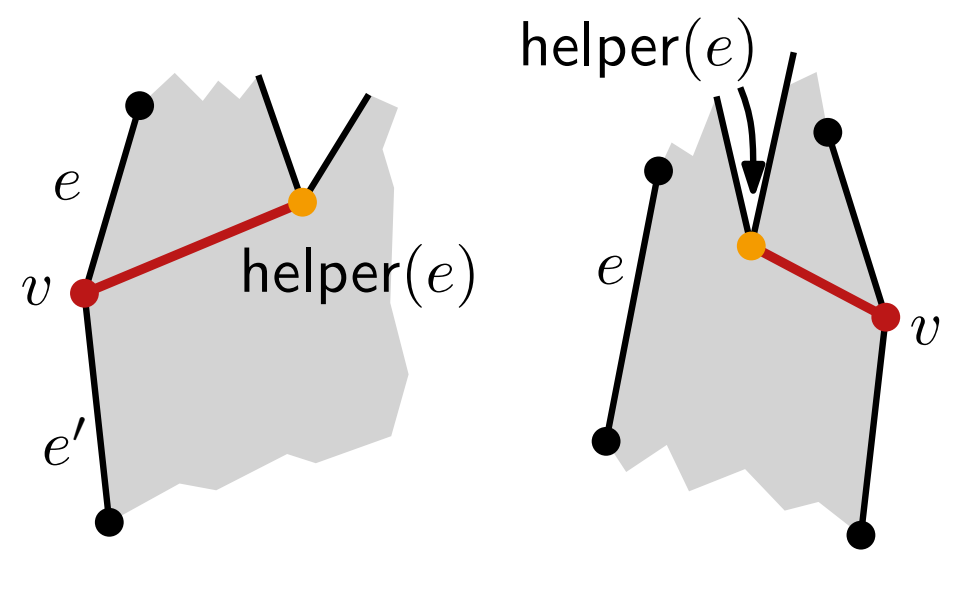

#### handleRegularVertex(vertex  $v$ )

**if** P liegt lokal rechts von  $v$  then  $e, e' \leftarrow$  obere, untere Kante **if** isMergeVertex(helper(e)) **then**  $| \mathcal{D} \leftarrow$  füge (helper $(e), v$ ) ein lösche  $e$  aus  $T$  $\mathcal{T} \leftarrow \textsf{füge } e'$  ein; helper $(e') \leftarrow v$ else

#### $e \leftarrow$  Kante links von  $v$  in  $\mathcal T$ if isMergeVertex(helper $(e)$ ) then  $| \mathcal{D} \leftarrow$  füge (helper $(e), v$ ) ein helper $(e) \leftarrow v$

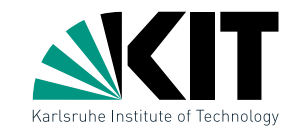

#### MakeMonotone(Polygon P)

 $\mathcal{D} \leftarrow$  doppelt-verkettete Kantenliste für  $(V(P), E(P))$ 

 $Q \leftarrow$  priority queue für  $V(P)$  lexikographisch sortiert

 $\mathcal{T} \leftarrow \emptyset$  (binärer Suchbaum für Sweep-Line Status)

# while  $\mathcal{Q} \neq \emptyset$  do

 $v \leftarrow \mathcal{Q}$ .nextVertex()  $Q$ .deleteVertex $(v)$ handleVertex $(v)$ 

return D

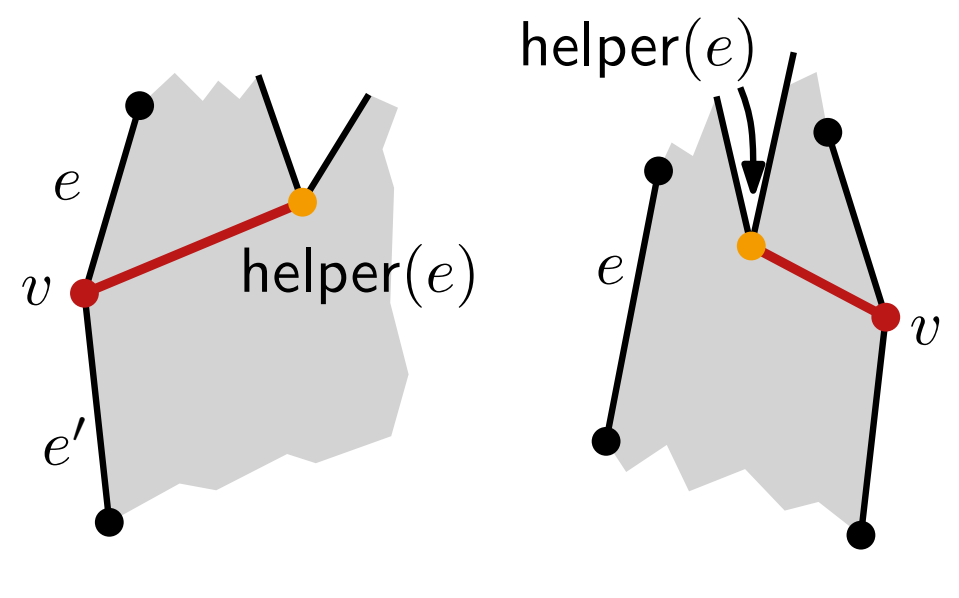

#### handleRegularVertex(vertex  $v$ )

**if** P liegt lokal rechts von  $v$  then  $e, e' \leftarrow$  obere, untere Kante **if** isMergeVertex(helper(e)) **then**  $| \mathcal{D} \leftarrow$  füge (helper $(e), v$ ) ein lösche  $e$  aus  $T$  $\mathcal{T} \leftarrow \textsf{füge } e'$  ein; helper $(e') \leftarrow v$ else

#### $e \leftarrow$  Kante links von  $v$  in  $\mathcal T$ if isMergeVertex(helper $(e)$ ) then  $| \mathcal{D} \leftarrow$  füge (helper $(e), v$ ) ein helper $(e) \leftarrow v$

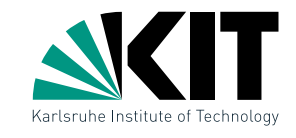

### Lösung

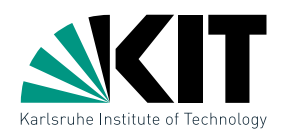

2. Wie wählen wir in  $O(1)$  die richtigen Kanten für das anpassen der next(e) bzw. prev(e) Einträge?

a) Nur konstant viele Kanten inzident zu jedem Knoten

- **Initial hat jeder Knoten Grad 2**
- $\blacksquare$  Jeder Knoten ist höchstens einmal helper:  $+1$
- Jeder Knoten ist höchstens einmal 'Sonderknoten': +2

b) Durch passende Sortierung können wir die korrekten Kanten finden

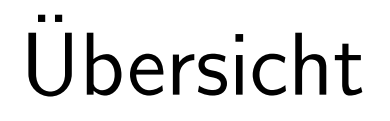

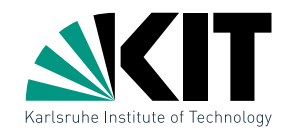

#### Übungsblatt 4

### Nachtrag zu Übungsblatt 3

### Ubungsblatt 5

#### Werbung

Andreas Gemsa · Übung Algorithmische Geometrie

Nachtrag

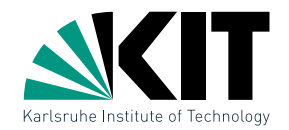

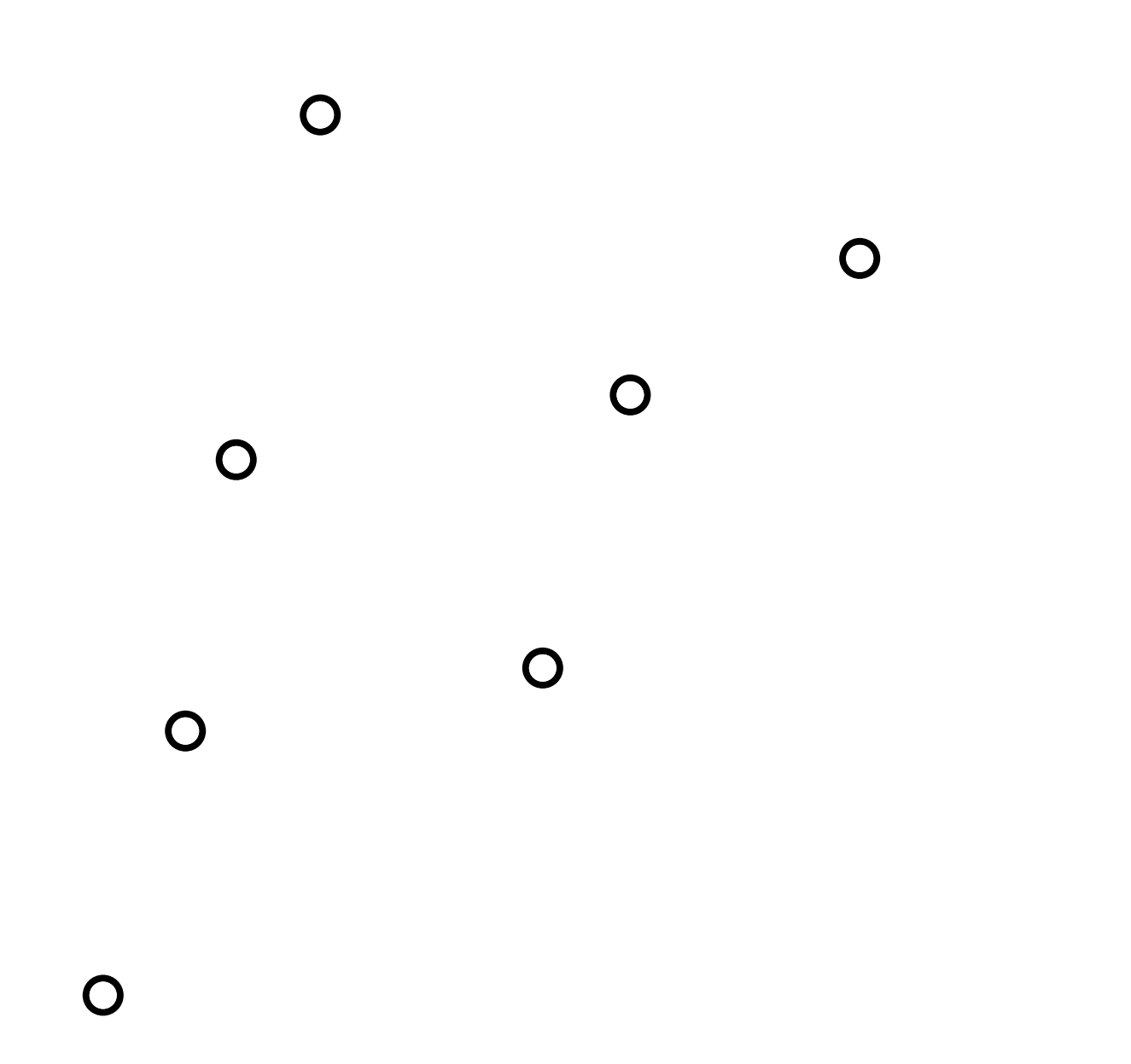

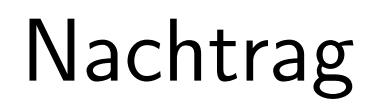

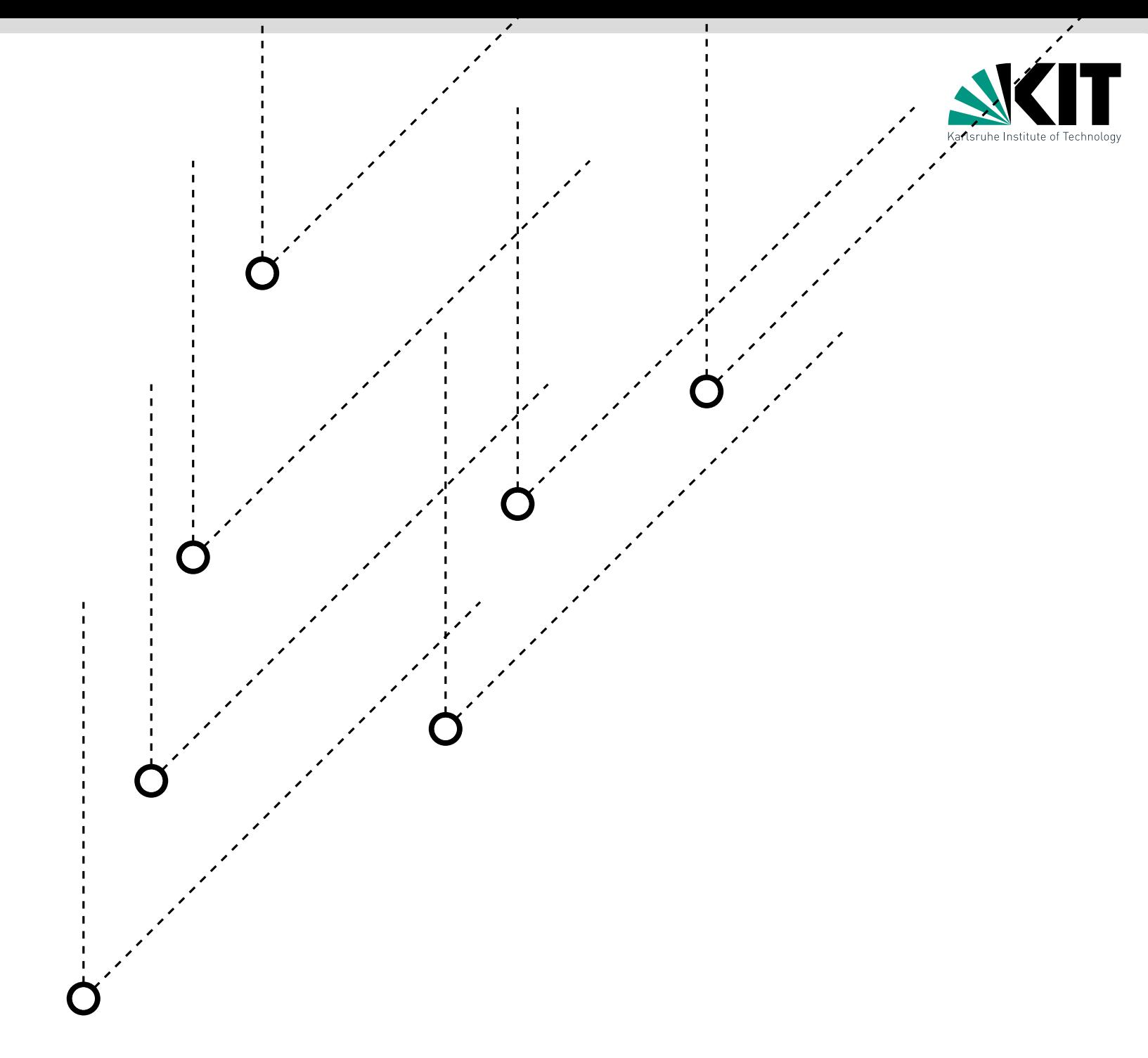

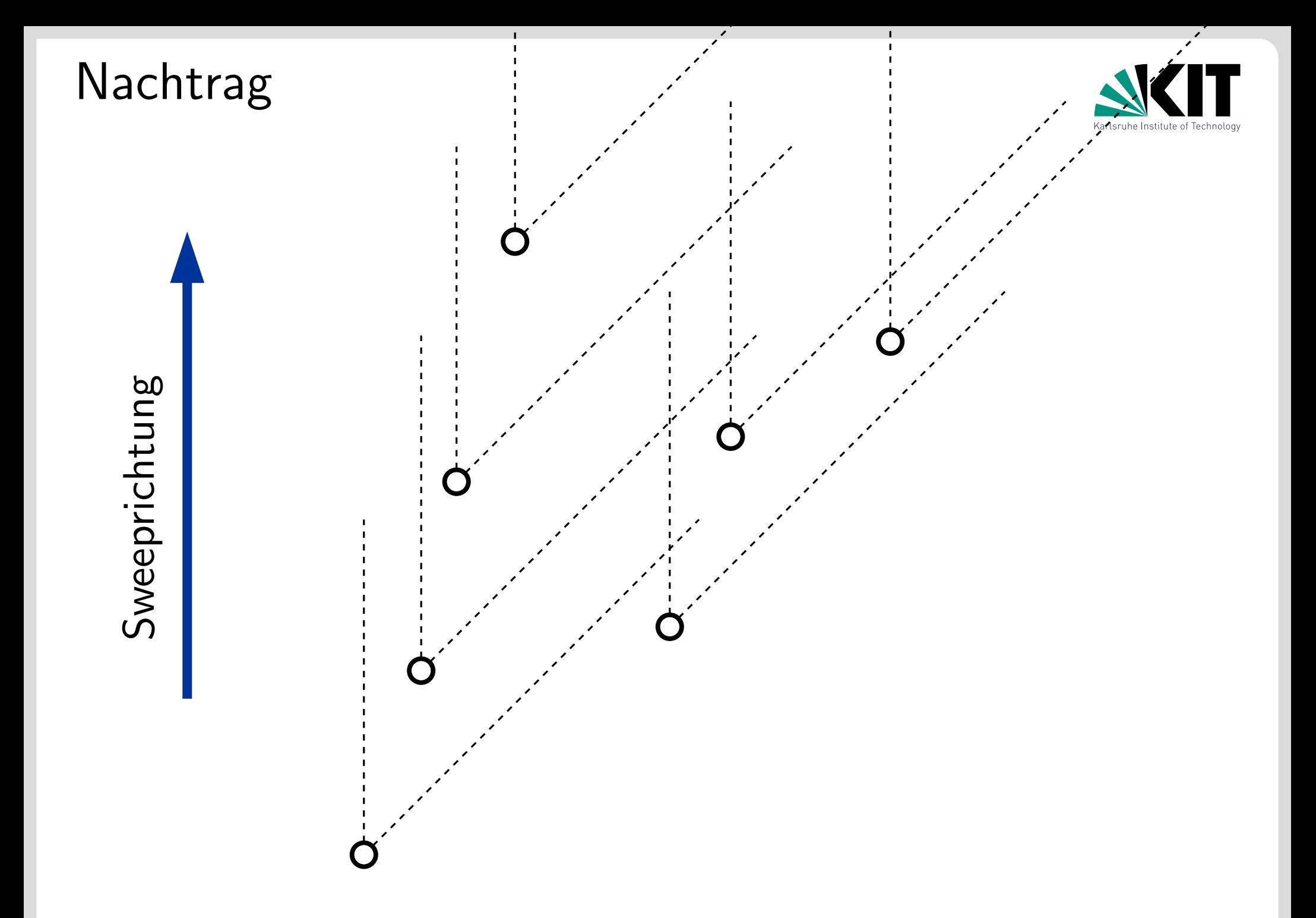

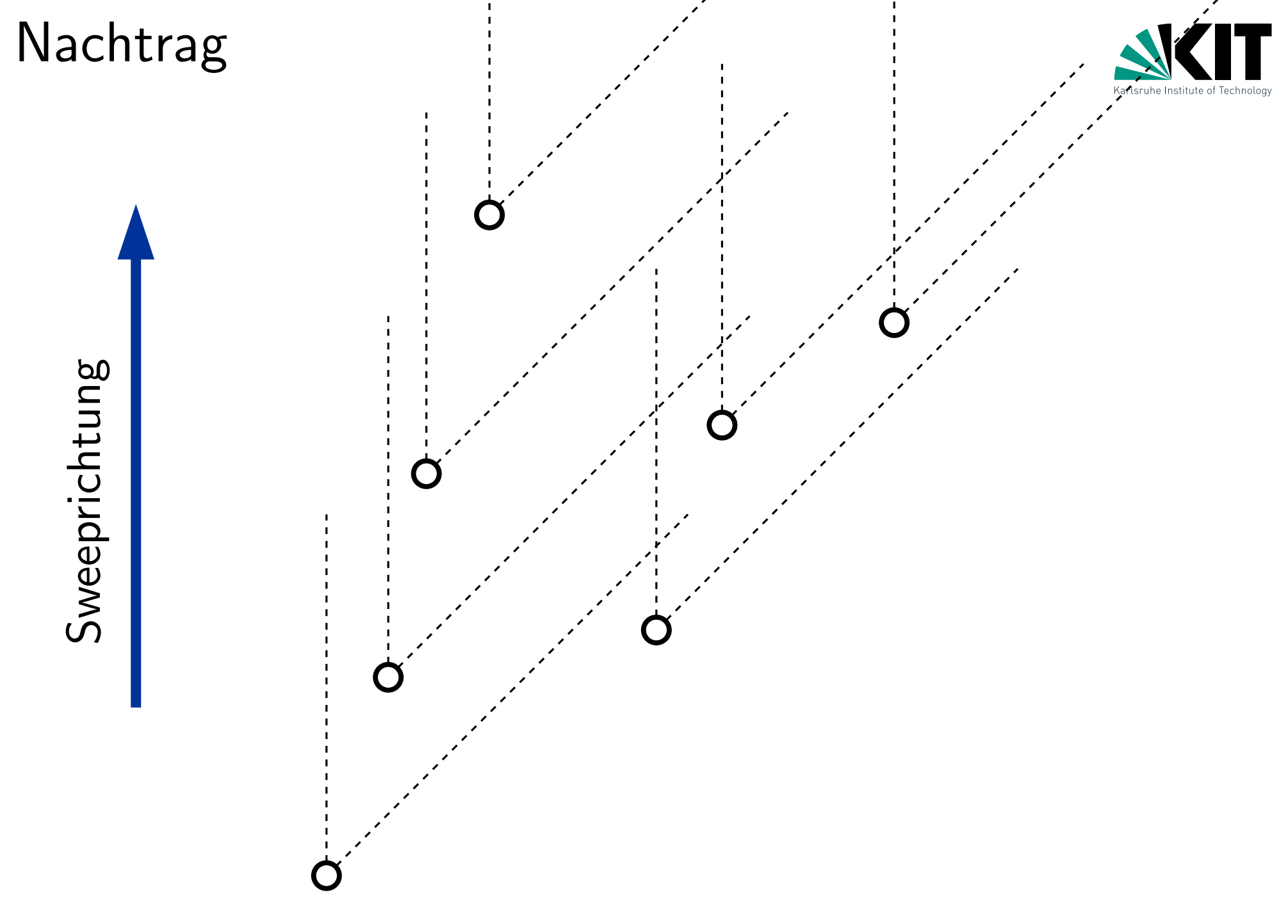

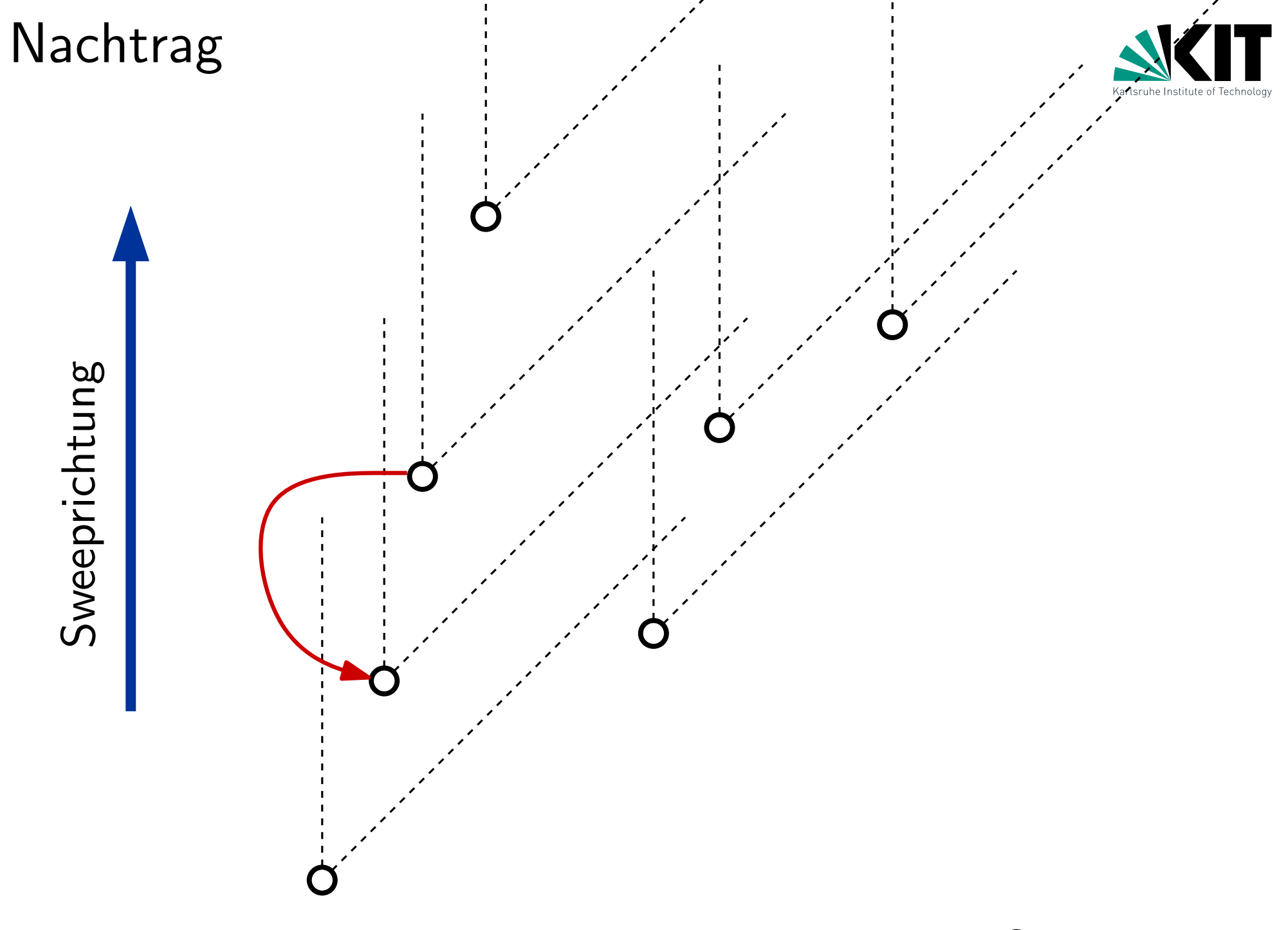

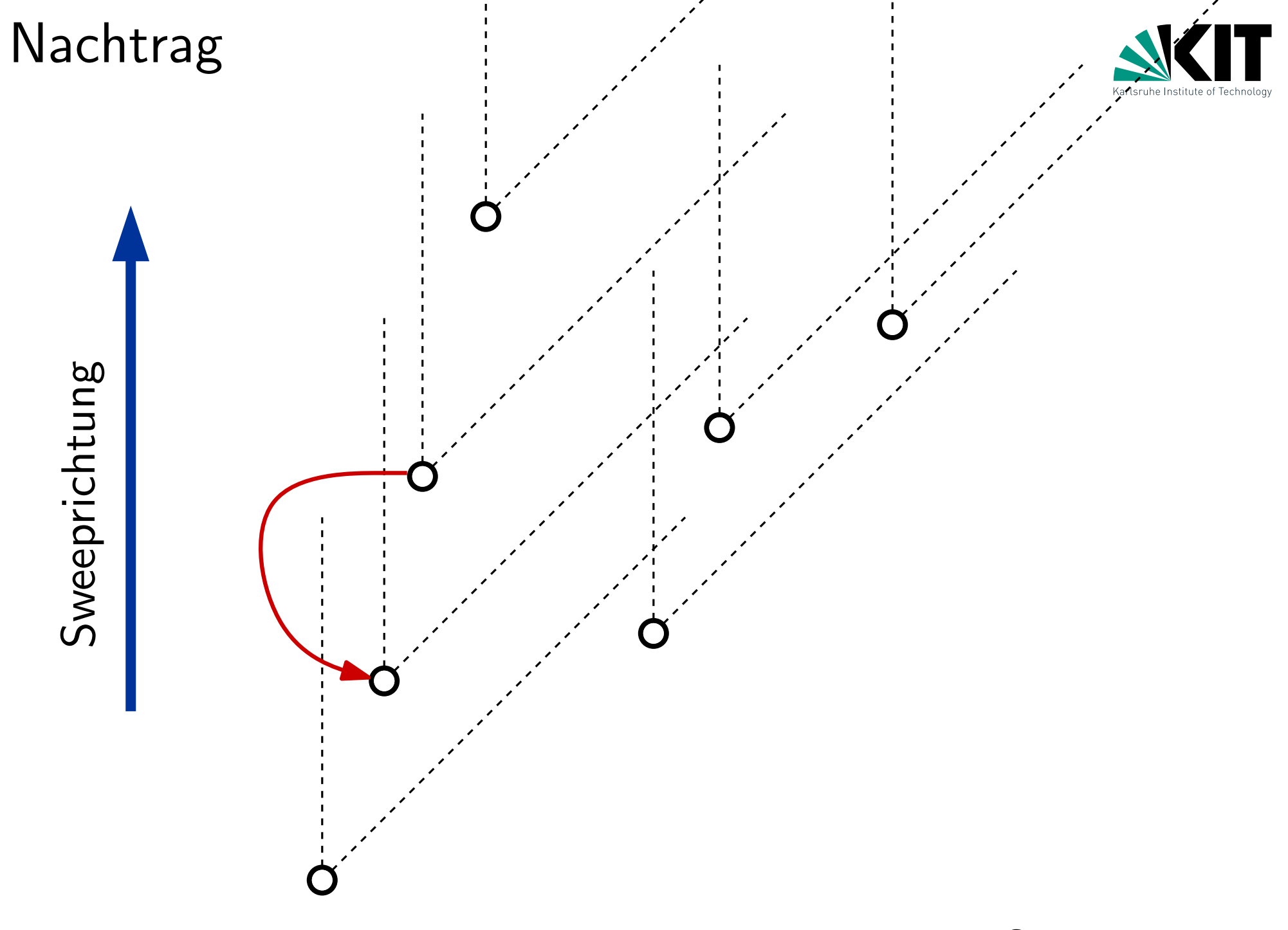

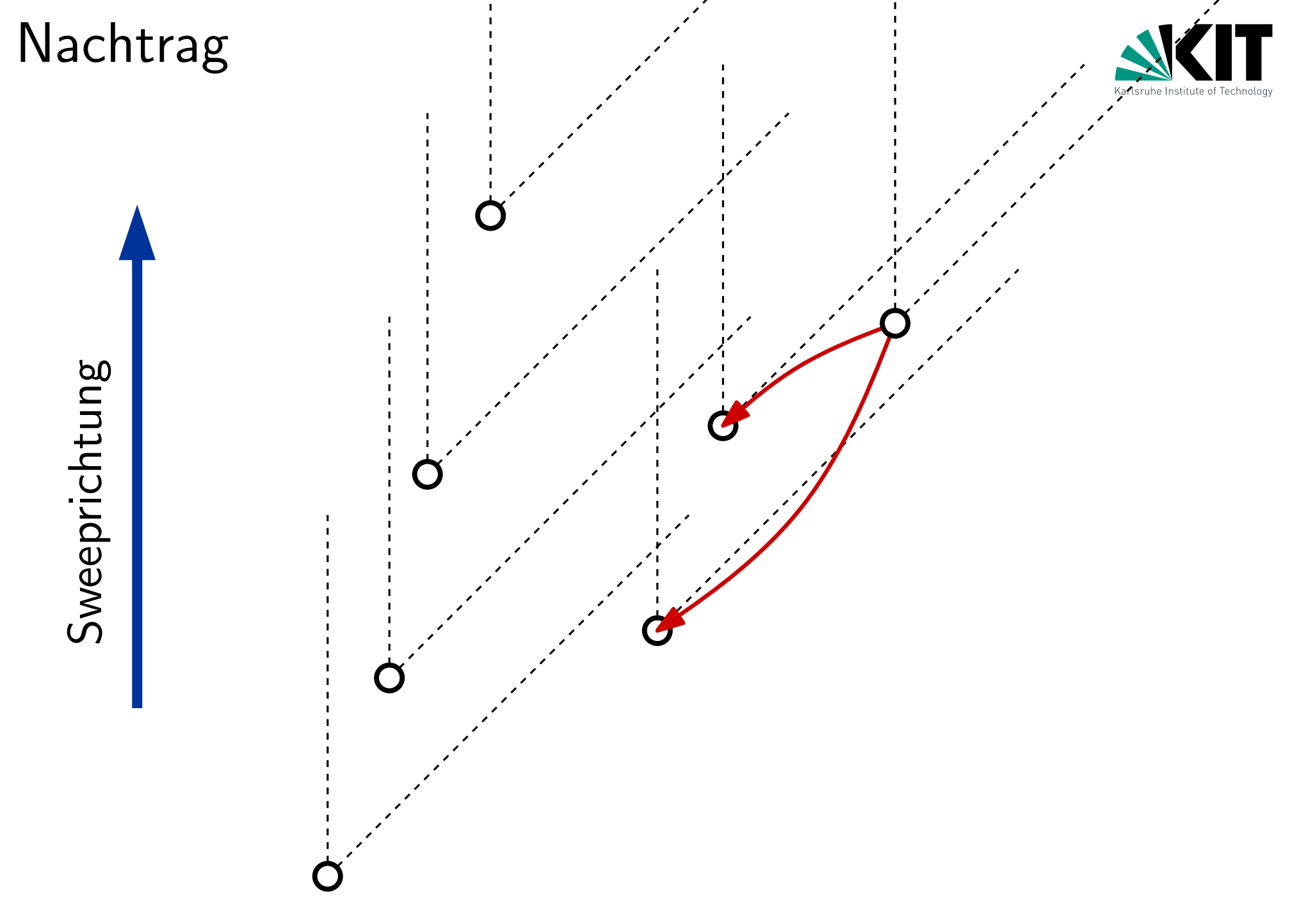

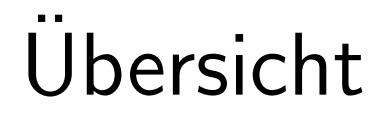

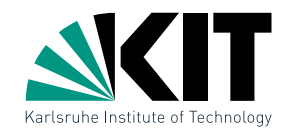

#### Übungsblatt 4

### Nachtrag zu Übungsblatt 3

### Ubungsblatt 5

#### Werbung

Andreas Gemsa · Übung Algorithmische Geometrie

Aufgabe 1

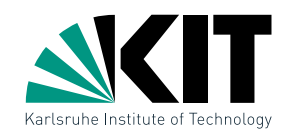

### $kd$ -Trees – w-c Laufzeit a) warum? Anfragen

$$
Q(n) = \begin{cases} \mathcal{O}(1) & , \text{ für } n = 1 \\ 2 + 2Q(n/4) & , \text{ für } n > 1 \end{cases}
$$

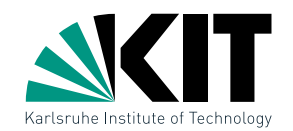

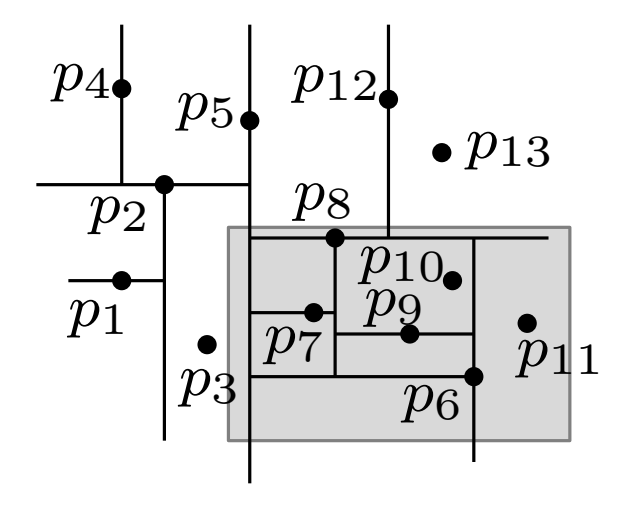

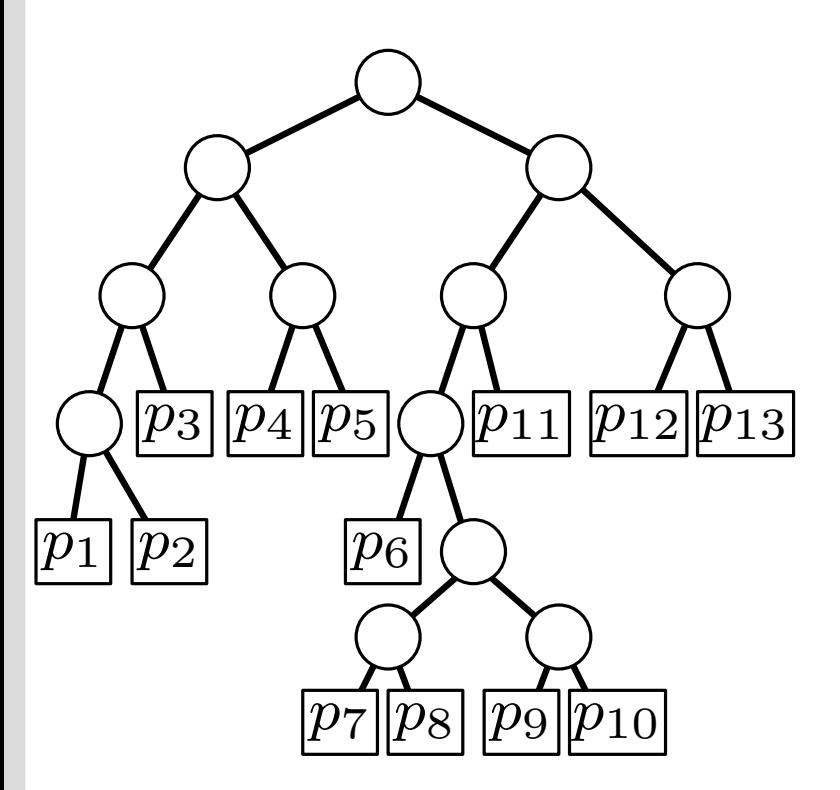

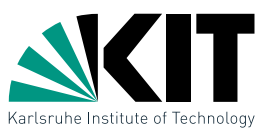

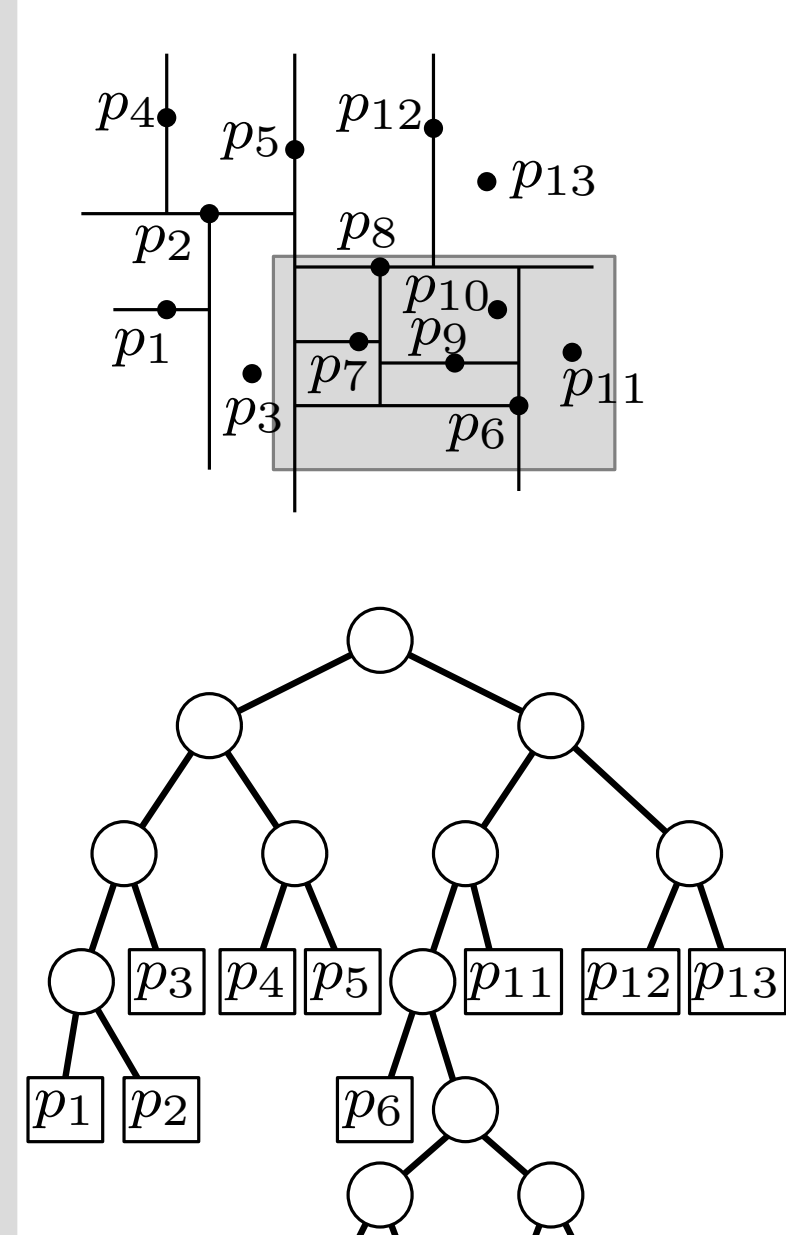

SearchKdTree $(v, R)$ if  $v$  Blatt then prüfe Punkt p in v auf  $p \in R$ else **if** region(lc(v))  $\subseteq R$  then  $\mathsf{ReportSubtree}(\mathsf{lc}(v))$ else if region(lc(v))  $\cap R \neq \emptyset$  then SearchKdTree(lc( $v$ ),  $R$ ) if region(rc(v))  $\subseteq R$  then  $\mathsf{ReportSubtree}(\mathsf{rc}(v))$ else **if** region(rc(v))  $\cap R \neq \emptyset$  then SearchKdTree( $rc(v), R$ )

 $|p_8|$ 

 $\overline{p_9}$ | $\overline{p_{10}}$ 

 $\overline{p_7}$ 

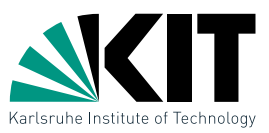

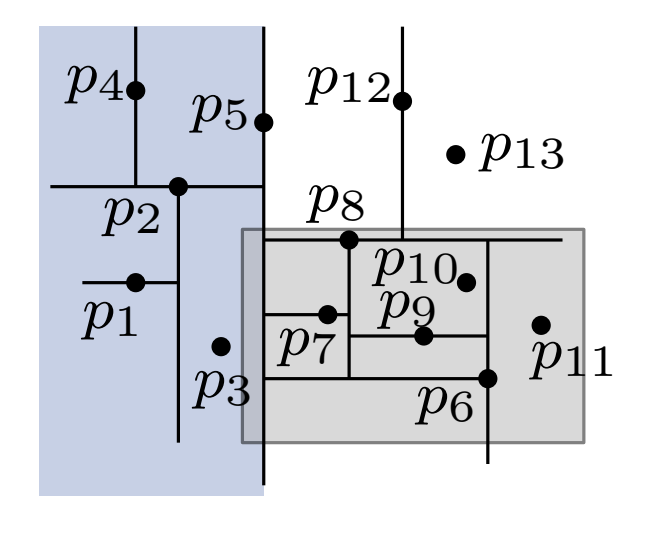

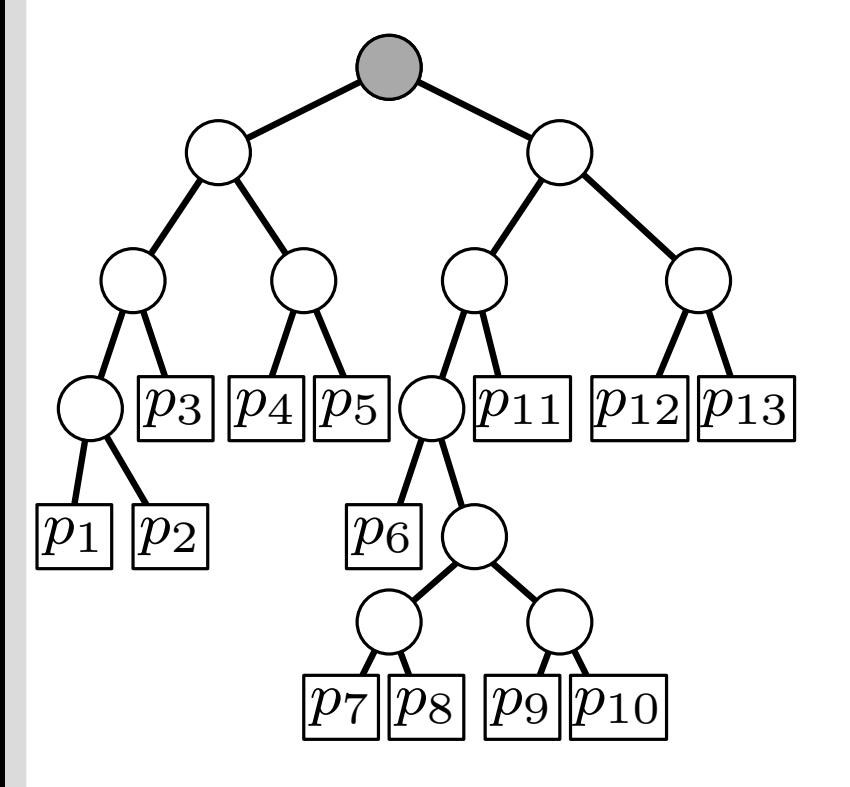

SearchKdTree $(v, R)$ if  $v$  Blatt then prüfe Punkt p in v auf  $p \in R$ else **if** region(lc(v))  $\subseteq R$  then  $\mathsf{ReportSubtree}(\mathsf{lc}(v))$ else if region(lc(v))  $\cap R \neq \emptyset$  then SearchKdTree(lc( $v$ ),  $R$ ) if region(rc(v))  $\subseteq R$  then  $\mathsf{ReportSubtree}(r(c))$ else **if** region(rc(v))  $\cap R \neq \emptyset$  then SearchKdTree( $rc(v), R$ )

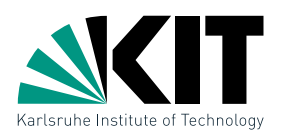

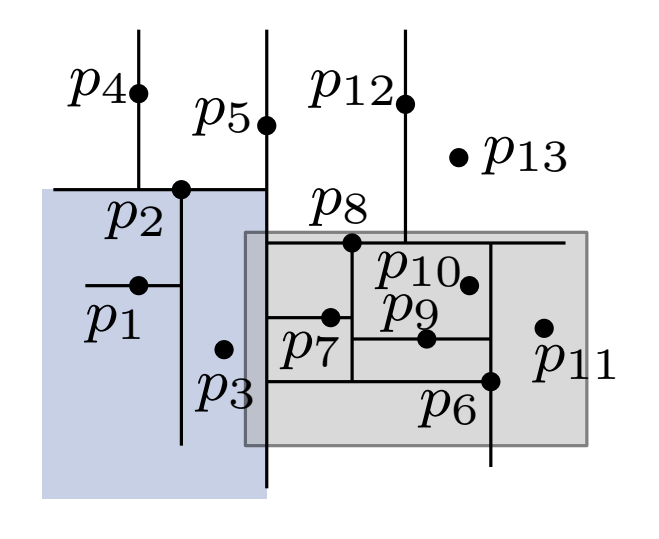

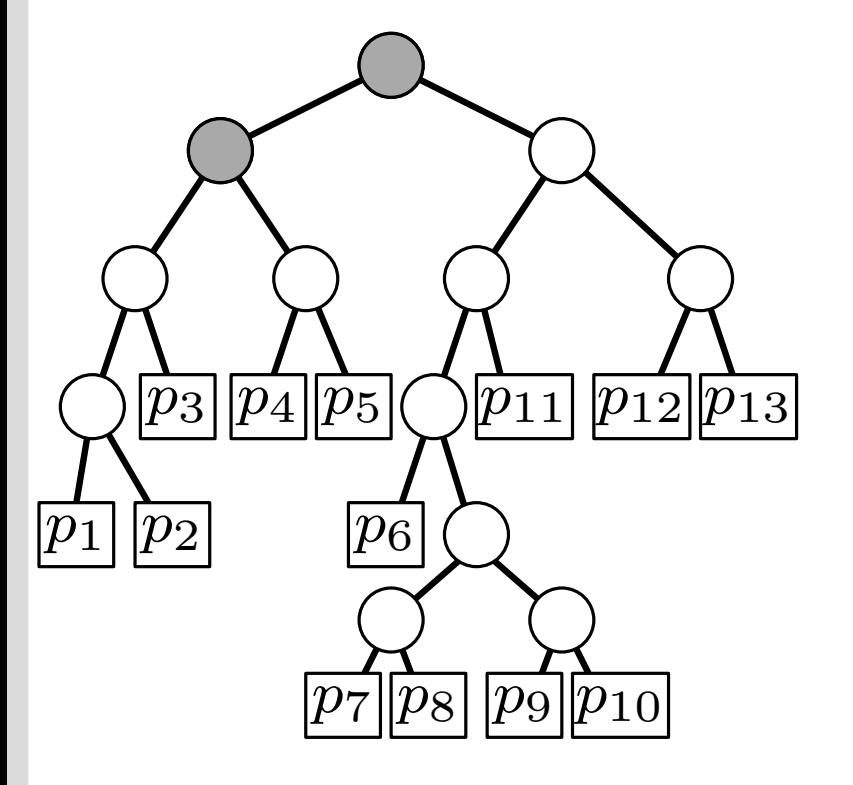

SearchKdTree $(v, R)$ if  $v$  Blatt then prüfe Punkt p in v auf  $p \in R$ else **if** region(lc(v))  $\subseteq R$  then  $\mathsf{ReportSubtree}(\mathsf{lc}(v))$ else if region(lc(v))  $\cap R \neq \emptyset$  then SearchKdTree(lc( $v$ ),  $R$ ) if region(rc(v))  $\subseteq R$  then  $\mathsf{ReportSubtree}(\mathsf{rc}(v))$ else **if** region(rc(v))  $\cap R \neq \emptyset$  then SearchKdTree( $rc(v), R$ )

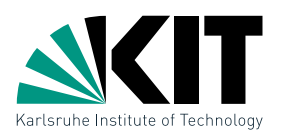

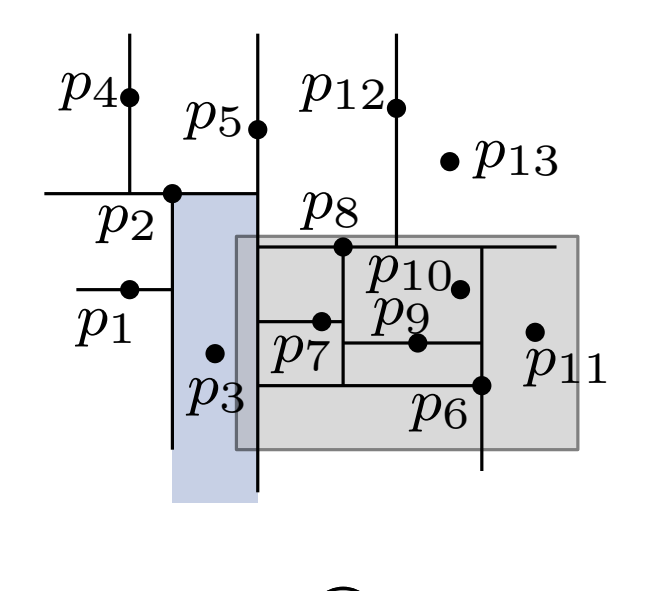

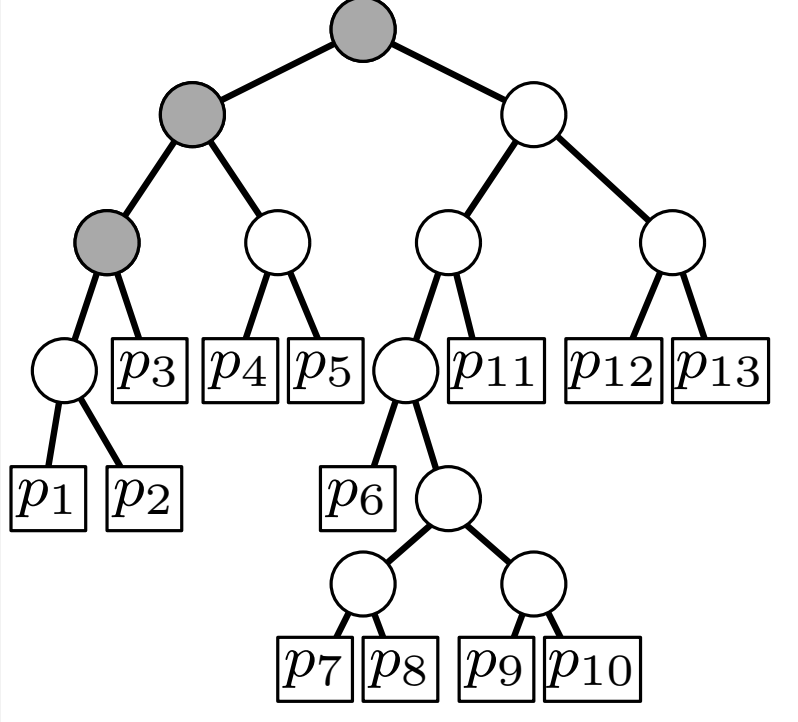

SearchKdTree $(v, R)$ if  $v$  Blatt then prüfe Punkt p in v auf  $p \in R$ else **if** region(lc(v))  $\subseteq R$  then  $\mathsf{ReportSubtree}(\mathsf{lc}(v))$ else if region(lc(v))  $\cap R \neq \emptyset$  then SearchKdTree(lc( $v$ ),  $R$ ) if region(rc(v))  $\subseteq R$  then  $\mathsf{ReportSubtree}(\mathsf{rc}(v))$ else **if** region(rc(v))  $\cap R \neq \emptyset$  then SearchKdTree( $rc(v), R$ )

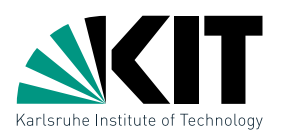

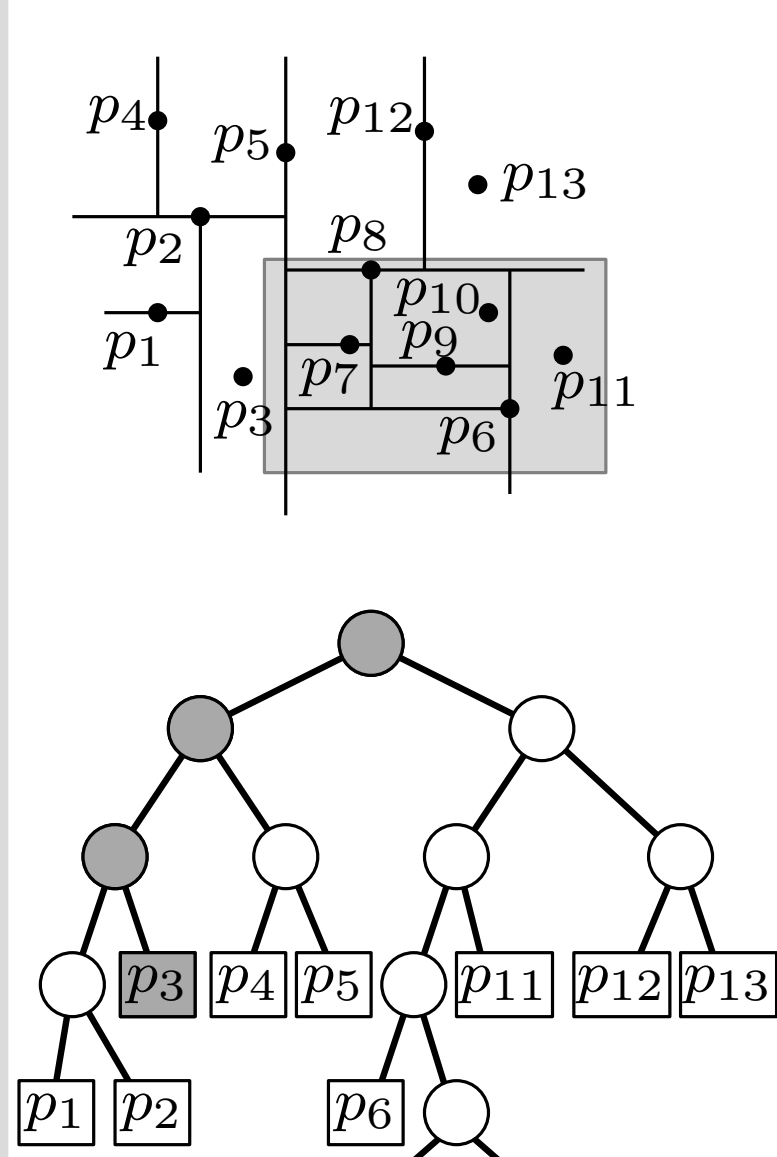

SearchKdTree $(v, R)$ if  $v$  Blatt then prüfe Punkt p in v auf  $p \in R$ else **if** region(lc(v))  $\subseteq R$  then  $\mathsf{ReportSubtree}(\mathsf{lc}(v))$ else if region(lc(v))  $\cap R \neq \emptyset$  then SearchKdTree(lc( $v$ ),  $R$ ) if region(rc(v))  $\subseteq R$  then  $\mathsf{ReportSubtree}(\mathsf{rc}(v))$ else **if** region(rc(v))  $\cap R \neq \emptyset$  then SearchKdTree( $rc(v), R$ )

 $|p_8|$ 

 $\overline{p_9}$ | $\overline{p_{10}}$ 

 $\overline{p_7}$ 

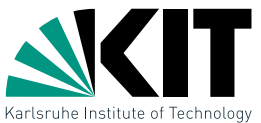

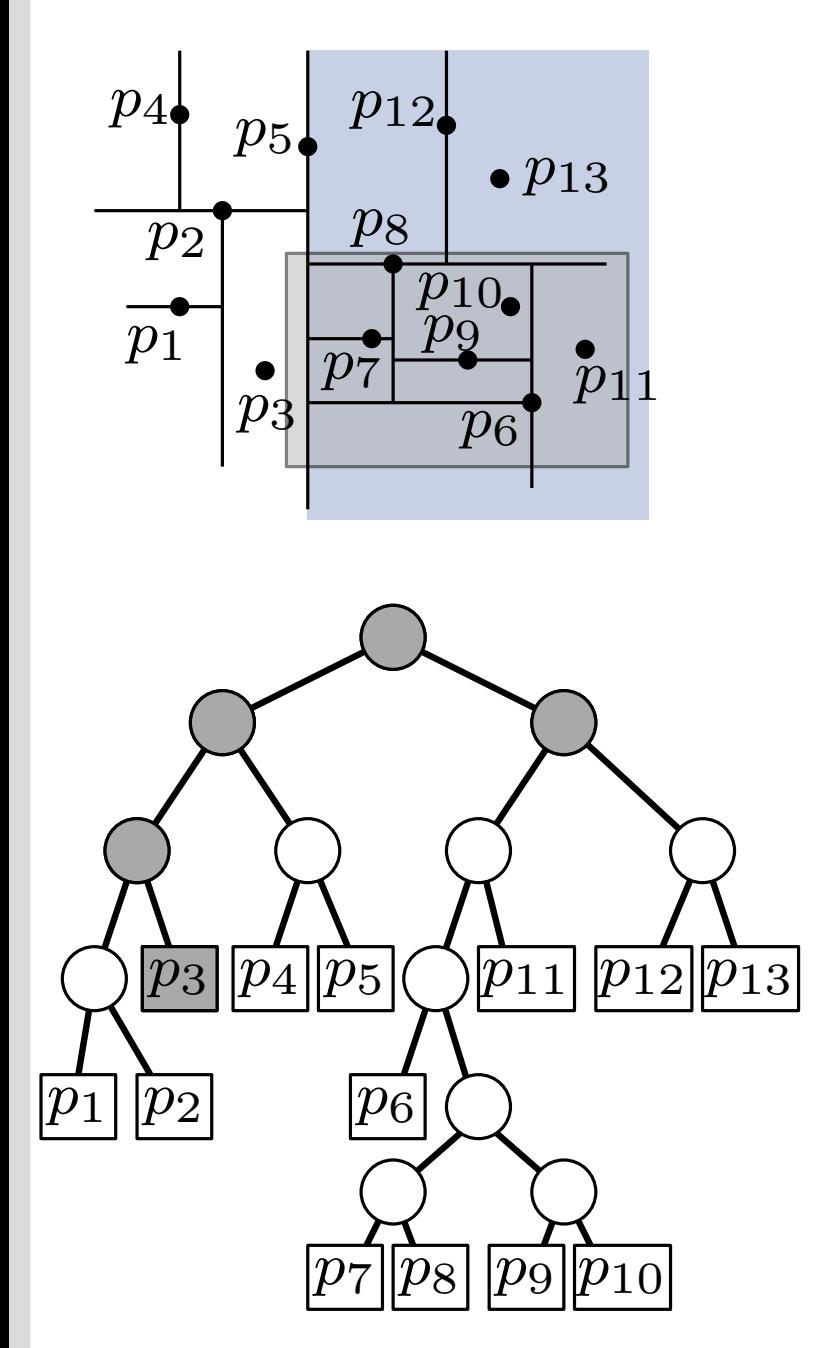

```
SearchKdTree(v, R)if v Blatt then
 prüfe Punkt p in v auf p \in Relse
 if region(lc(v)) \subseteq R then
     \mathsf{ReportSubtree}(\mathsf{lc}(v))else
     if region(lc(v)) \cap R \neq \emptyset then
     SearchKdTree(lc(v), R)
if region(rc(v)) \subseteq R then
     \mathsf{ReportSubtree}(r(c))else
     if region(rc(v)) \cap R \neq \emptyset then
     SearchKdTree(rc(v), R)
```
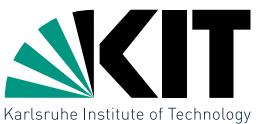

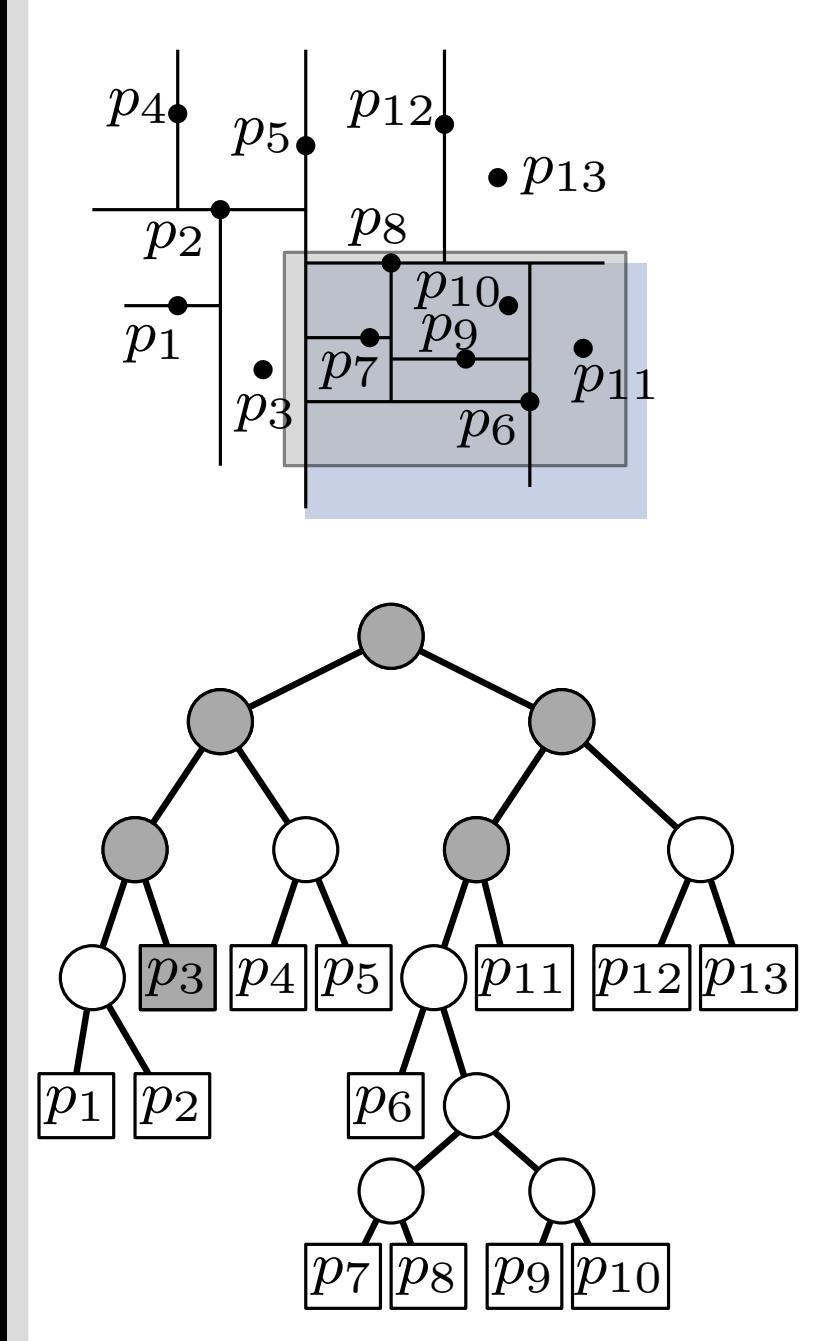

```
SearchKdTree(v, R)if v Blatt then
 prüfe Punkt p in v auf p \in Relse
 if region(lc(v)) \subseteq R then
     \mathsf{ReportSubtree}(\mathsf{lc}(v))else
     if region(lc(v)) \cap R \neq \emptyset then
     SearchKdTree(lc(v), R)
 if region(rc(v)) \subseteq R then
     \mathsf{ReportSubtree}(\mathsf{rc}(v))else
     if region(rc(v)) \cap R \neq \emptyset then
     SearchKdTree(rc(v), R)
```
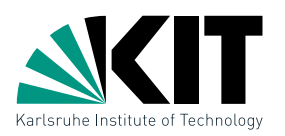

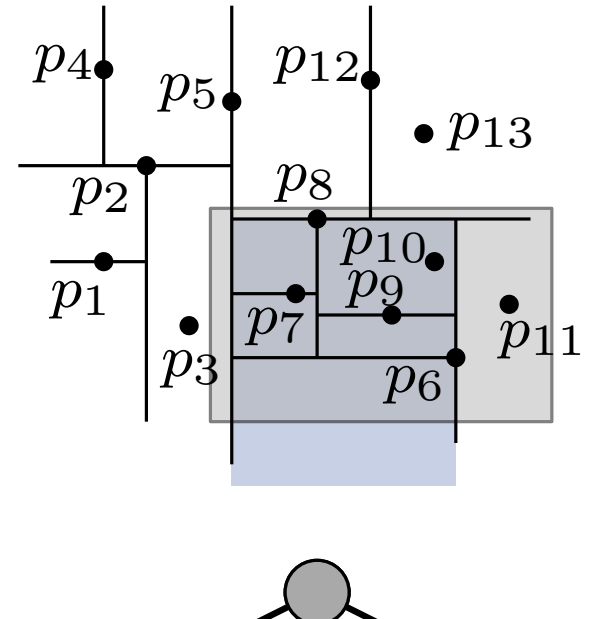

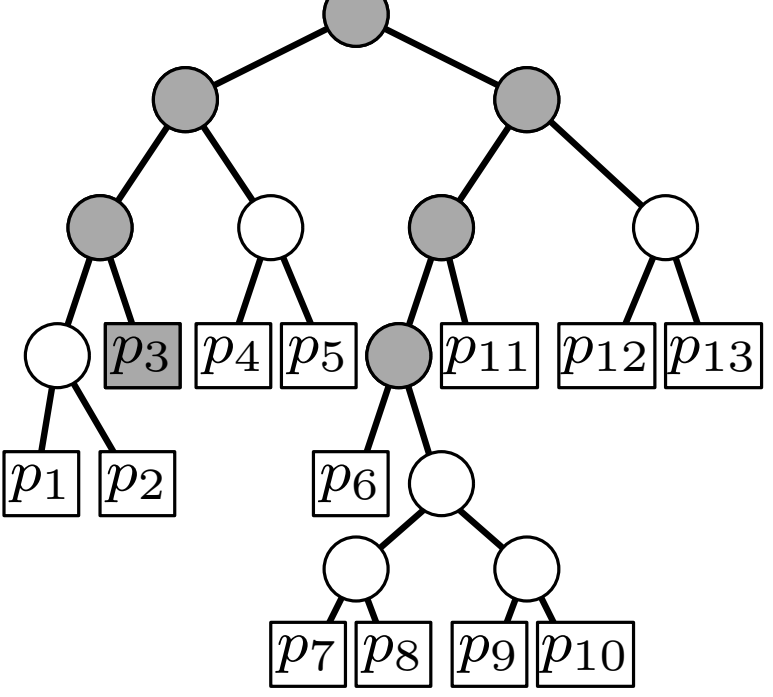

SearchKdTree $(v, R)$ if  $v$  Blatt then prüfe Punkt p in v auf  $p \in R$ else **if** region(lc(v))  $\subseteq R$  then  $\mathsf{ReportSubtree}(\mathsf{lc}(v))$ else if region(lc(v))  $\cap R \neq \emptyset$  then SearchKdTree(lc( $v$ ),  $R$ ) if region(rc(v))  $\subseteq R$  then  $\mathsf{ReportSubtree}(\mathsf{rc}(v))$ else **if** region(rc(v))  $\cap R \neq \emptyset$  then SearchKdTree( $rc(v), R$ )

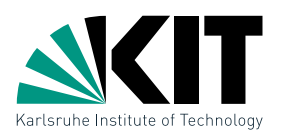

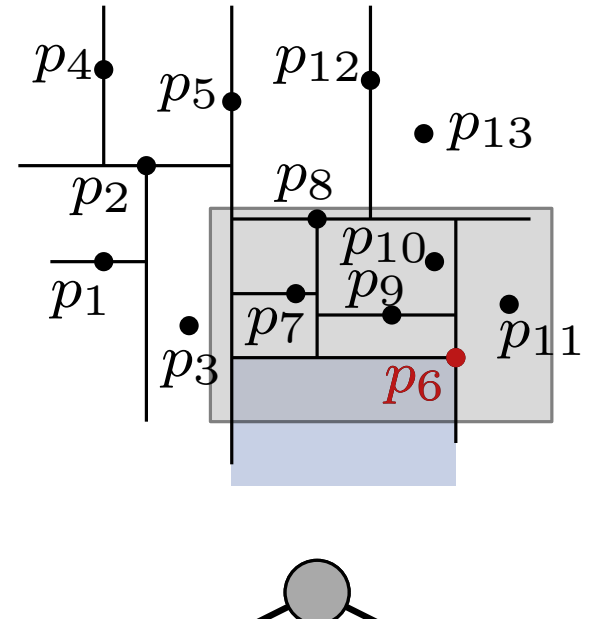

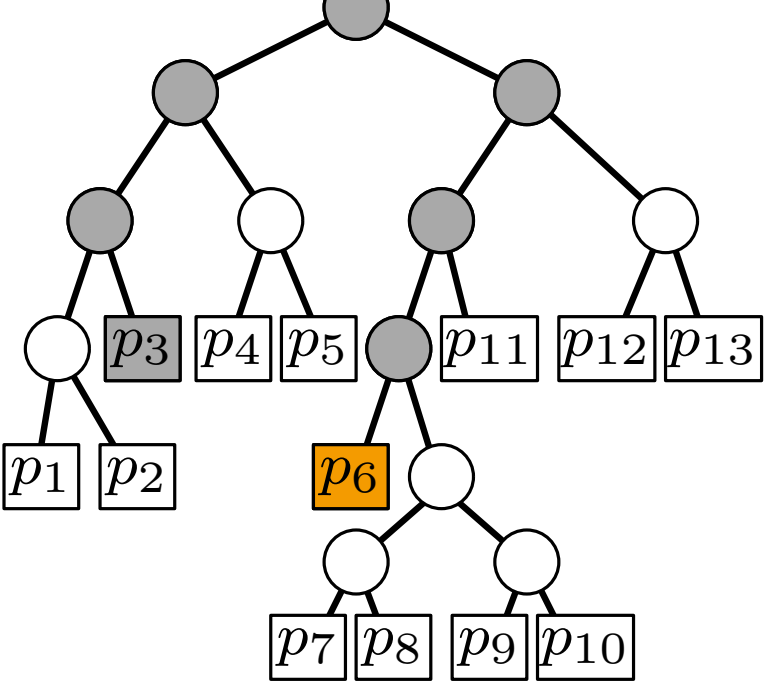

```
SearchKdTree(v, R)if v Blatt then
 prüfe Punkt p in v auf p \in Relse
 if region(lc(v)) \subseteq R then
     \mathsf{ReportSubtree}(\mathsf{lc}(v))else
     if region(lc(v)) \cap R \neq \emptyset then
     SearchKdTree(lc(v), R)
 if region(rc(v)) \subseteq R then
     \mathsf{ReportSubtree}(\mathsf{rc}(v))else
     if region(rc(v)) \cap R \neq \emptyset then
     SearchKdTree(rc(v), R)
```
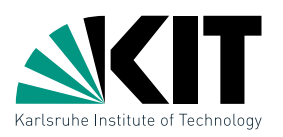

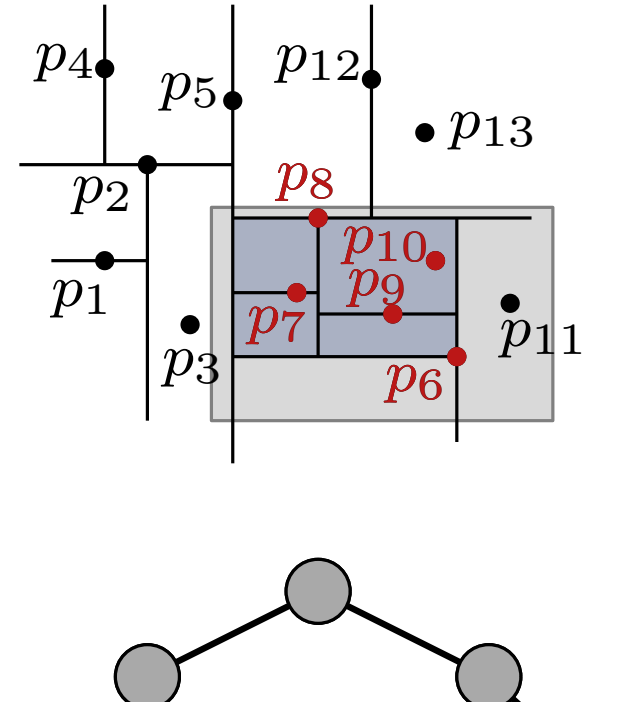

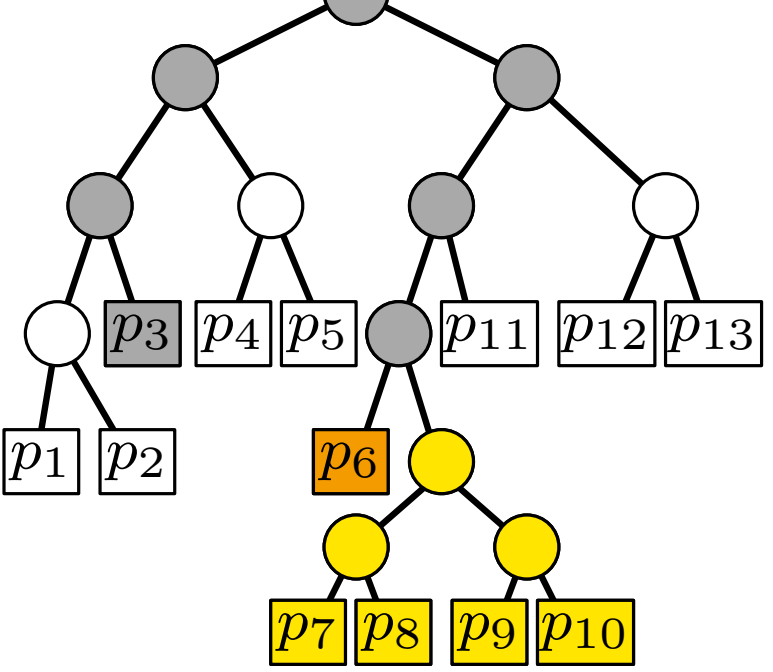

```
SearchKdTree(v, R)if v Blatt then
 prüfe Punkt p in v auf p \in Relse
 if region(lc(v)) \subseteq R then
     \mathsf{ReportSubtree}(\mathsf{lc}(v))else
     if region(lc(v)) \cap R \neq \emptyset then
     SearchKdTree(lc(v), R)
 if region(rc(v)) \subseteq R then
     \mathsf{ReportSubtree}(\mathsf{rc}(v))else
     if region(rc(v)) \cap R \neq \emptyset then
     SearchKdTree(rc(v), R)
```
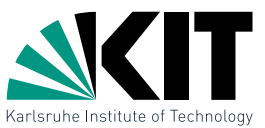

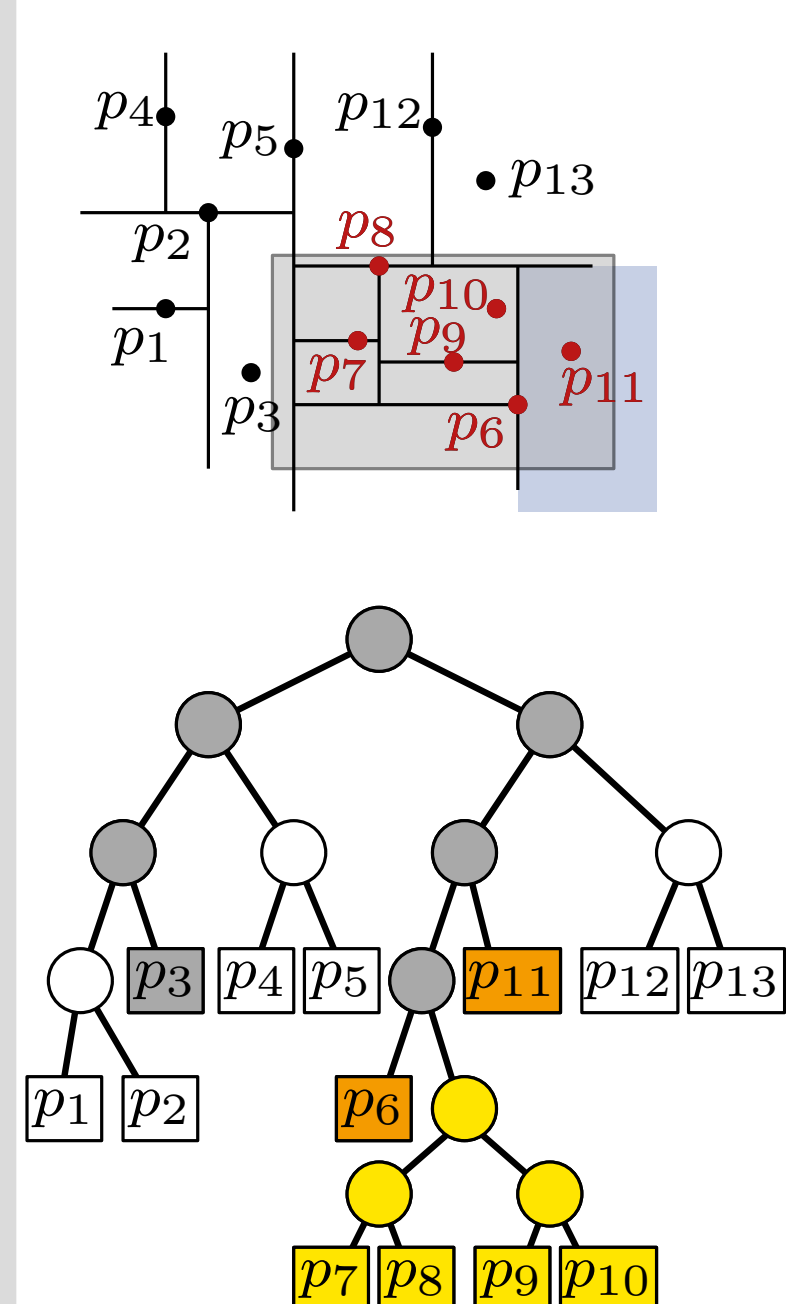

```
SearchKdTree(v, R)if v Blatt then
 prüfe Punkt p in v auf p \in Relse
 if region(lc(v)) \subseteq R then
     \mathsf{ReportSubtree}(\mathsf{lc}(v))else
     if region(lc(v)) \cap R \neq \emptyset then
     SearchKdTree(lc(v), R)
 if region(rc(v)) \subseteq R then
     \mathsf{ReportSubtree}(\mathsf{rc}(v))else
     if region(rc(v)) \cap R \neq \emptyset then
     SearchKdTree(rc(v), R)
```
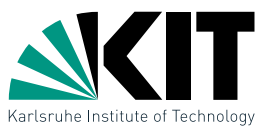

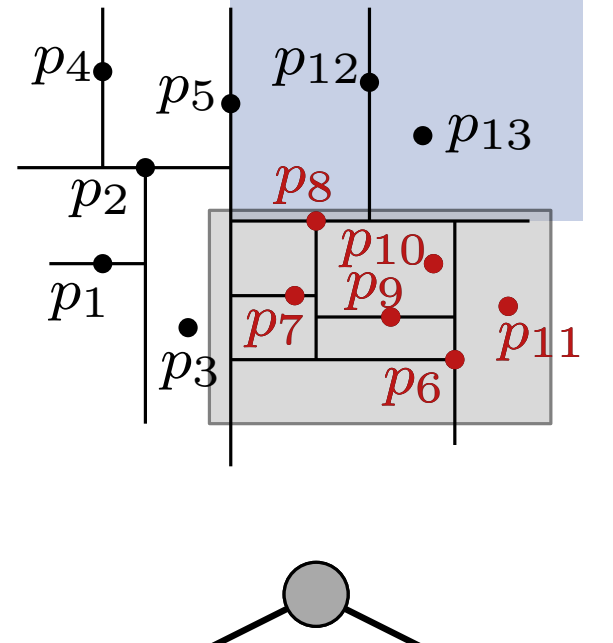

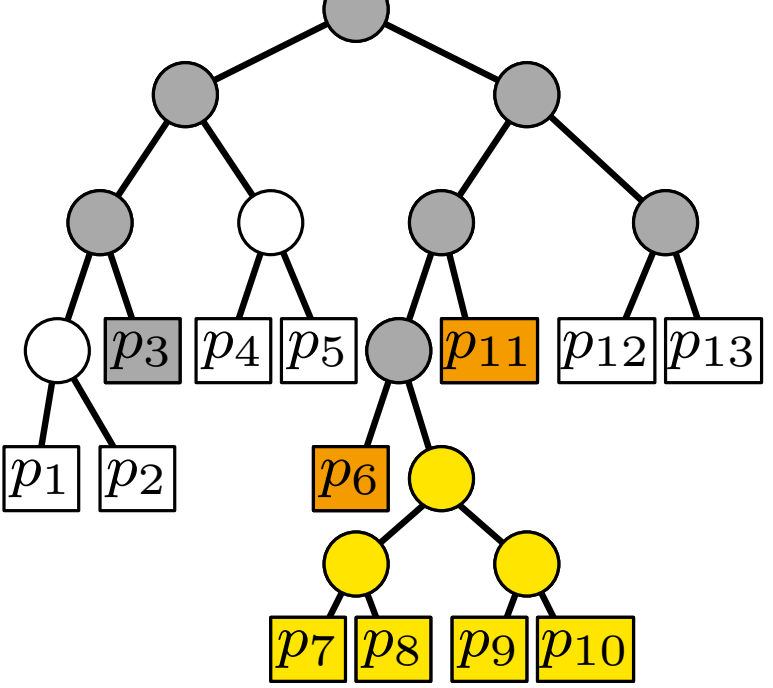

```
SearchKdTree(v, R)if v Blatt then
 prüfe Punkt p in v auf p \in Relse
 if region(lc(v)) \subseteq R then
     \mathsf{ReportSubtree}(\mathsf{lc}(v))else
     if region(lc(v)) \cap R \neq \emptyset then
     SearchKdTree(lc(v), R)
 if region(rc(v)) \subseteq R then
     \mathsf{ReportSubtree}(\mathsf{rc}(v))else
     if region(rc(v)) \cap R \neq \emptyset then
     SearchKdTree(rc(v), R)
```
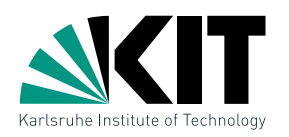

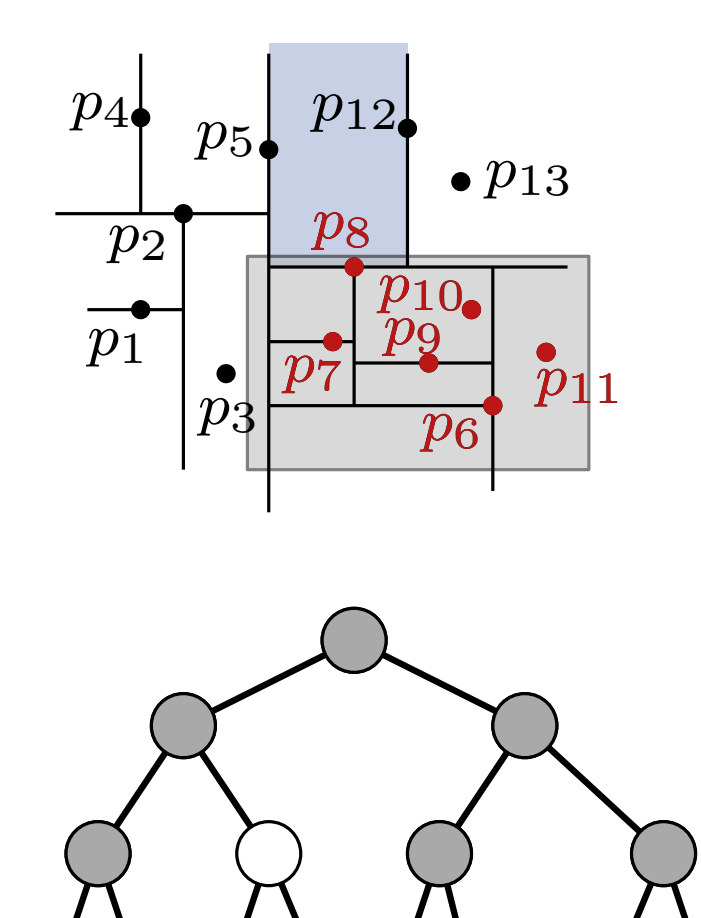

SearchKdTree $(v, R)$ if  $v$  Blatt then prüfe Punkt p in v auf  $p \in R$ else **if** region(lc(v))  $\subseteq R$  then  $\mathsf{ReportSubtree}(\mathsf{lc}(v))$ else if region(lc(v))  $\cap R \neq \emptyset$  then SearchKdTree(lc( $v$ ), R) if region(rc(v))  $\subseteq R$  then  $\mathsf{ReportSubtree}(\mathsf{rc}(v))$ else if region(rc(v))  $\cap R \neq \emptyset$  then SearchKdTree( $rc(v), R$ )

 $\overline{p_8}$ 

 $|p_9|$ 

 $|p_{11}|$ 

 $\stackrel{\text{\normalsize}}{p_{10}}$ 

 $p_{12}$  $p_{13}$ 

 $\overline{p_6}$ 

 $\overline{p_7}$ 

 $|p_1\>$ 

 $p_2$ 

 $|p_3|$ 

 $\overline{p_4}$   $\overline{p_5}$ 

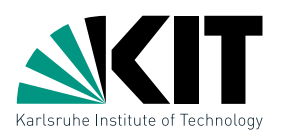

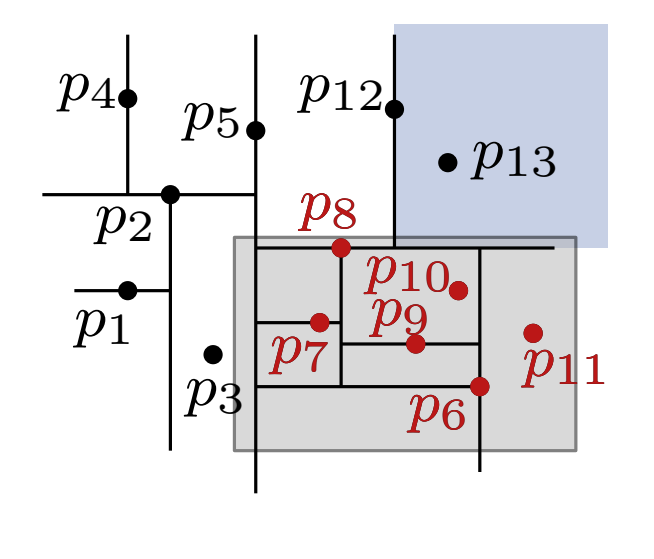

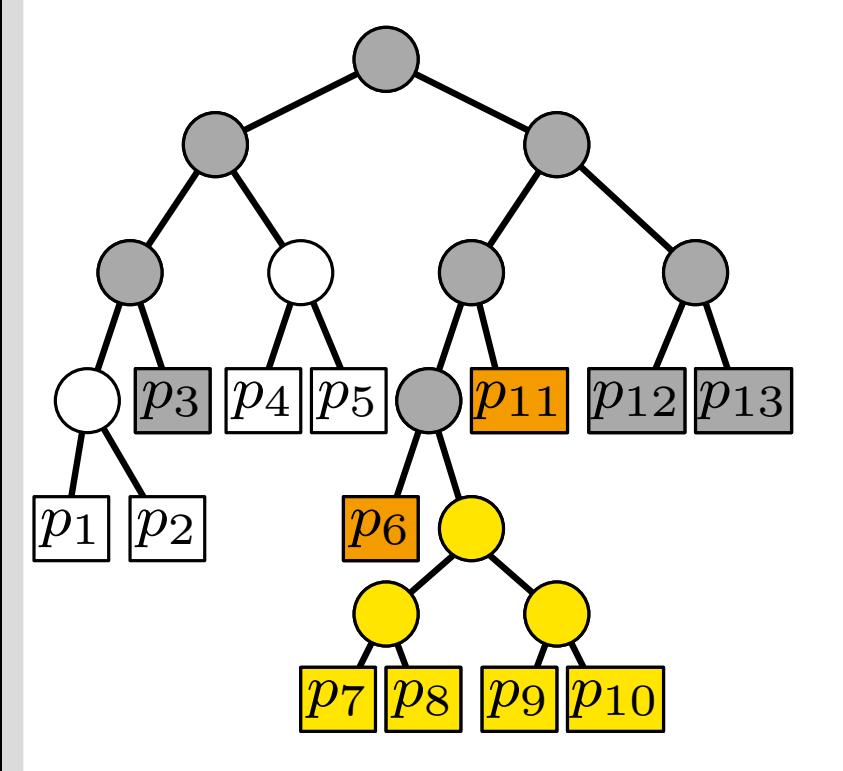

SearchKdTree $(v, R)$ if  $v$  Blatt then prüfe Punkt p in v auf  $p \in R$ else **if** region(lc(v))  $\subseteq R$  then  $\mathsf{ReportSubtree}(\mathsf{lc}(v))$ else if region(lc(v))  $\cap R \neq \emptyset$  then SearchKdTree( $lc(v), R$ ) if region(rc(v))  $\subseteq R$  then  $\mathsf{ReportSubtree}(\mathsf{rc}(v))$ else if region(rc(v))  $\cap R \neq \emptyset$  then SearchKdTree( $rc(v), R$ )

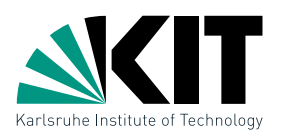

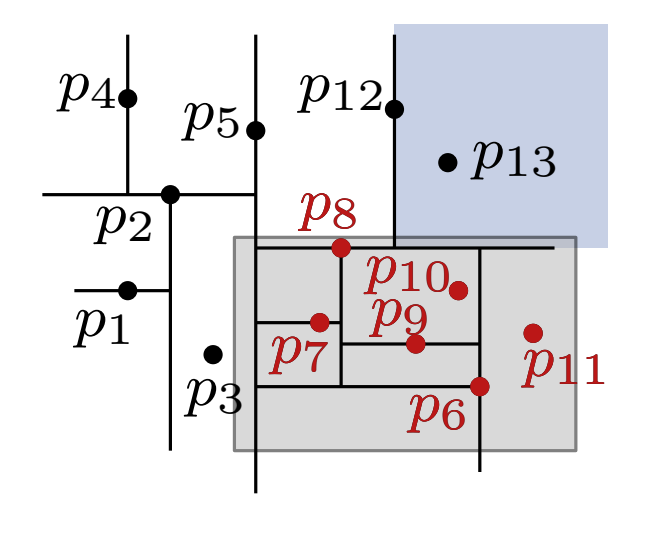

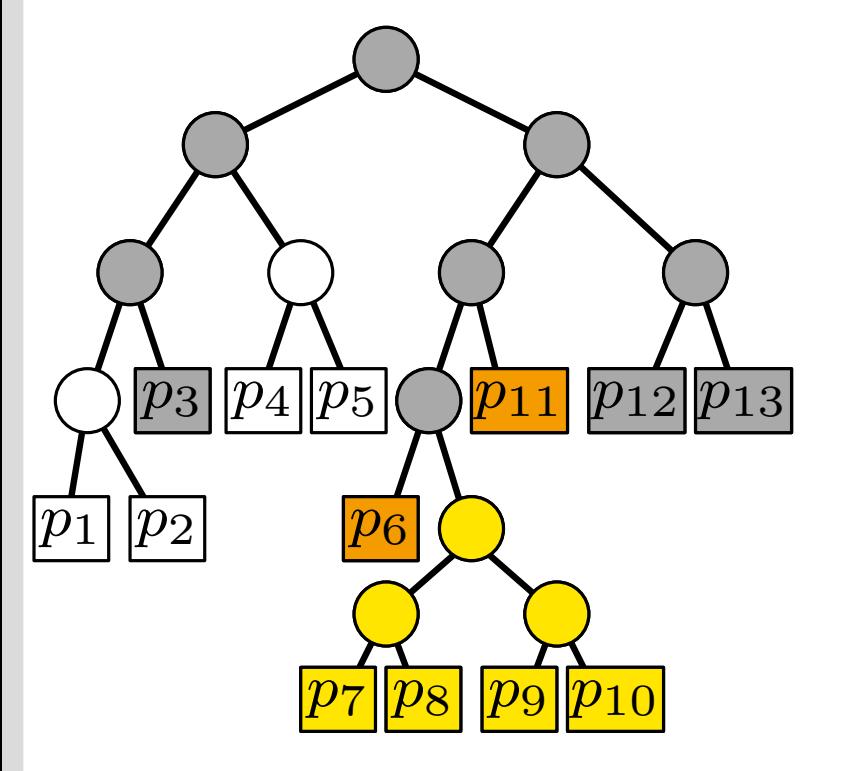

SearchKdTree $(v, R)$ if  $v$  Blatt then prüfe Punkt p in v auf  $p \in R$ else **if** region(lc(v))  $\subseteq R$  then  $\mathsf{ReportSubtree}(\mathsf{lc}(v))$ else if region(lc(v))  $\cap R \neq \emptyset$  then SearchKdTree( $lc(v), R$ ) if region(rc(v))  $\subseteq R$  then  $\mathsf{ReportSubtree}(\mathsf{rc}(v))$ else if region(rc(v))  $\cap R \neq \emptyset$  then SearchKdTree( $rc(v), R$ )

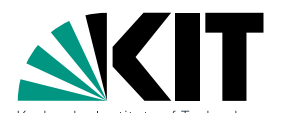

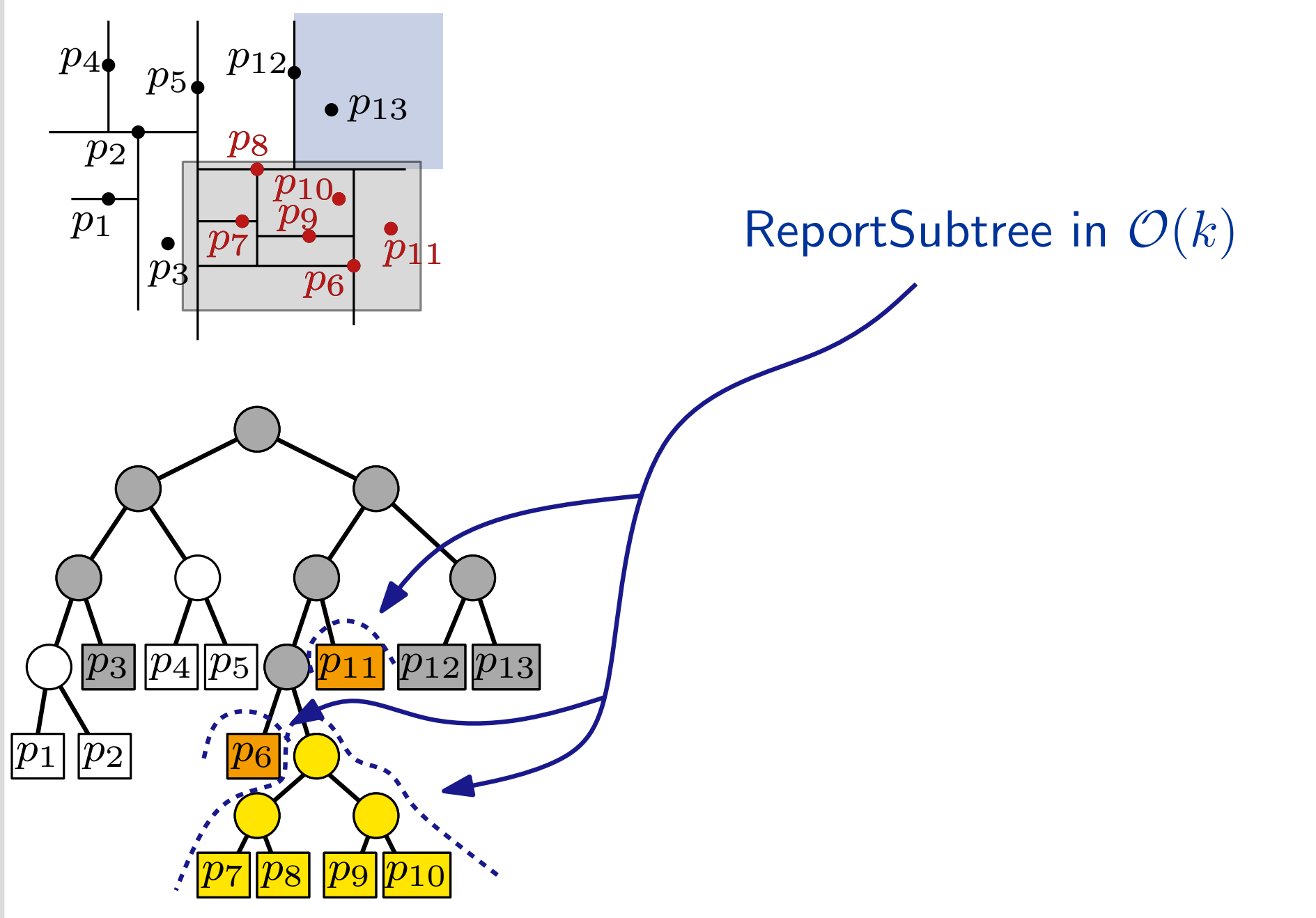

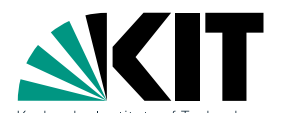

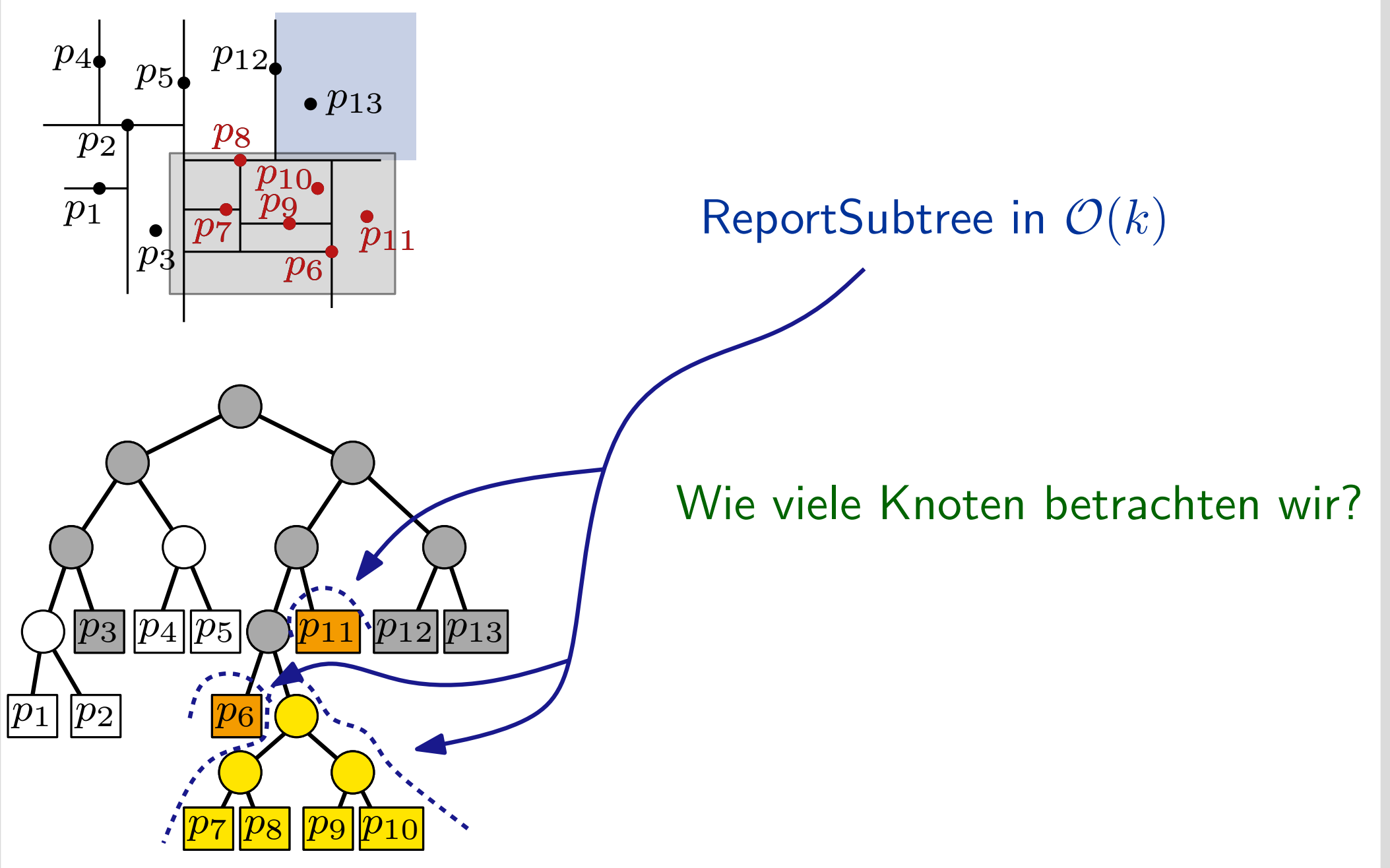

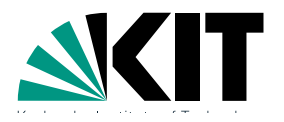

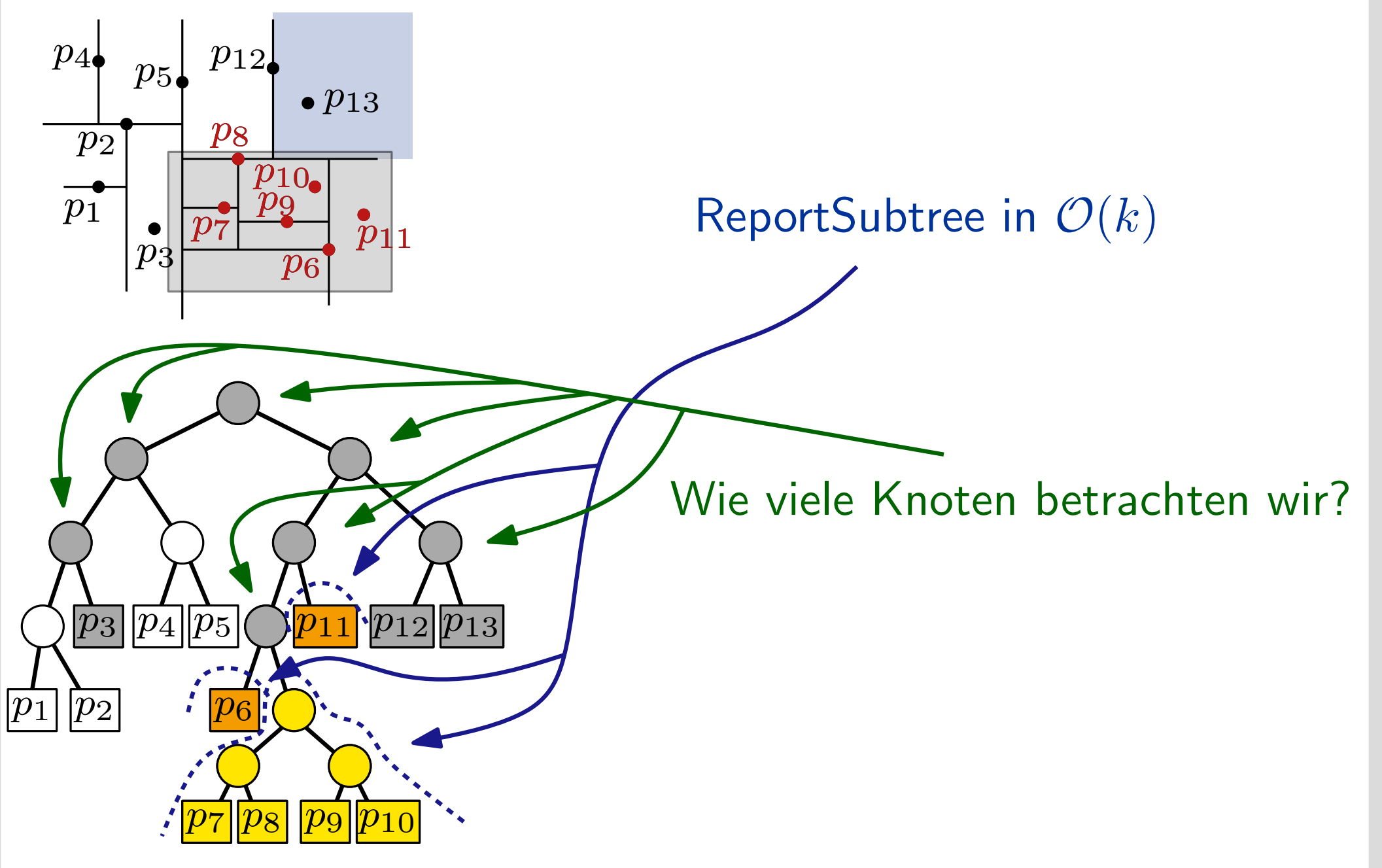

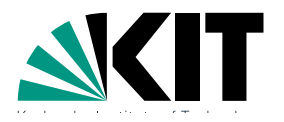

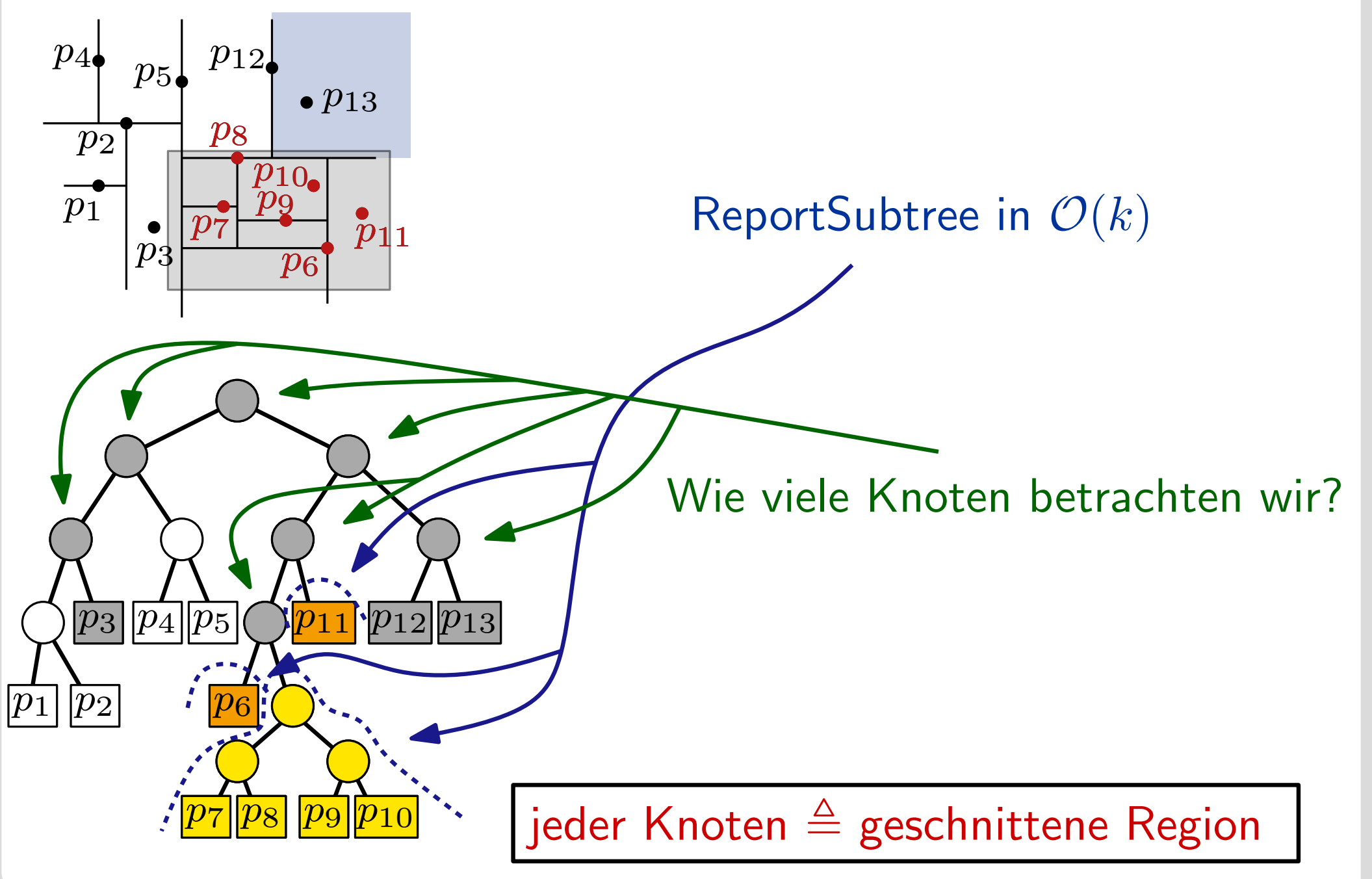
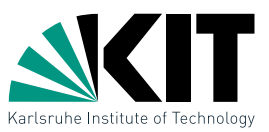

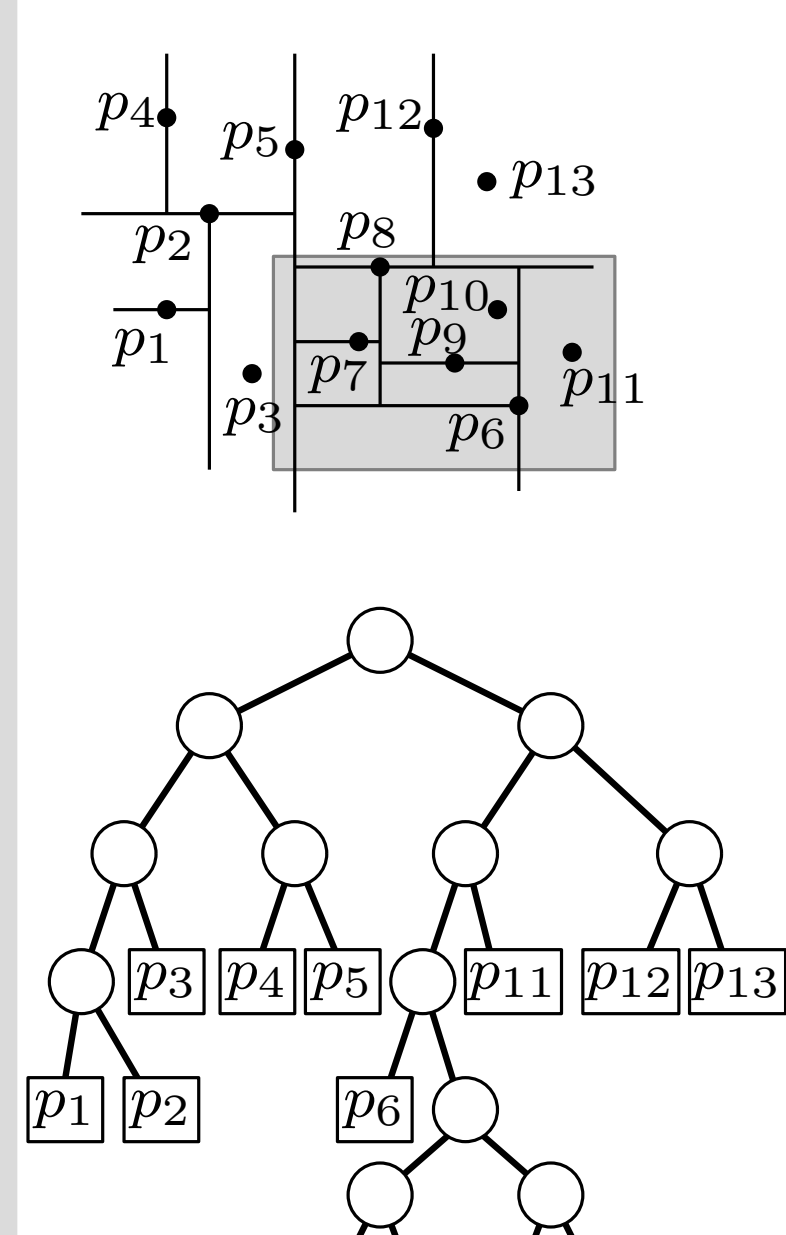

SearchKdTree $(v, R)$ if  $v$  Blatt then prüfe Punkt p in v auf  $p \in R$ else **if** region(lc(v))  $\subseteq R$  then  $\mathsf{ReportSubtree}(\mathsf{lc}(v))$ else if region(lc(v))  $\cap R \neq \emptyset$  then SearchKdTree(lc( $v$ ),  $R$ ) if region(rc(v))  $\subseteq R$  then  $\mathsf{ReportSubtree}(\mathsf{rc}(v))$ else **if** region(rc(v))  $\cap R \neq \emptyset$  then SearchKdTree( $rc(v), R$ )

 $|p_8|$ 

 $\overline{p_9}$ | $\overline{p_{10}}$ 

 $\overline{p_7}$ 

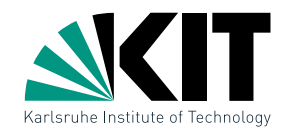

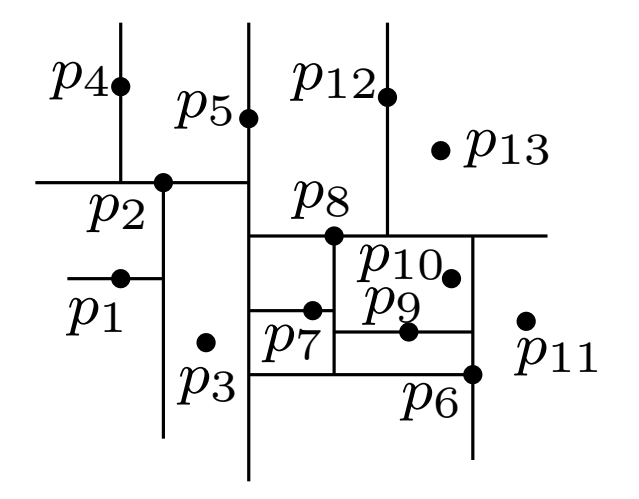

#### Wie viele Regionen schneidet eine vertikale Linie?

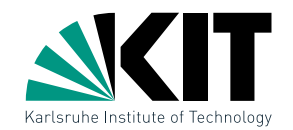

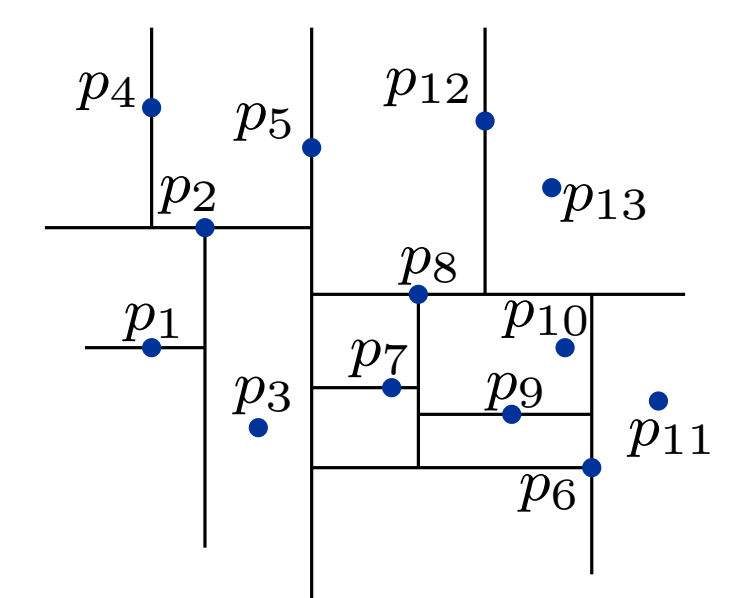

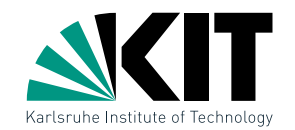

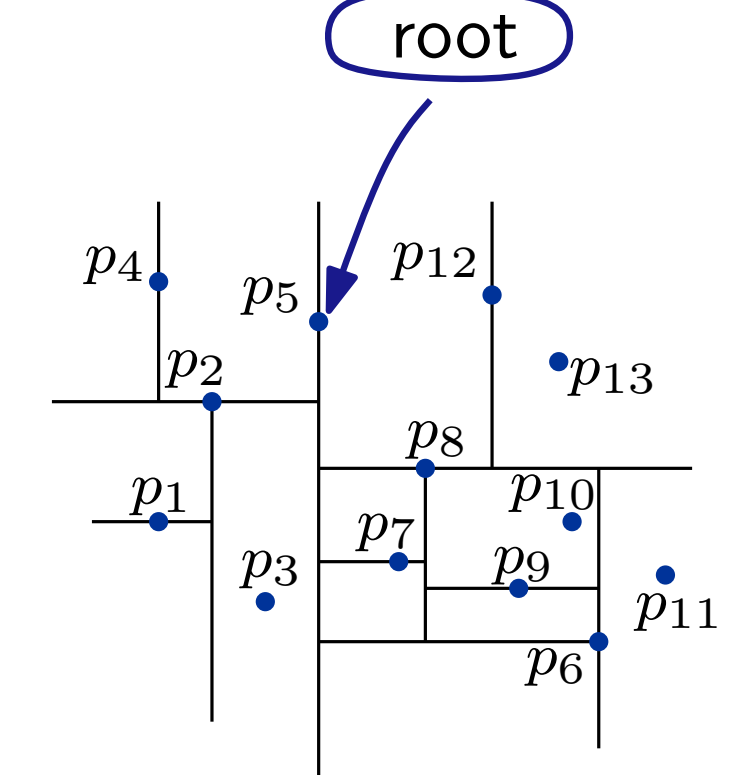

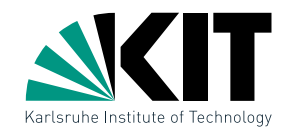

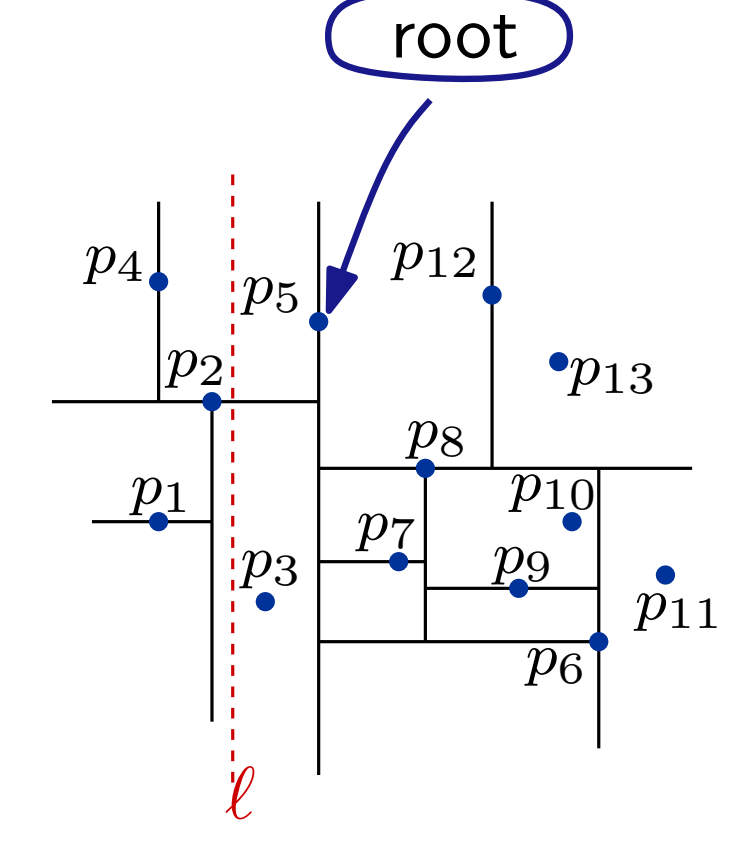

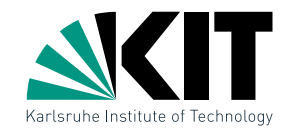

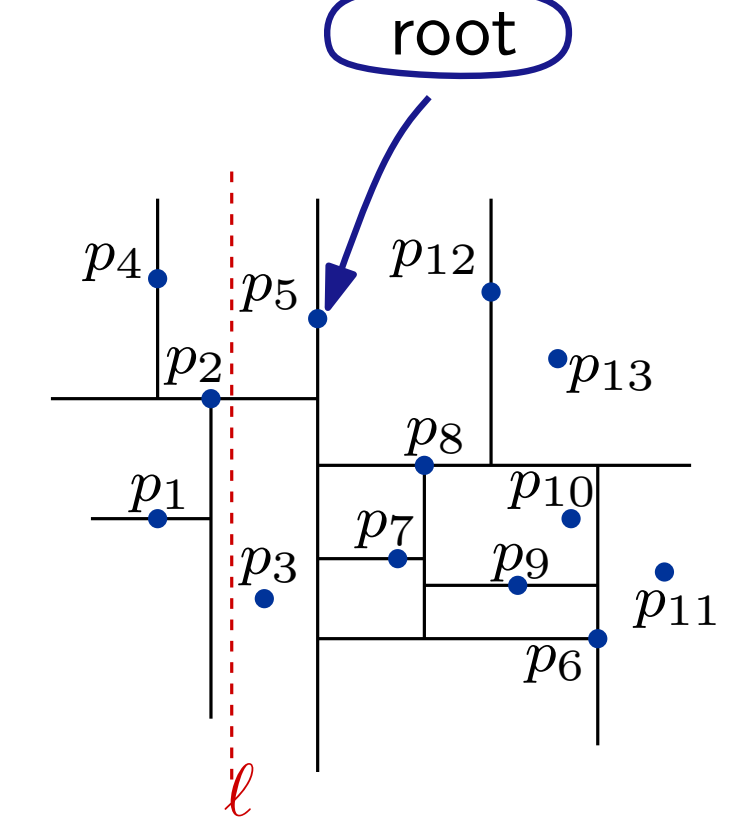

#### Vermutung:

 $Q(n) = 1 + Q(n/2)$ 

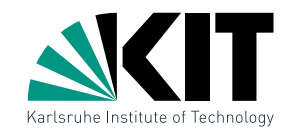

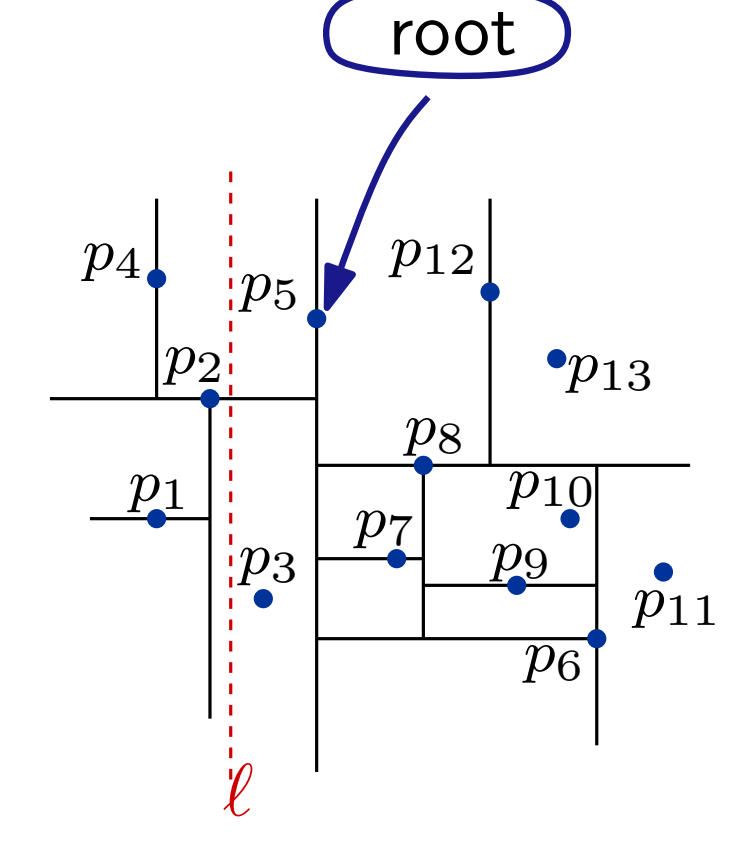

#### Vermutung:

 $Q(n) = 1 + Q(n/2)$ 

#### Problem?

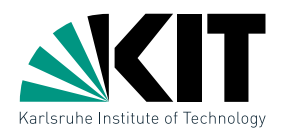

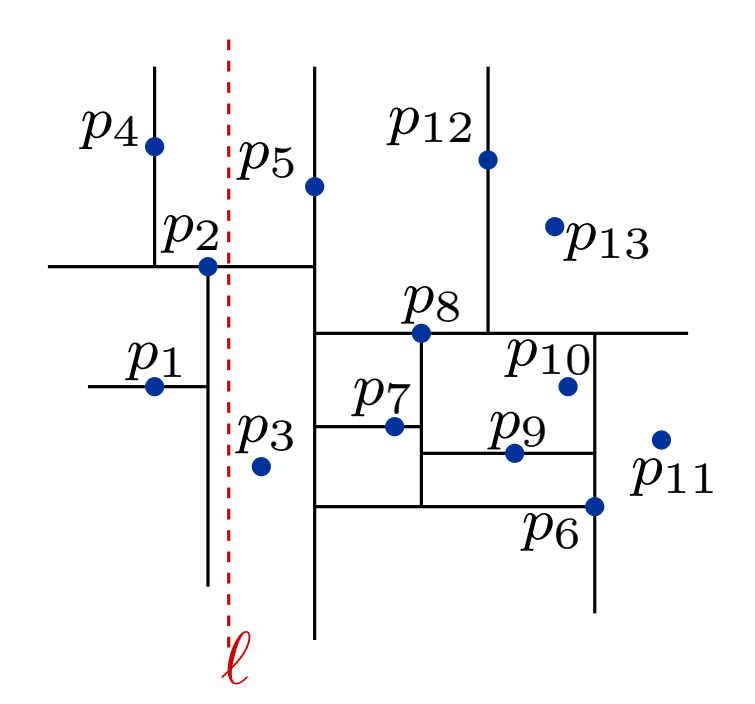

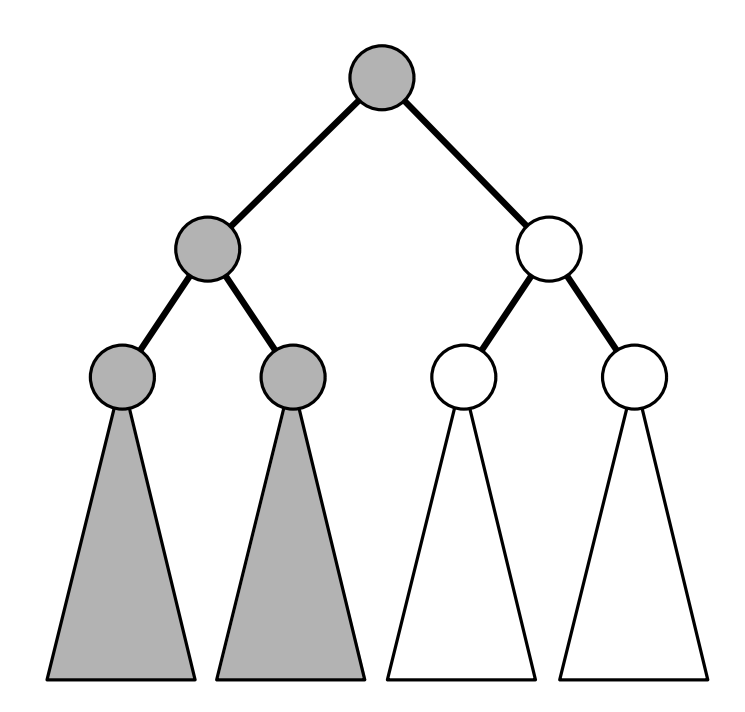

#### Vermutung:

 $Q(n) = 1 + Q(n/2)$ 

#### Problem?

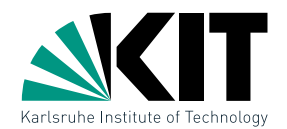

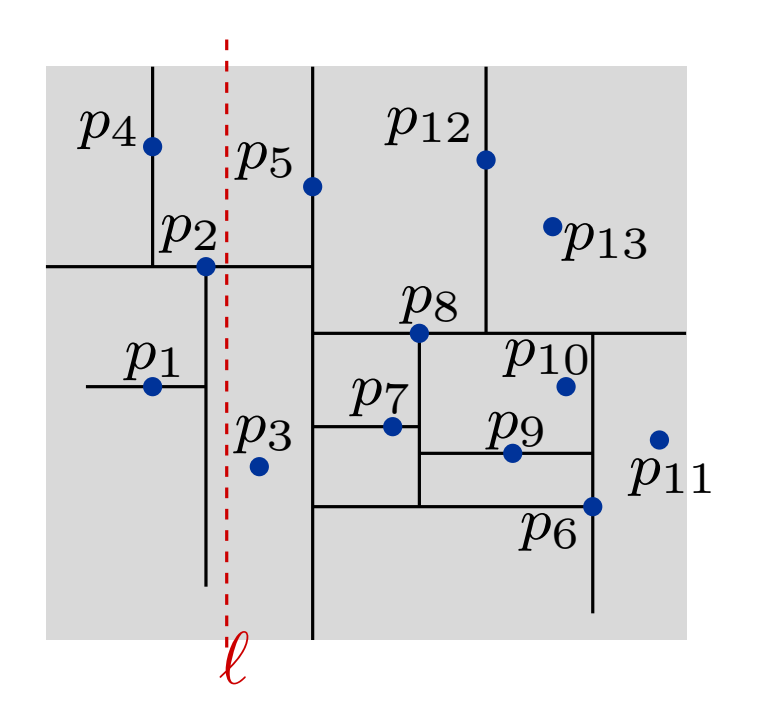

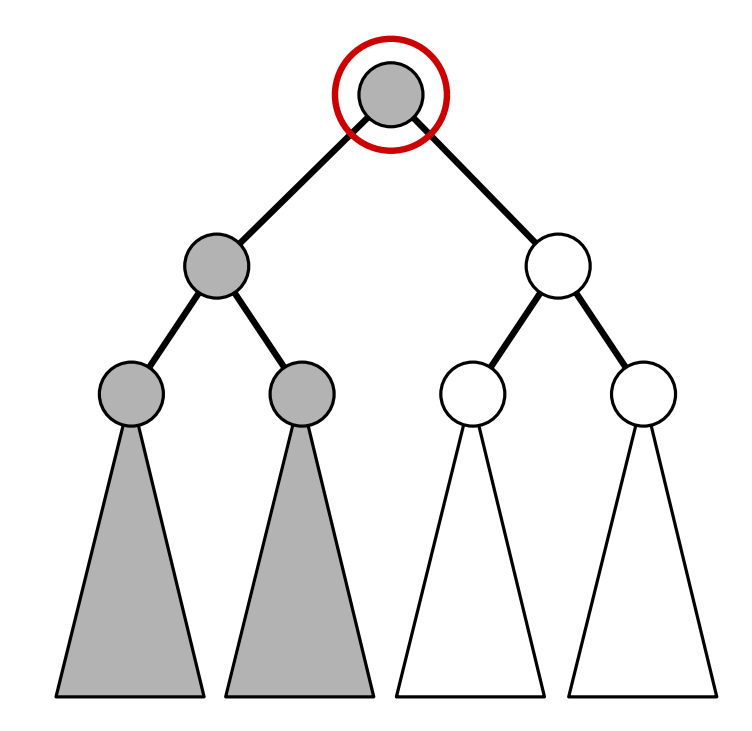

#### Vermutung:

$$
Q(n) = 1 + Q(n/2)
$$

#### Problem?

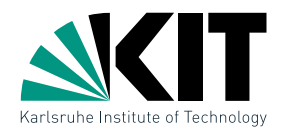

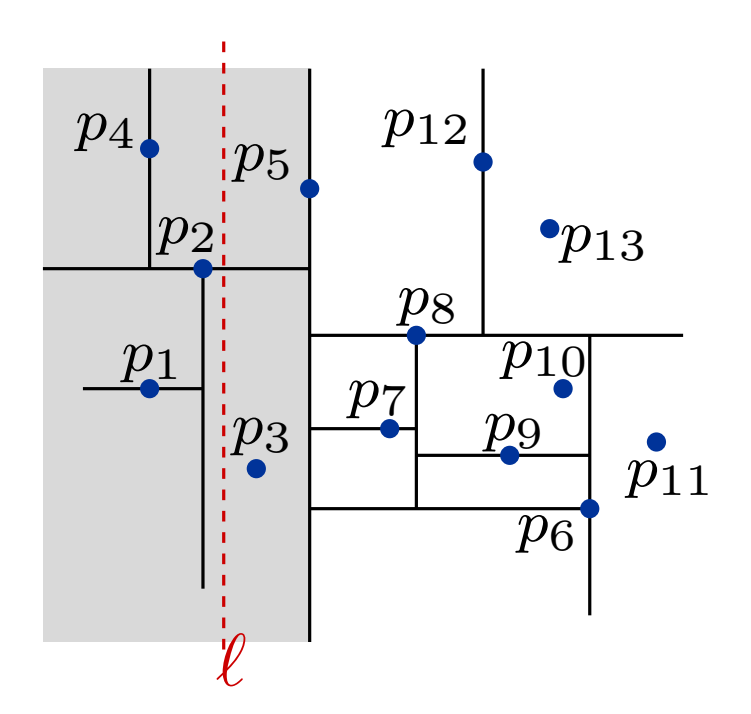

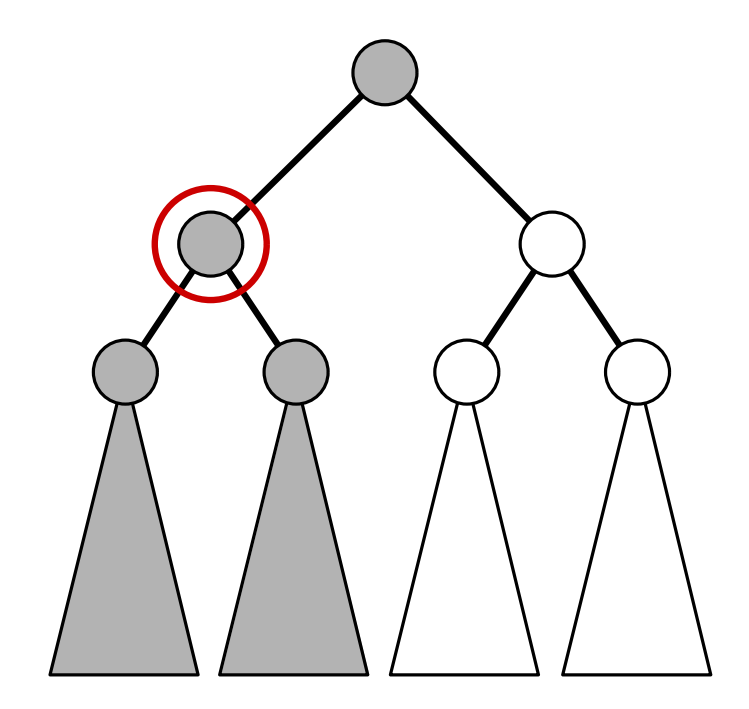

#### Vermutung:

$$
Q(n) = 1 + Q(n/2)
$$

#### Problem?

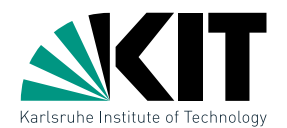

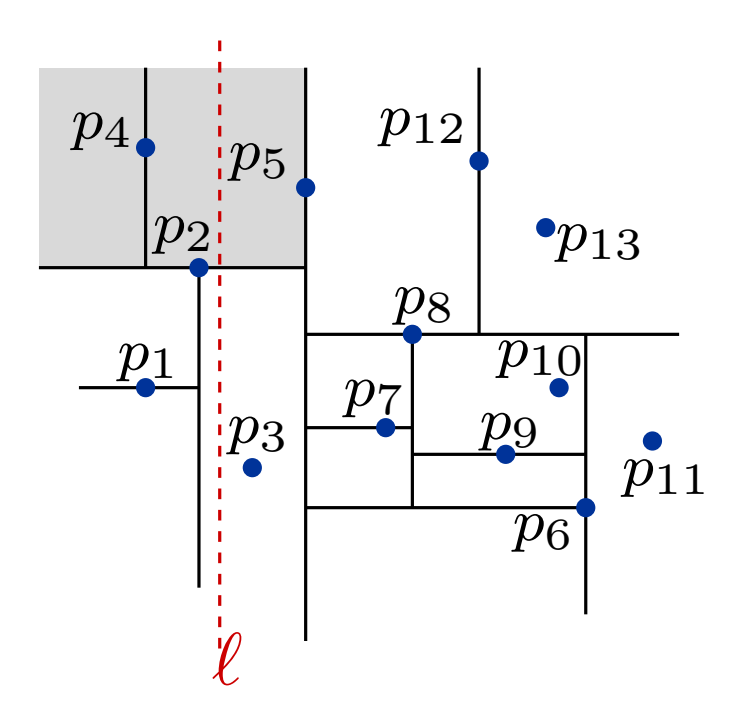

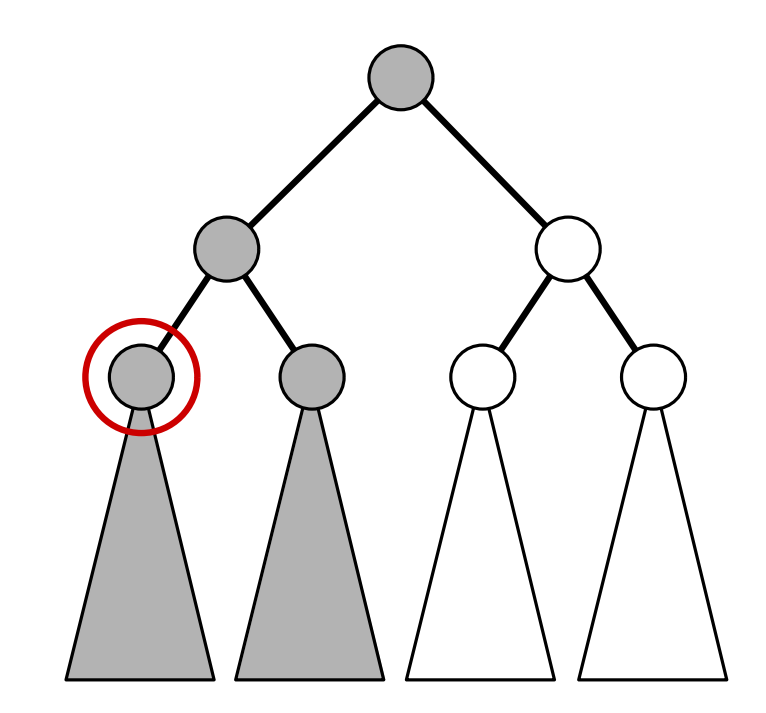

#### Vermutung:

$$
Q(n) = 1 + Q(n/2)
$$

#### Problem?

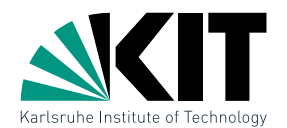

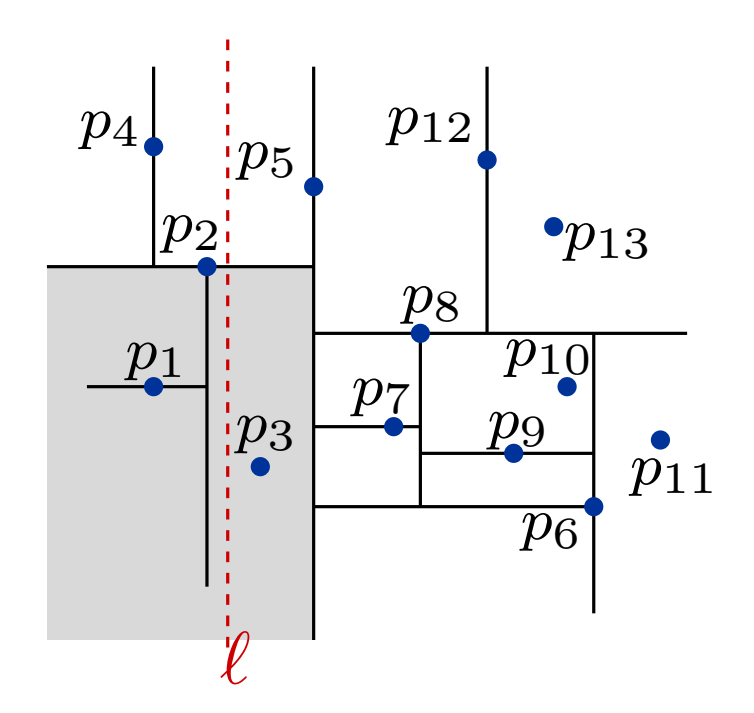

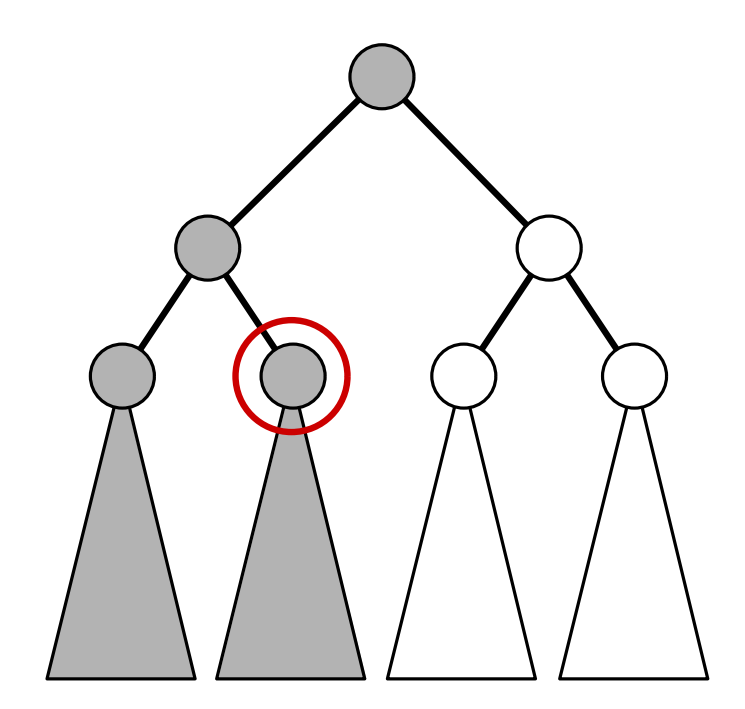

#### Vermutung:

 $Q(n) = 1 + Q(n/2)$ 

#### Problem?

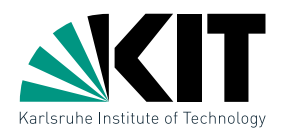

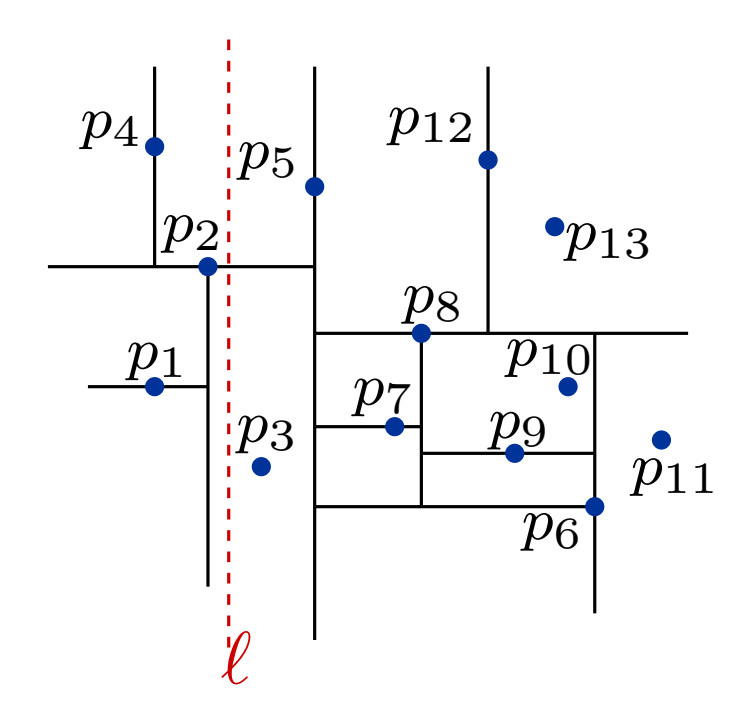

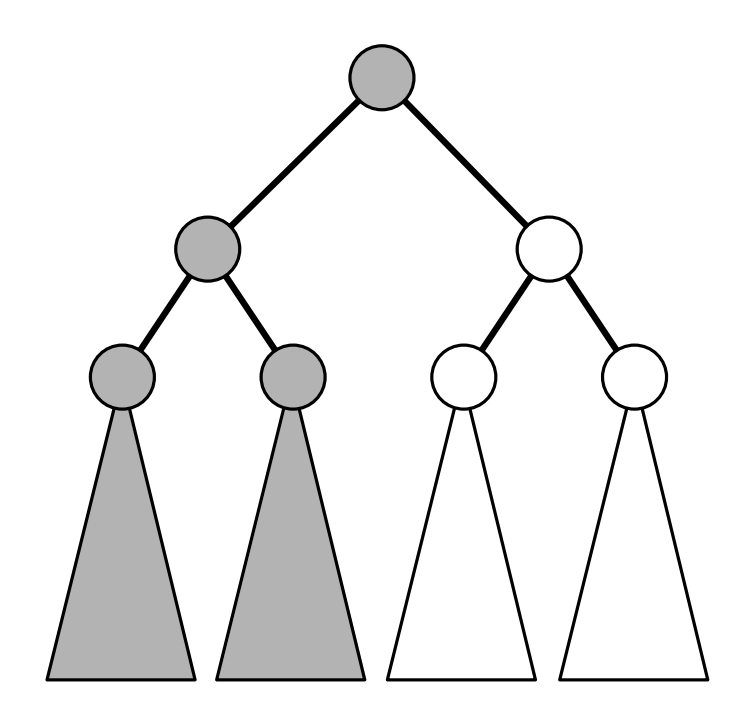

#### Vermutung:

 $Q(n) = 1 + Q(n/2)$ 

#### Problem?

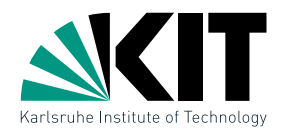

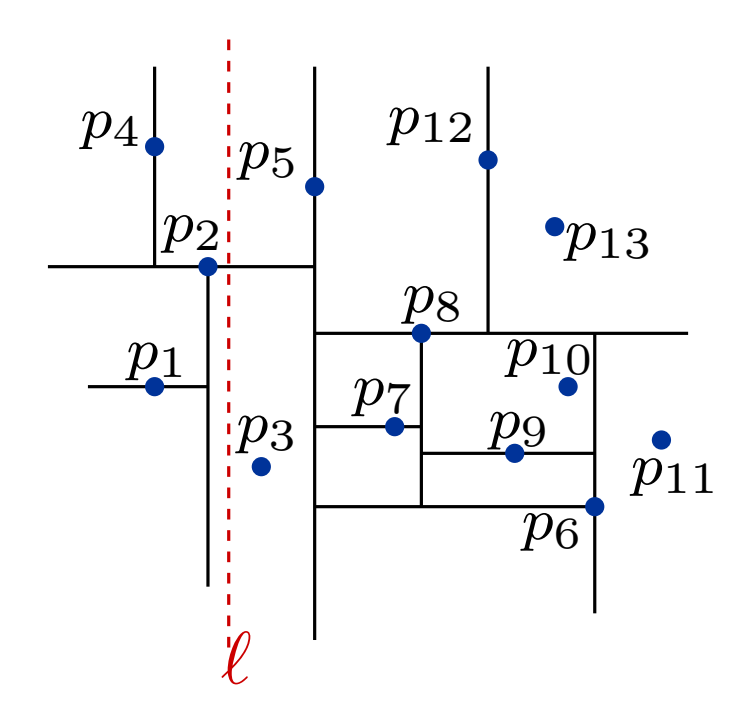

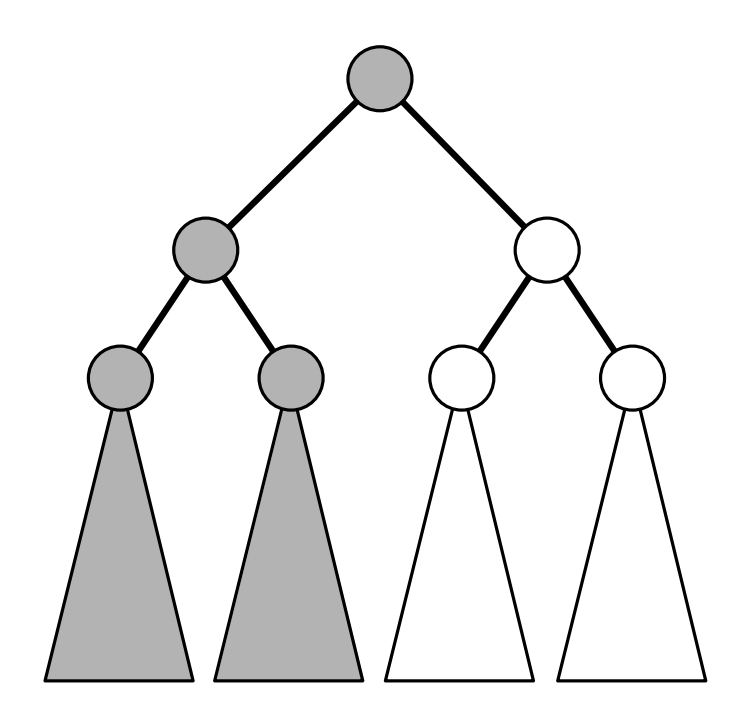

#### Vermutung:

Problem?

$$
Q(n) = 1 + Q(n/2)
$$

 $\ell$  schneidet beide Kinder des linken Kindes von root

#### Gleiche Rekursionssituation

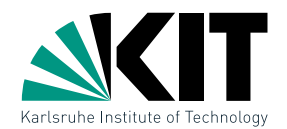

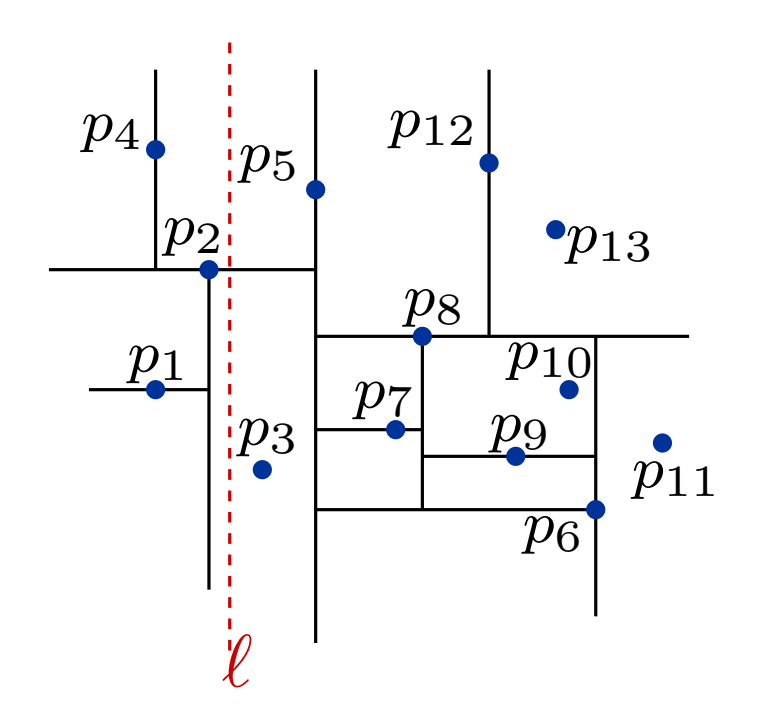

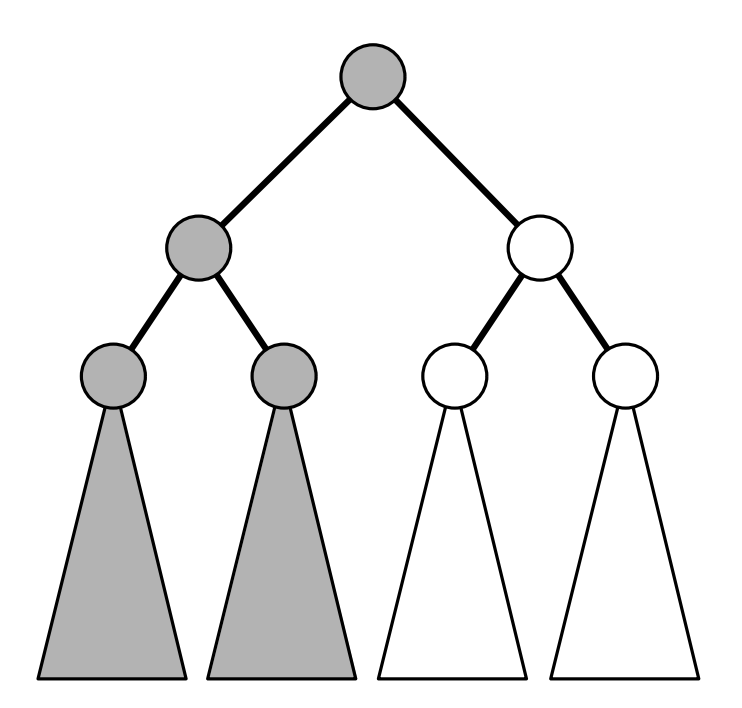

$$
Q(n) = \begin{cases} \mathcal{O}(1) & , \text{ für } n = 1 \\ 2 + 2Q(n/4) & , \text{ für } n > 1 \end{cases}
$$

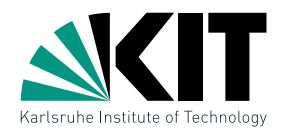

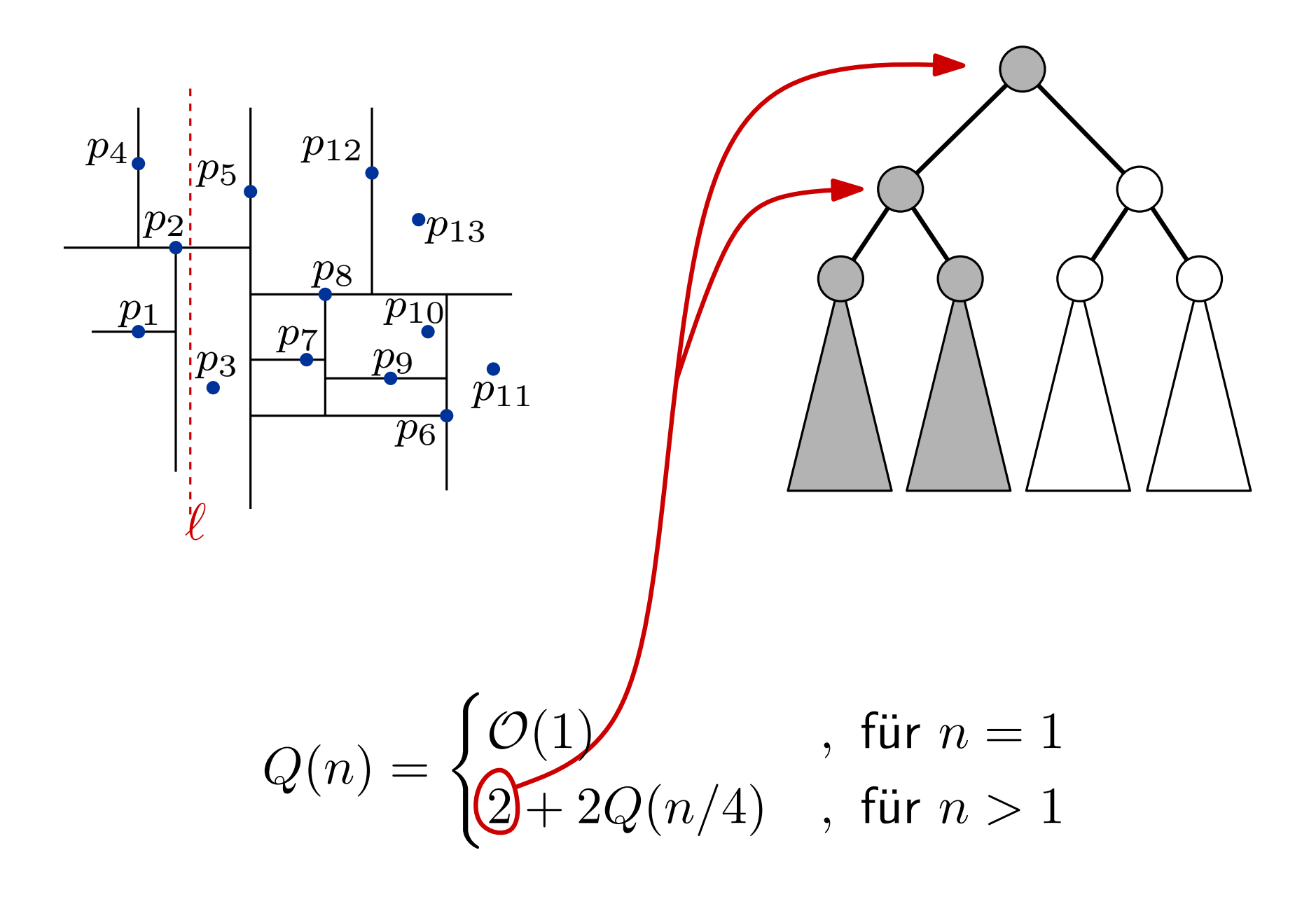

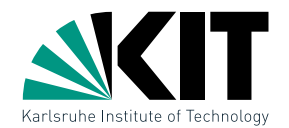

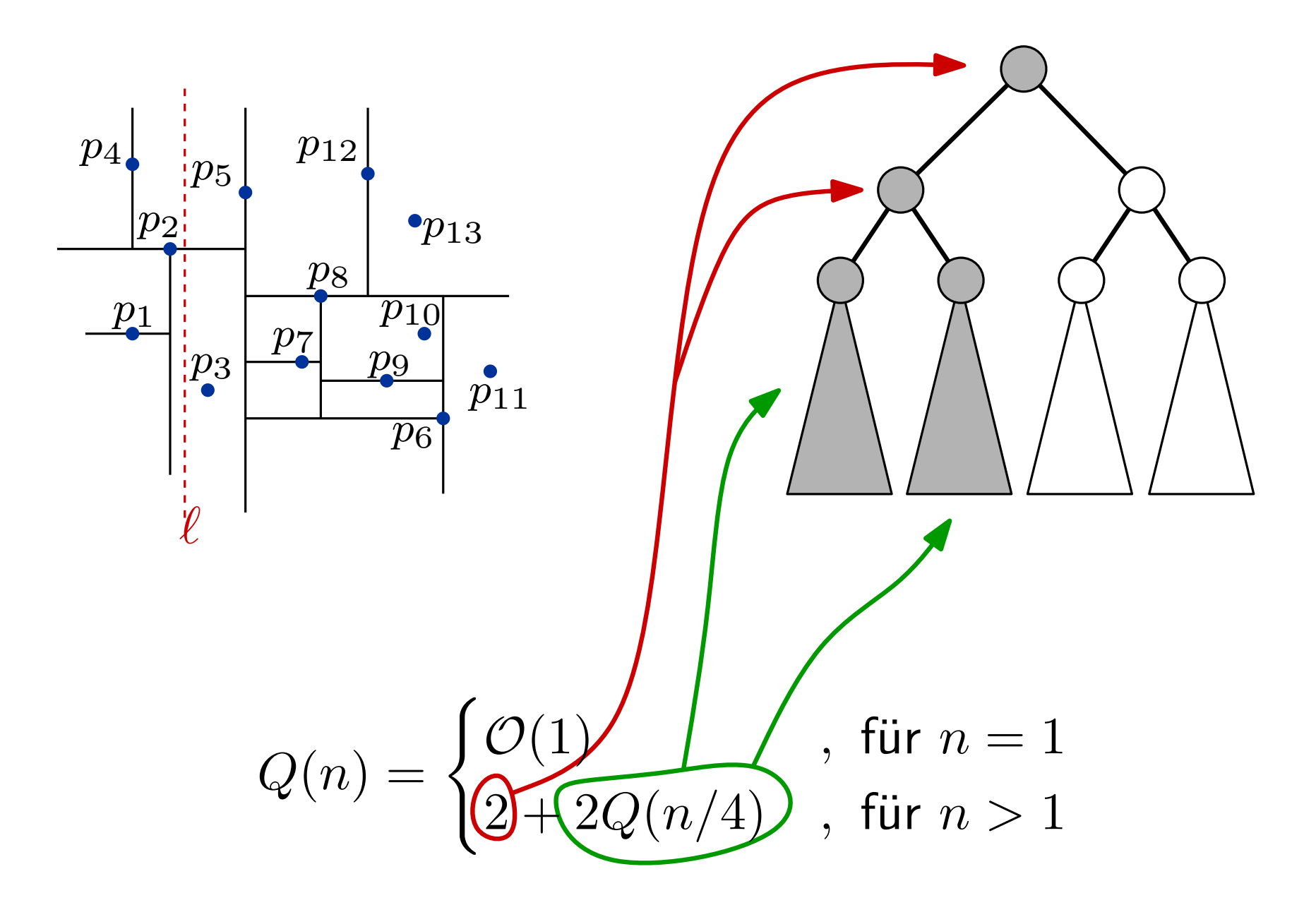

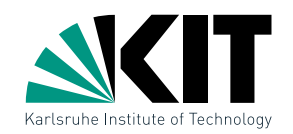

# $kd$ -Trees – w-c Laufzeit a) warum? Anfragen

$$
Q(n) = \begin{cases} \mathcal{O}(1) & , \text{ für } n = 1 \\ 2 + 2Q(n/4) & , \text{ für } n > 1 \end{cases}
$$

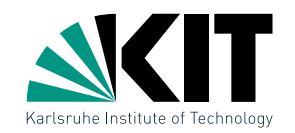

# $kd$ -Trees – w-c Laufzeit a) warum? Anfragen

$$
Q(n) = \begin{cases} {\mathcal O}(1) & , \text{ für } n = 1 \\ 2 + 2 Q(n/4) & , \text{ für } n > 1 \end{cases}
$$

b) Rekurrenz auflösen:  $Q(n) = \mathcal{O}(n)$ √  $\overline{n}).$ 

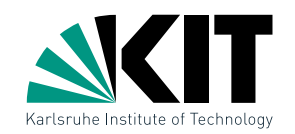

# $kd$ -Trees – w-c Laufzeit a) warum? Anfragen

$$
Q(n) = \begin{cases} \mathcal{O}(1) & , \text{ für } n = 1 \\ 2 + 2Q(n/4) & , \text{ für } n > 1 \end{cases}
$$

b) Rekurrenz auflösen:  $Q(n) = \mathcal{O}(n)$ √  $\overline{n}).$ 

c)  $\Omega(\sqrt{n})$  untere Schranke für Bereichsanfragen in  $kd$ -Trees

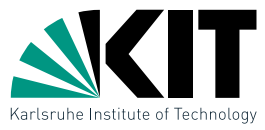

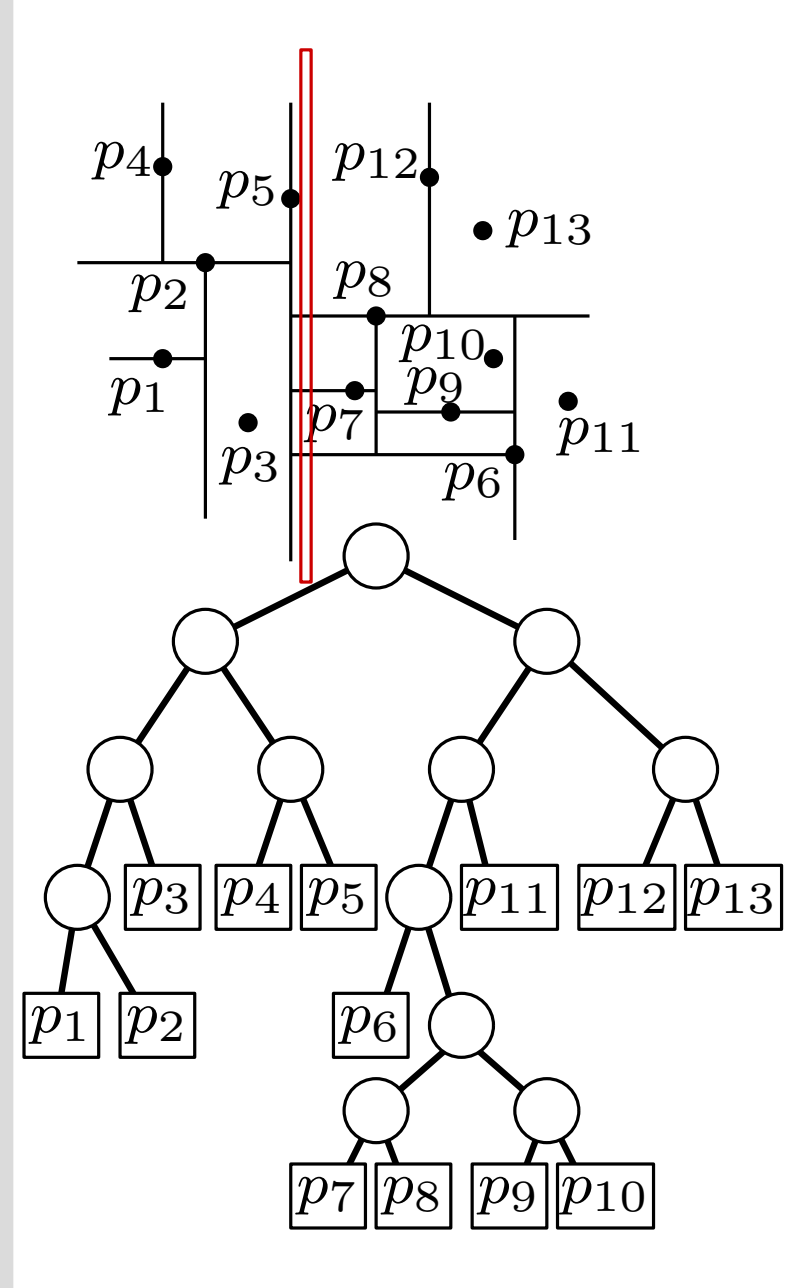

SearchKdTree $(v, R)$ if  $v$  Blatt then prüfe Punkt p in v auf  $p \in R$ else **if** region(lc(v))  $\subseteq R$  then  $\mathsf{ReportSubtree}(\mathsf{lc}(v))$ else if region(lc(v))  $\cap R \neq \emptyset$  then SearchKdTree(lc( $v$ ), R) if region(rc(v))  $\subseteq R$  then  $\mathsf{ReportSubtree}(\mathsf{rc}(v))$ else if region(rc(v))  $\cap R \neq \emptyset$  then SearchKdTree( $rc(v), R$ )

c)  $\Omega(\sqrt{n})$  untere Schranke für Bereichsanfragen in  $kd$ -Trees

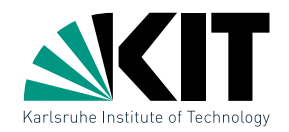

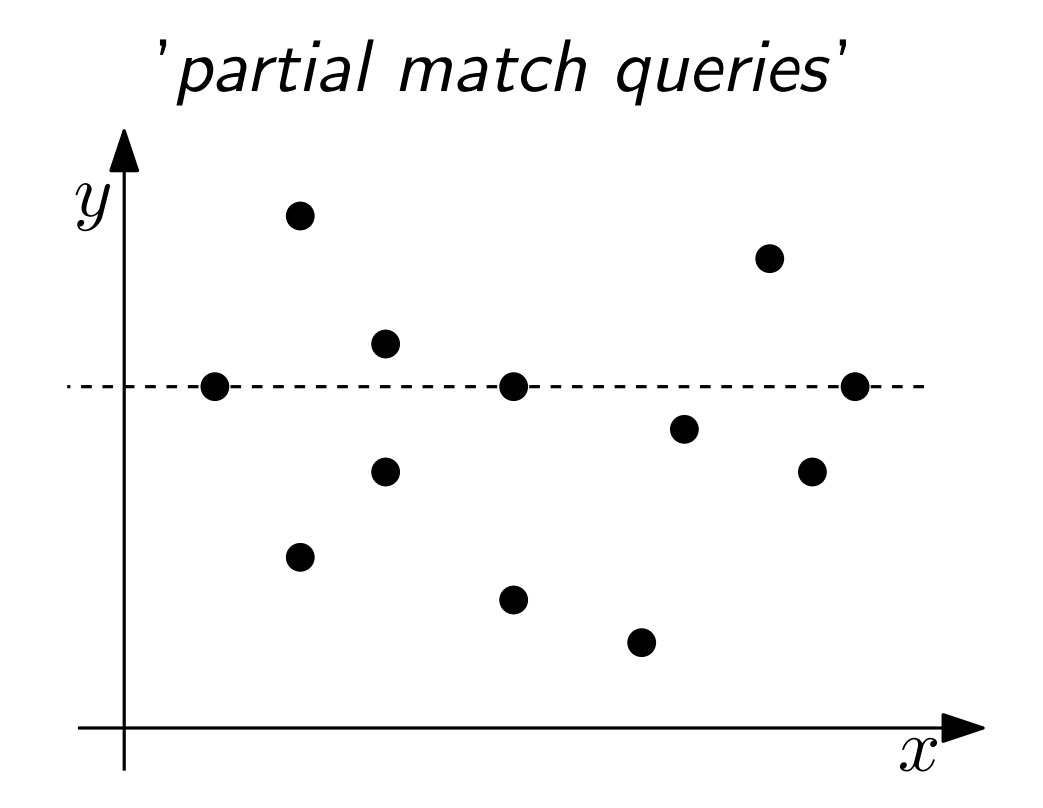

Gebe mir alle Punkte mit  $y = 7$ .

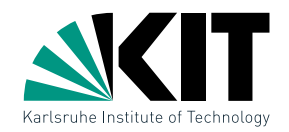

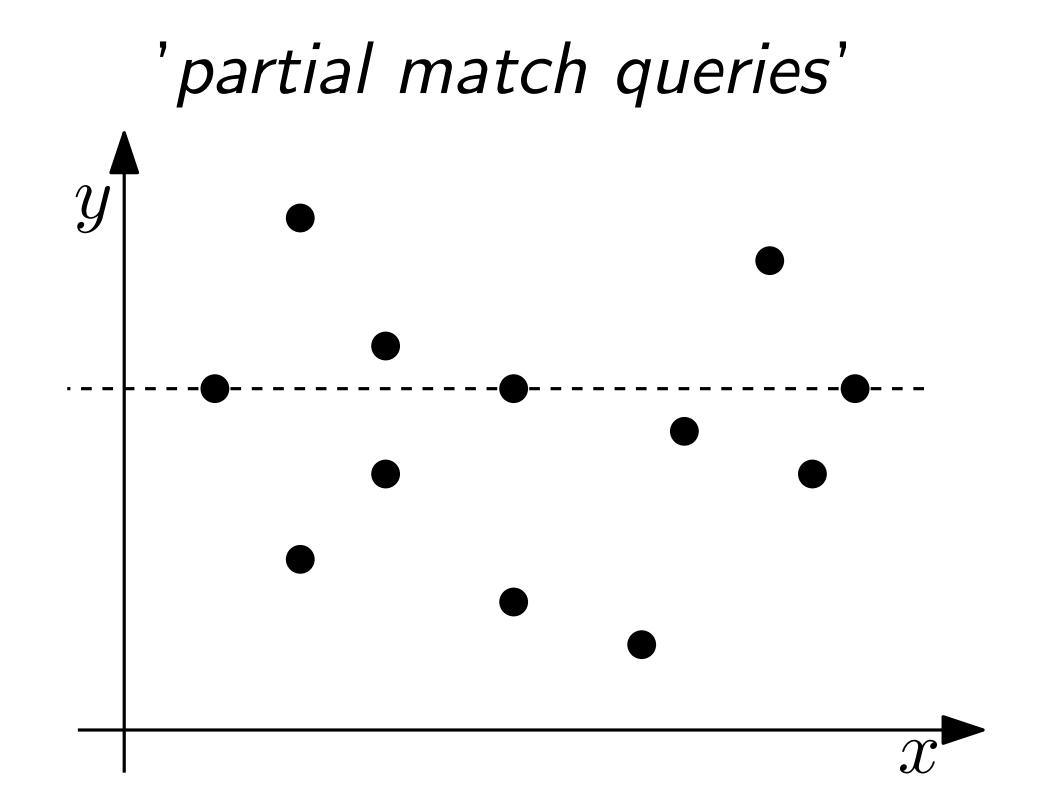

Gebe mir alle Punkte mit  $y = 7$ .

#### a) Wie kann man  $kd$ -Trees dafür nutzen?

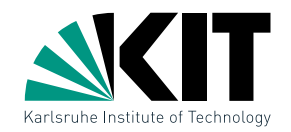

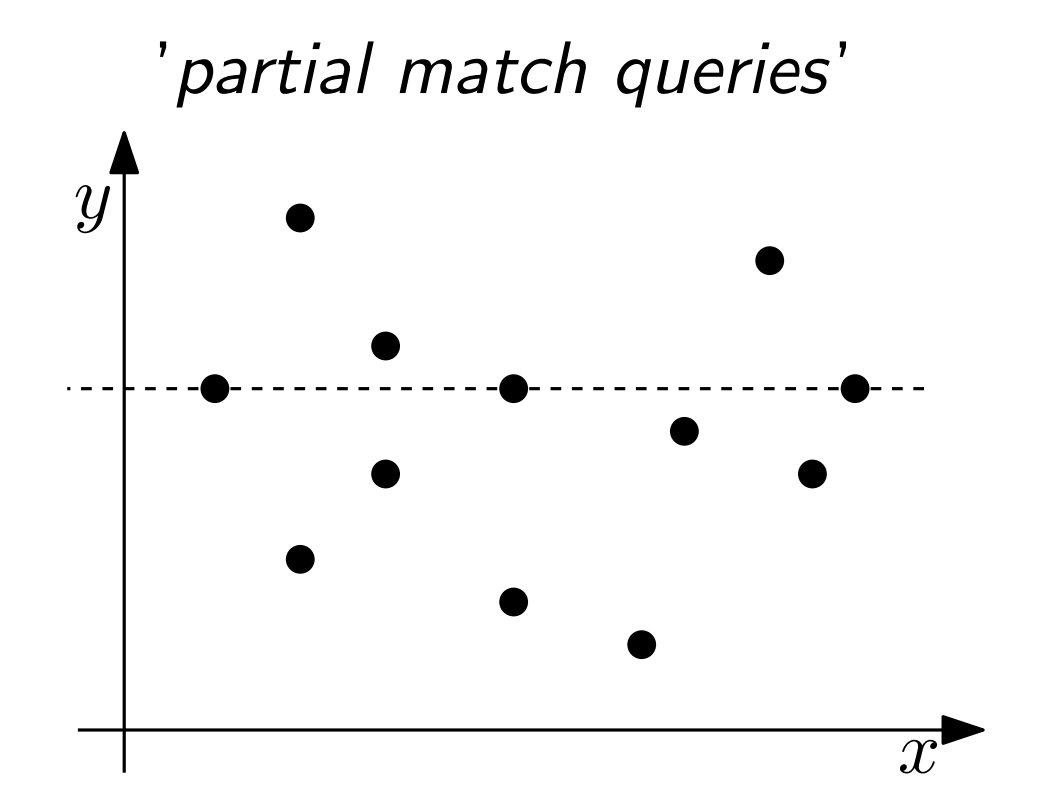

Gebe mir alle Punkte mit  $y = 7$ .

#### b) Wie kann man range-Trees dafür nutzen?

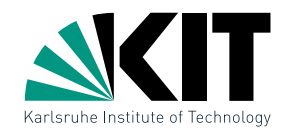

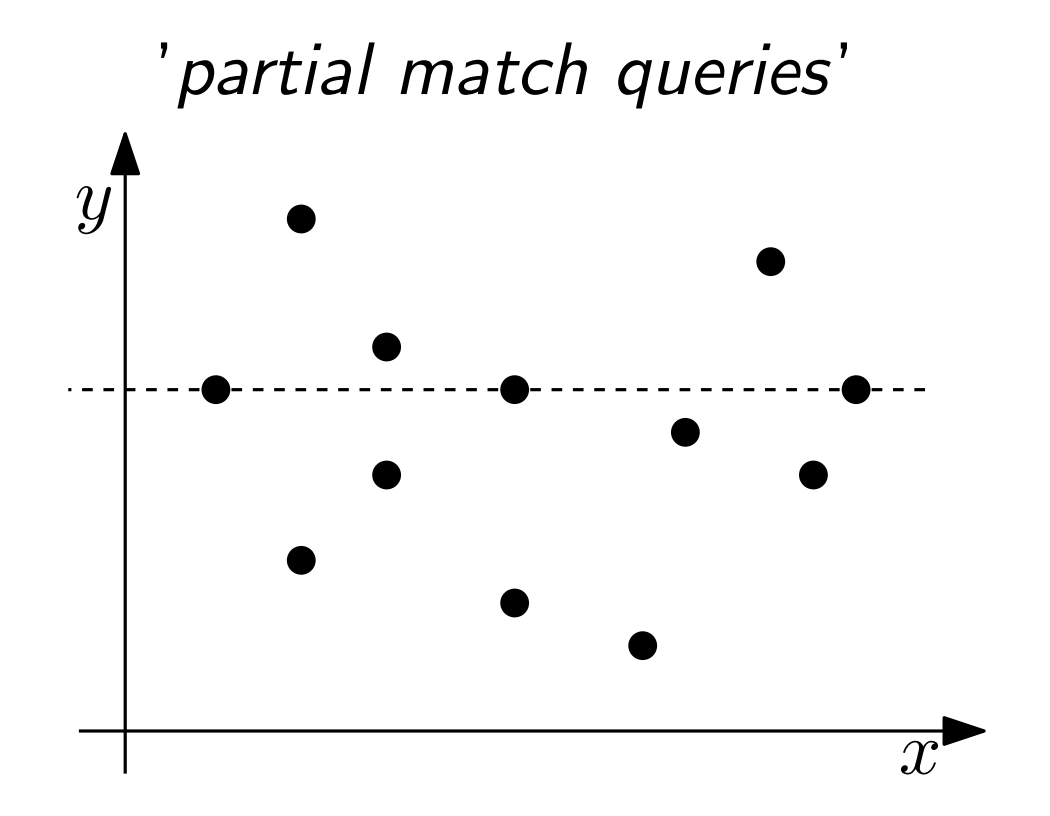

Gebe mir alle Punkte mit  $y = 7$ .

c) Gesucht: Datenstruktur, die das Problem in  $\mathcal{O}(\log n + k)$ Zeit und  $\mathcal{O}(n)$  Speicher löst.

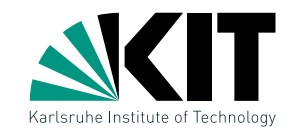

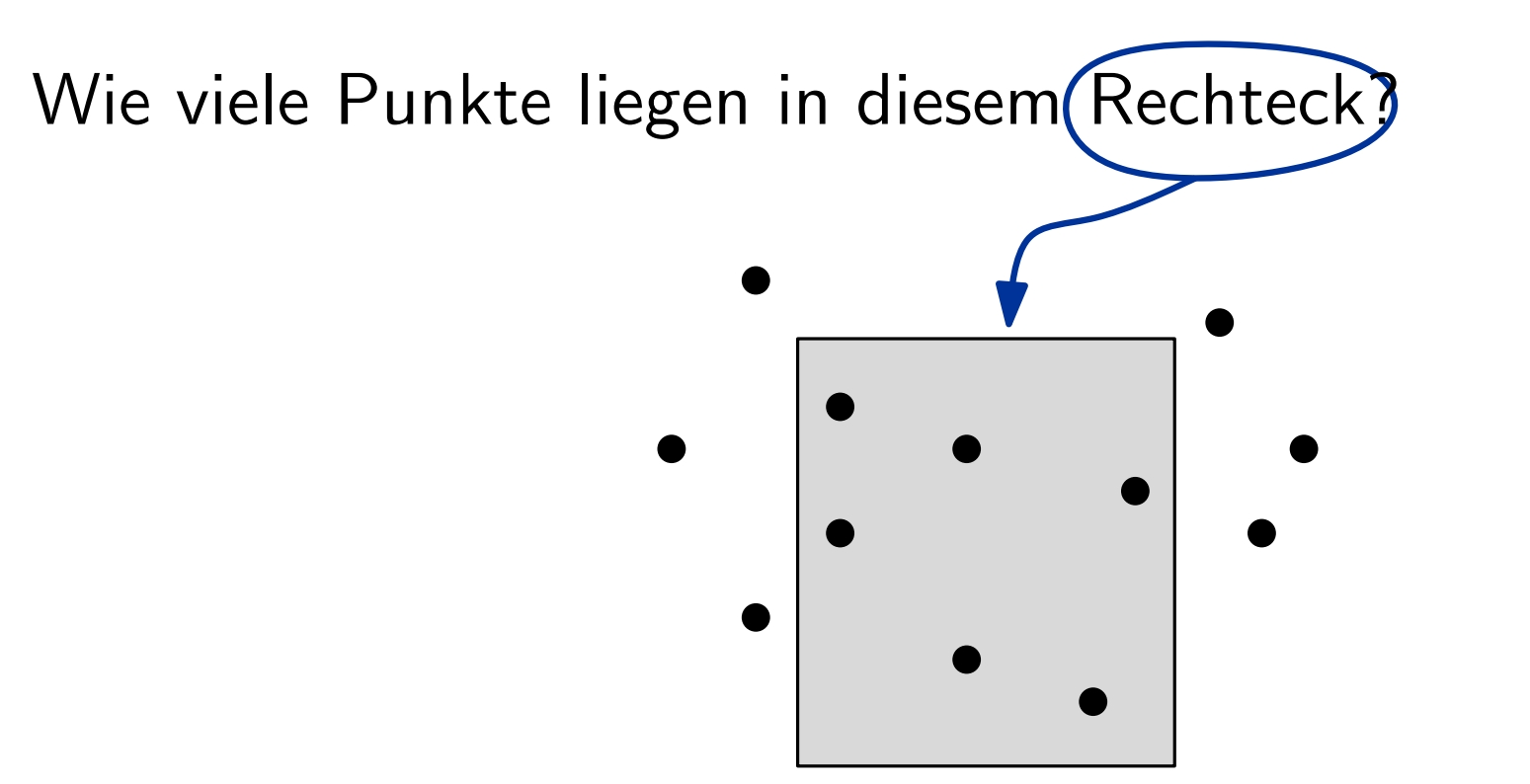

range counting query

**Anforderung:** Additive Konstante  $O(k)$  in Laufzeit vermeiden

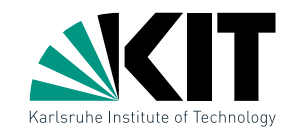

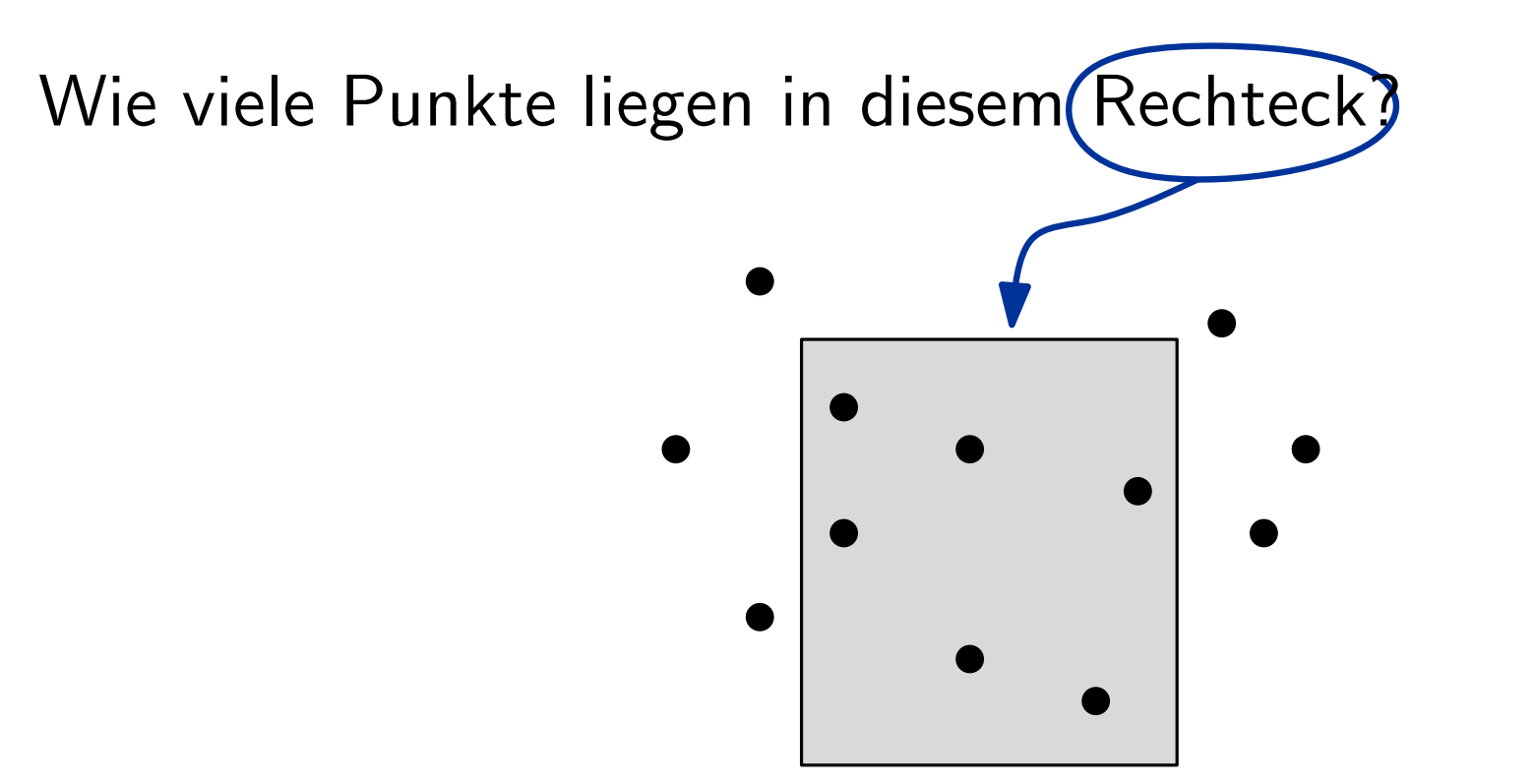

range counting query

**Anforderung:** Additive Konstante  $\mathcal{O}(k)$  in Laufzeit vermeiden

a) Adaptiere 1-dim Range-Tree um range counting queries in  $\mathcal{O}(\log n)$  machbar ist

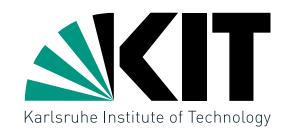

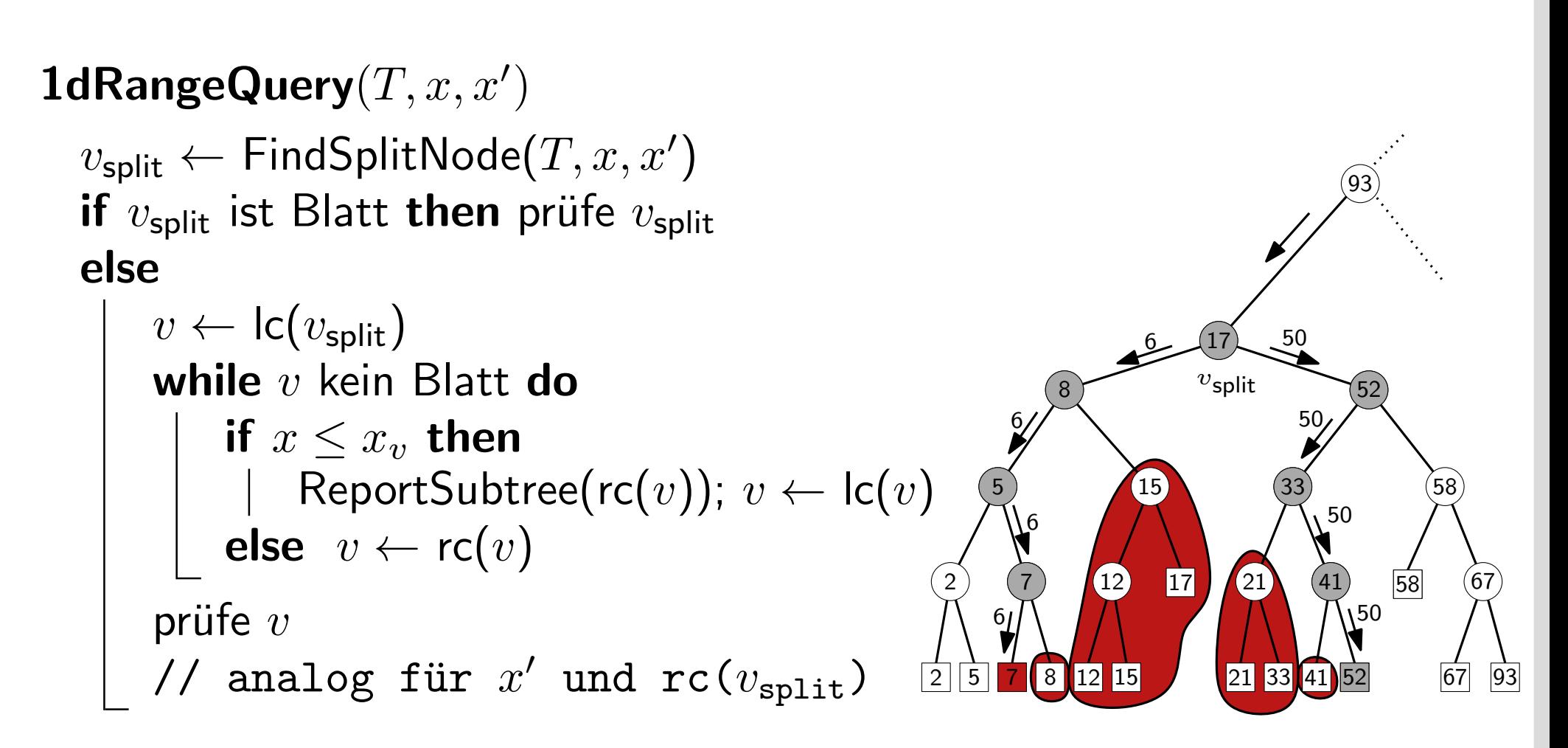

#### a) Adaptiere 1-dim Range-Tree um range counting queries in  $\mathcal{O}(\log n)$  machbar ist

Andreas Gemsa  $\cdot$  Übung Algorithmische Geometrie

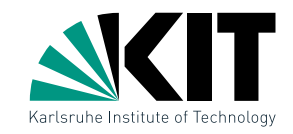

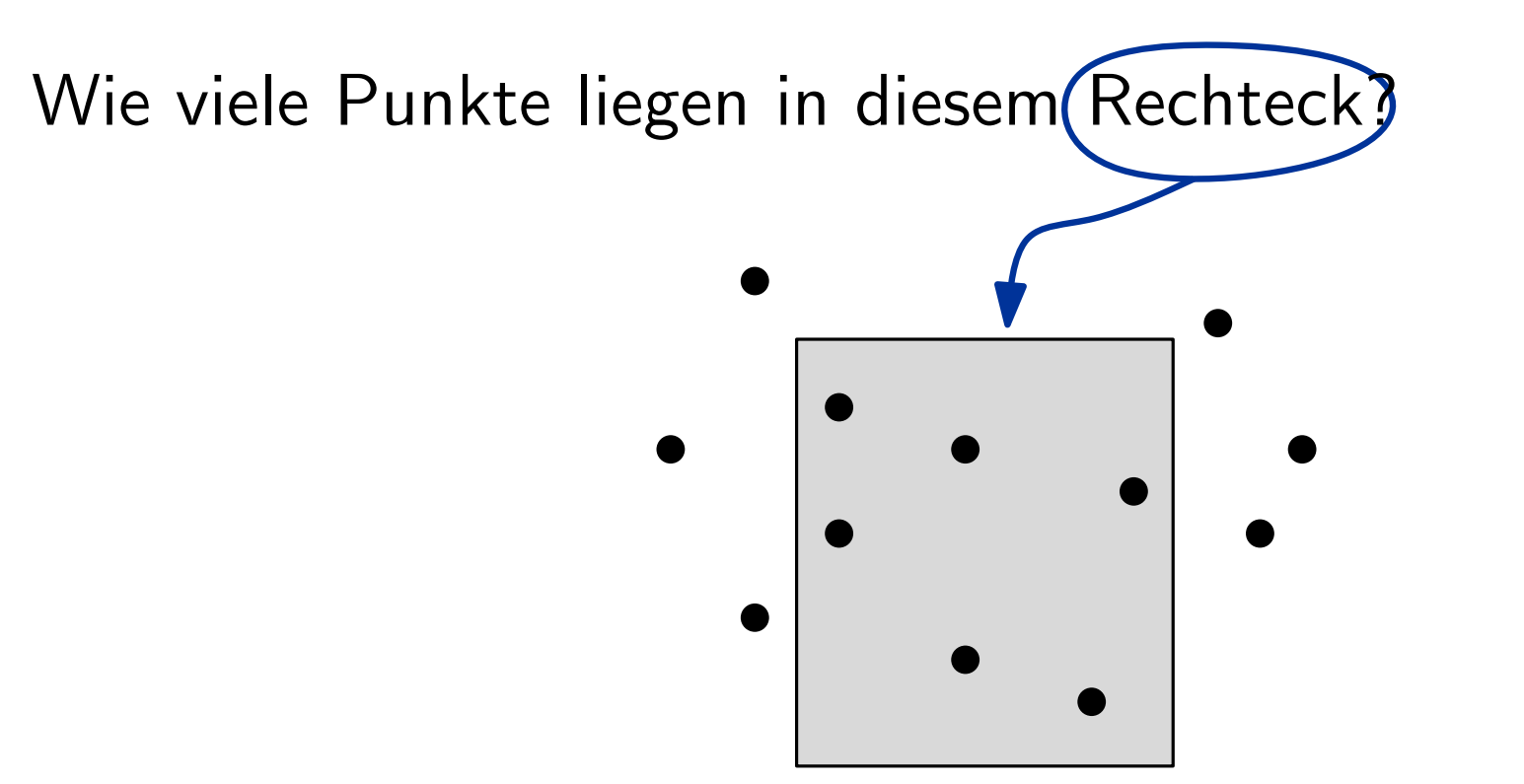

range counting query

**Anforderung:** Additive Konstante  $\mathcal{O}(k)$  in Laufzeit vermeiden

b) Benutze Lösung aus a) um das  $d$ -dimensionale Problem zu lösen

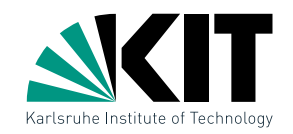

#### 2dim Range-Trees:

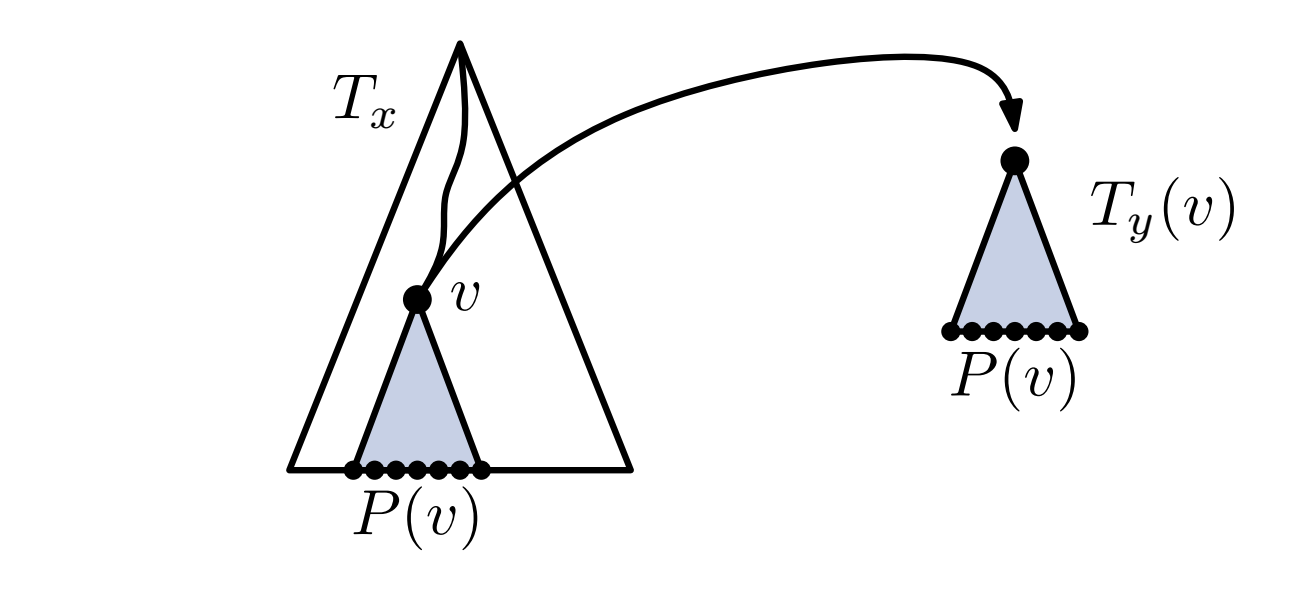

**Anforderung:** Additive Konstante  $\mathcal{O}(k)$  in Laufzeit vermeiden

b) Benutze Lösung aus a) um das  $d$ -dimensionale Problem zu lösen

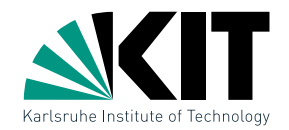

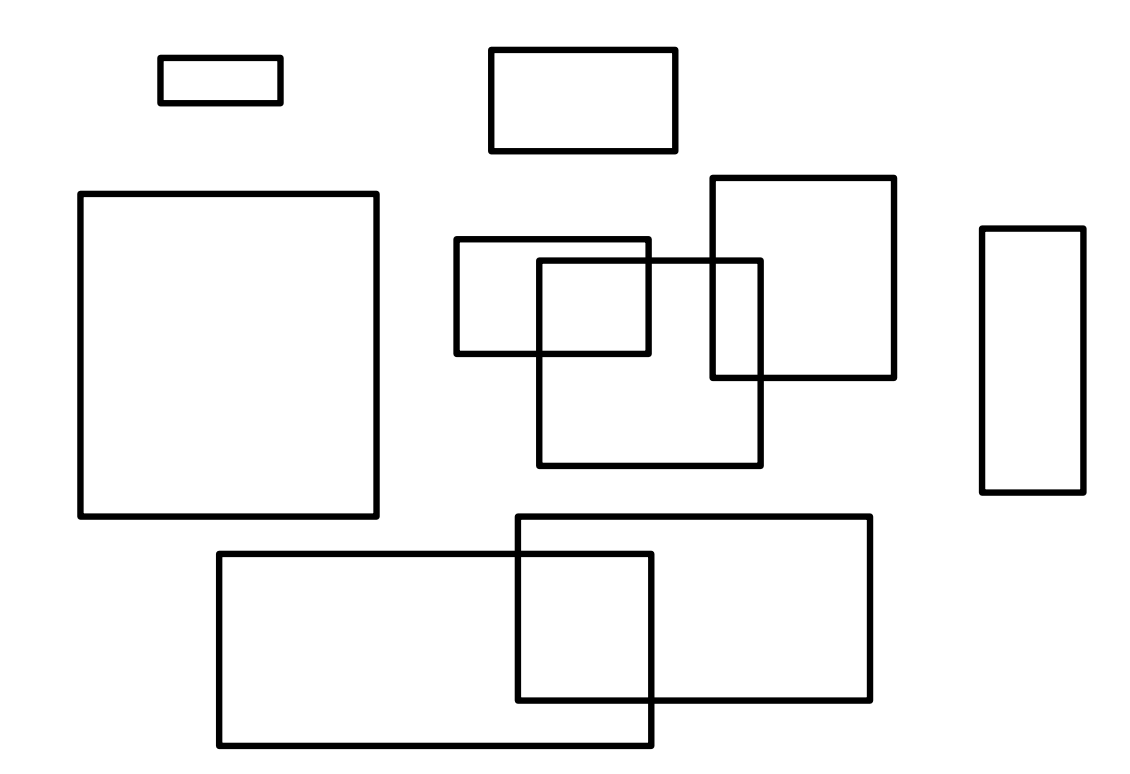

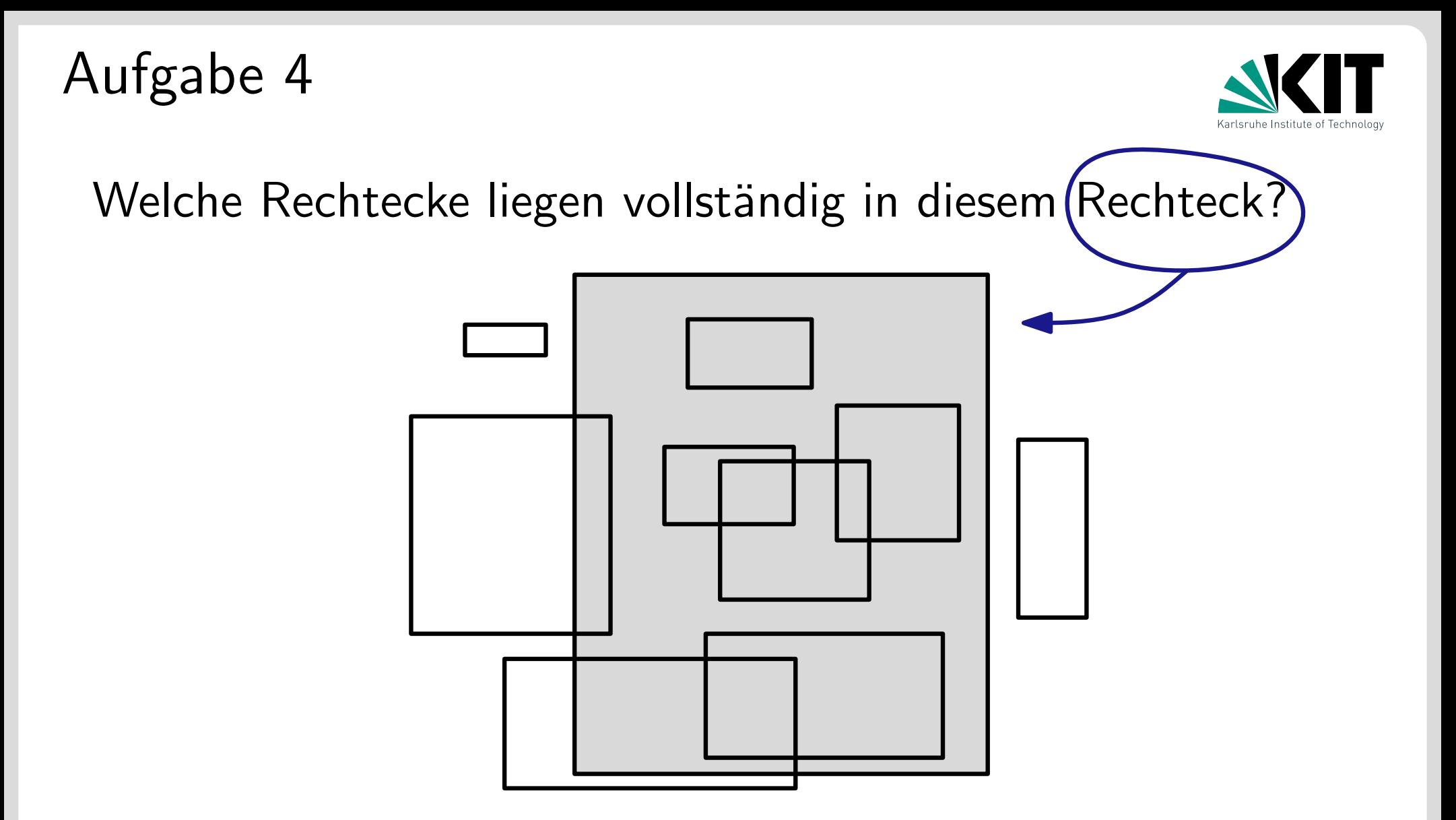

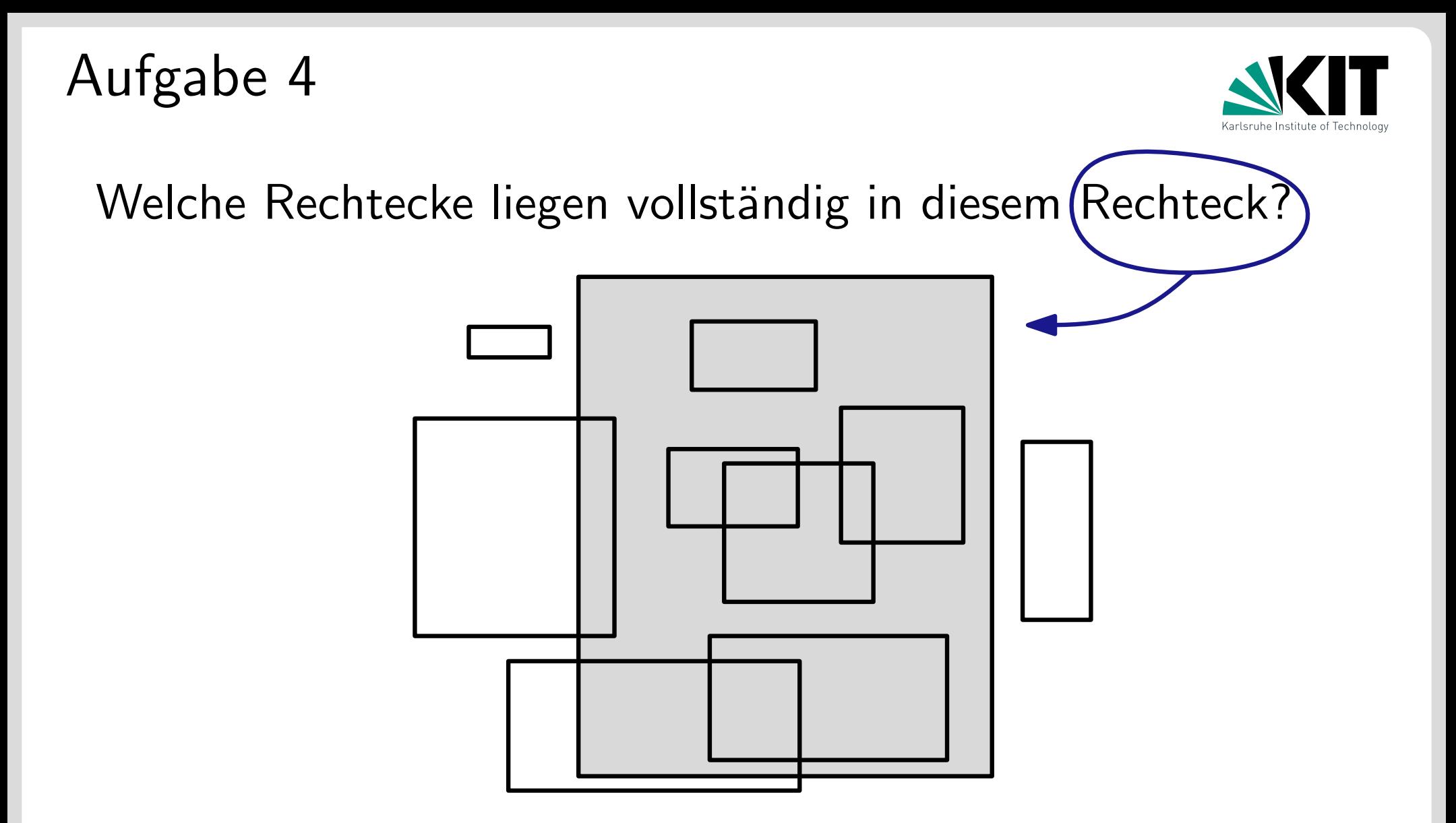

Datenstruktur mit  $\mathcal{O}(n \log^3 n)$  Speicher und  $\mathcal{O}(\log^4 n + k)$ Anfragezeit.

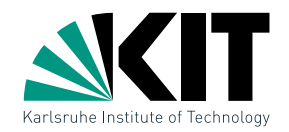

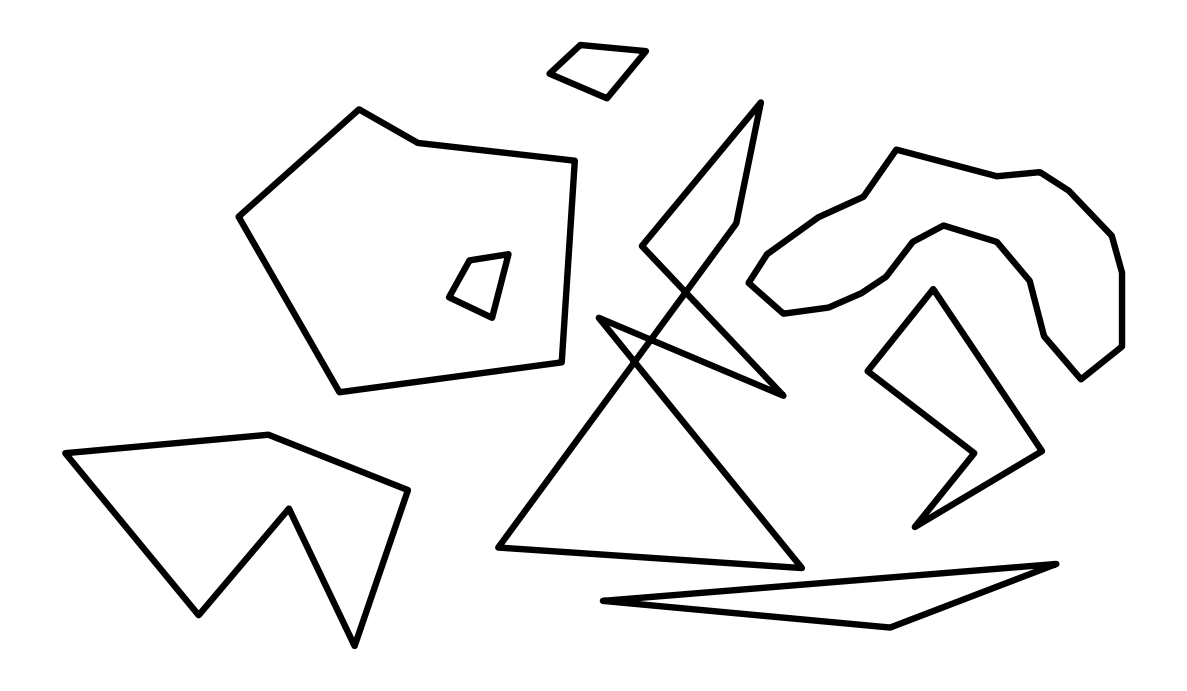

#### Datenstruktur mit  $\mathcal{O}(n \log^3 n)$  Speicher und  $\mathcal{O}(\log^4 n + k)$ Anfragezeit.

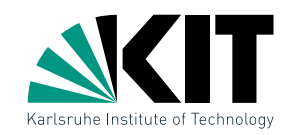

Welche Polygone liegen vollständig in diesem (Rechteck?

Datenstruktur mit  $\mathcal{O}(n \log^3 n)$  Speicher und  $\mathcal{O}(\log^4 n + k)$ Anfragezeit.

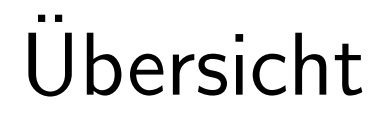

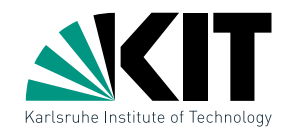

#### Übungsblatt 4

# Nachtrag zu Übungsblatt 3

# Ubungsblatt 5

#### Werbung
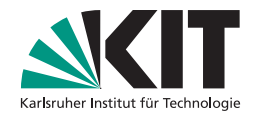

dynamisches Netzwerk

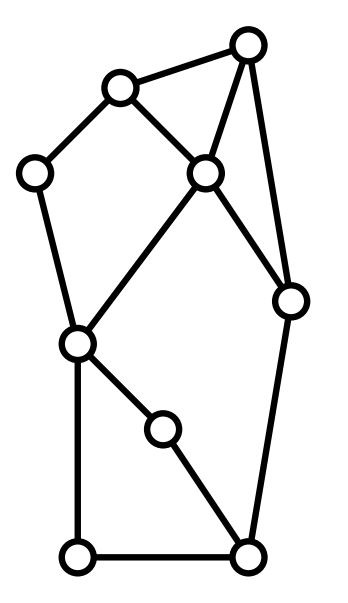

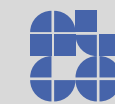

Thomas Bläsius – Visualisierung dynamischer Graphen

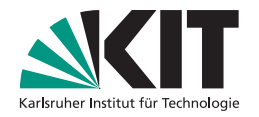

dynamisches Netzwerk

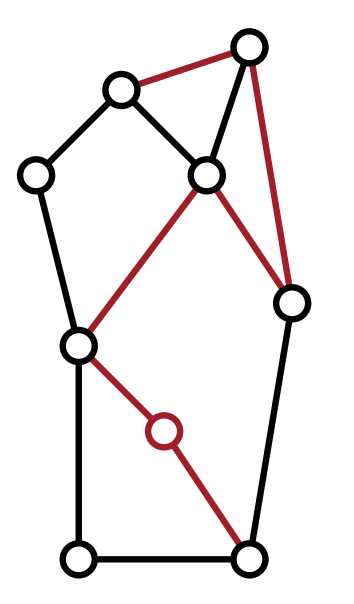

#### alte Teile entfallen

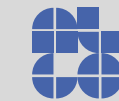

Thomas Bläsius – Visualisierung dynamischer Graphen

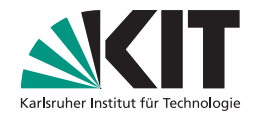

dynamisches Netzwerk

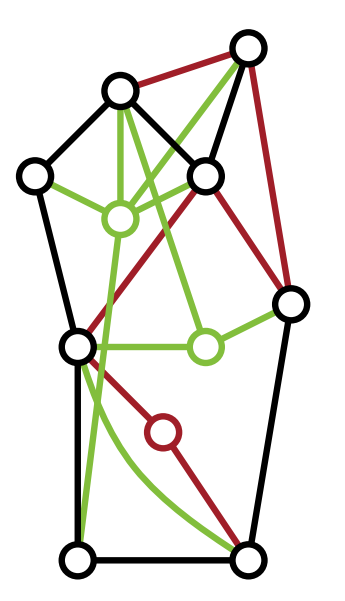

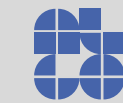

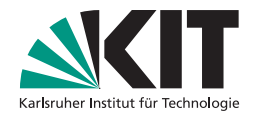

dynamisches Netzwerk

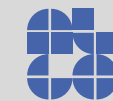

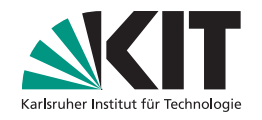

dynamisches Netzwerk

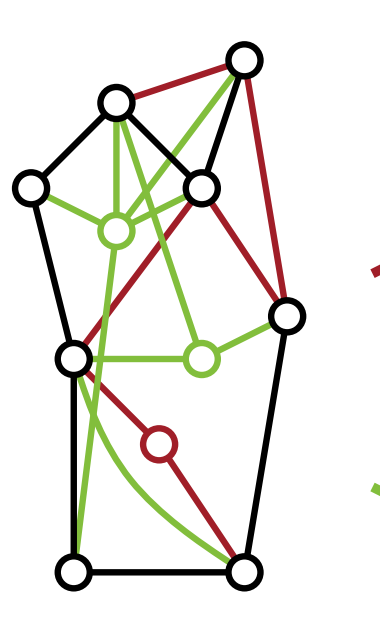

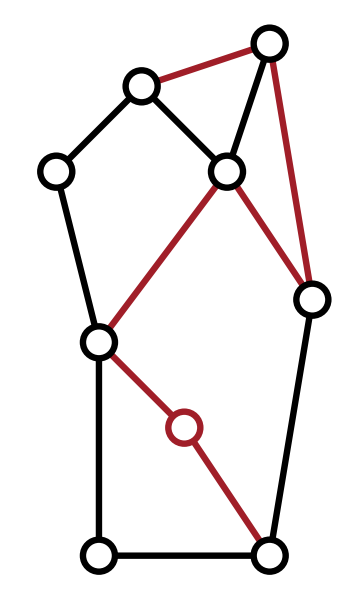

individuelle **Zeichnungen** 

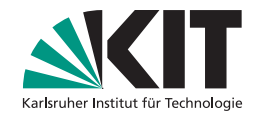

dynamisches Netzwerk

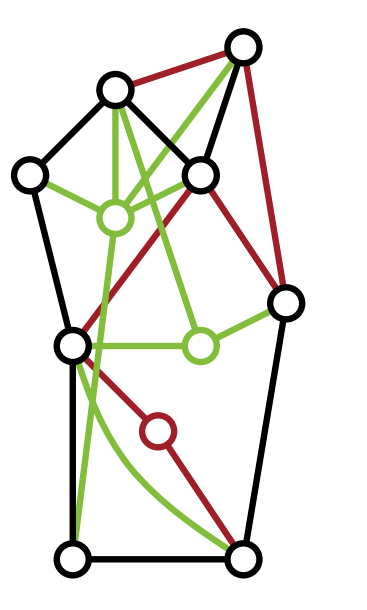

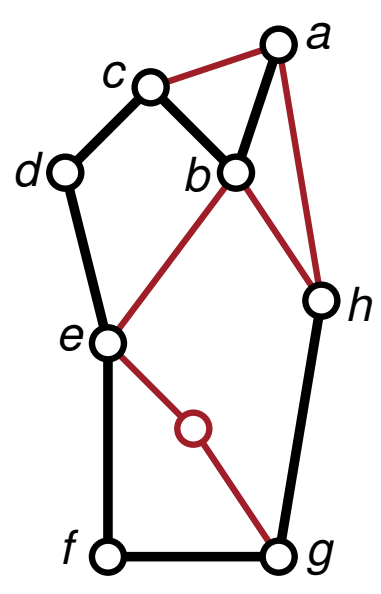

individuelle **Zeichnungen** 

*c*

*d*

*g*

*h*

*e*

*b*

*f*

*a*

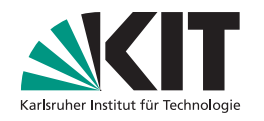

dynamisches Netzwerk

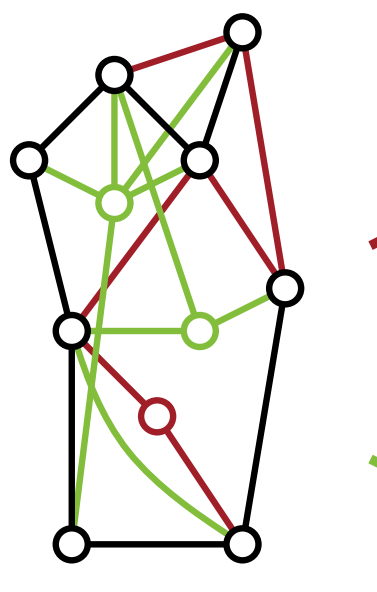

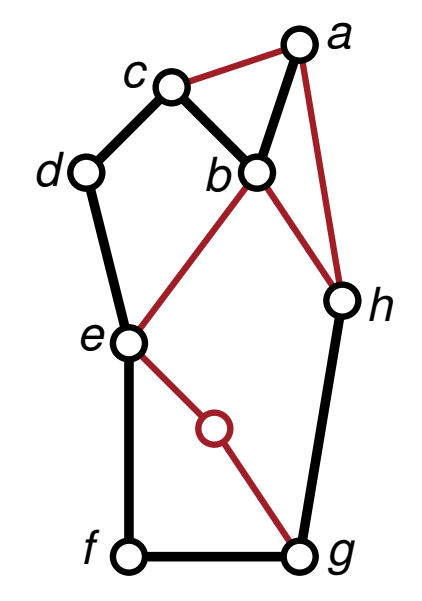

individuelle **Zeichnungen** 

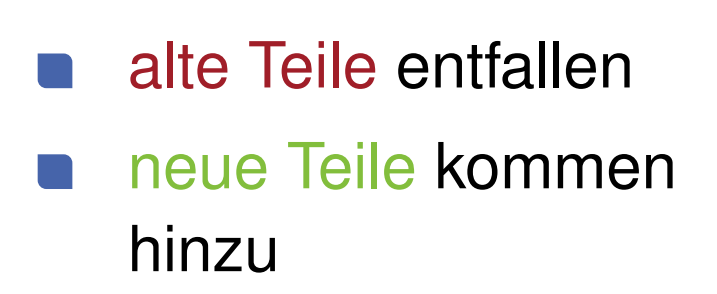

*a b c d e f g h*

simultane **Zeichnung** 

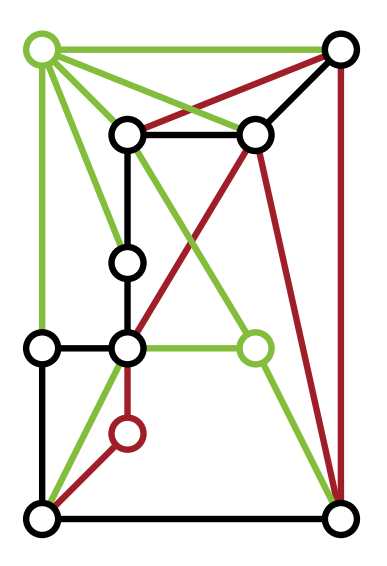

Kompromiss zwischen

- guter Lesbarkeit und
- Ahnlichkeit der ¨ **Zeichnungen**

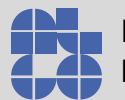

# Hiwi gesucht **Aufgabe**

Algorithmen zur Visualisierung dynamischer Graphen sollen

- entwickelt,
- implementiert,
- und evaluiert werden.

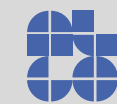

# Hiwi gesucht **Aufgabe**

Algorithmen zur Visualisierung dynamischer Graphen sollen

- entwickelt,
- implementiert,
- und evaluiert werden.

## **Voraussetzungen**

- Kenntnisse in C++ oder Java
- Interesse an algorithmischen Fragestellungen

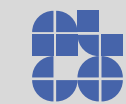

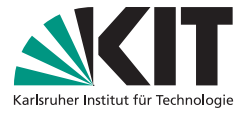

# Hiwi gesucht **Aufgabe**

Algorithmen zur Visualisierung dynamischer Graphen sollen

- entwickelt,
- implementiert,
- und evaluiert werden.

### **Voraussetzungen**

- Kenntnisse in C++ oder Java
- Interesse an algorithmischen Fragestellungen

## **Wie? Wo? Was?**

Thomas Bläsius · Raum 316 · thomas.blaesius@kit.edu

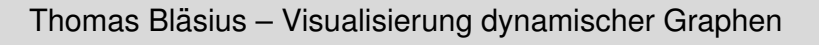

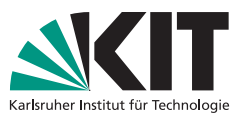

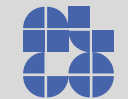

#### Hiwi gesucht

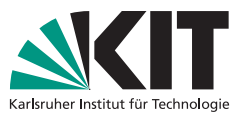

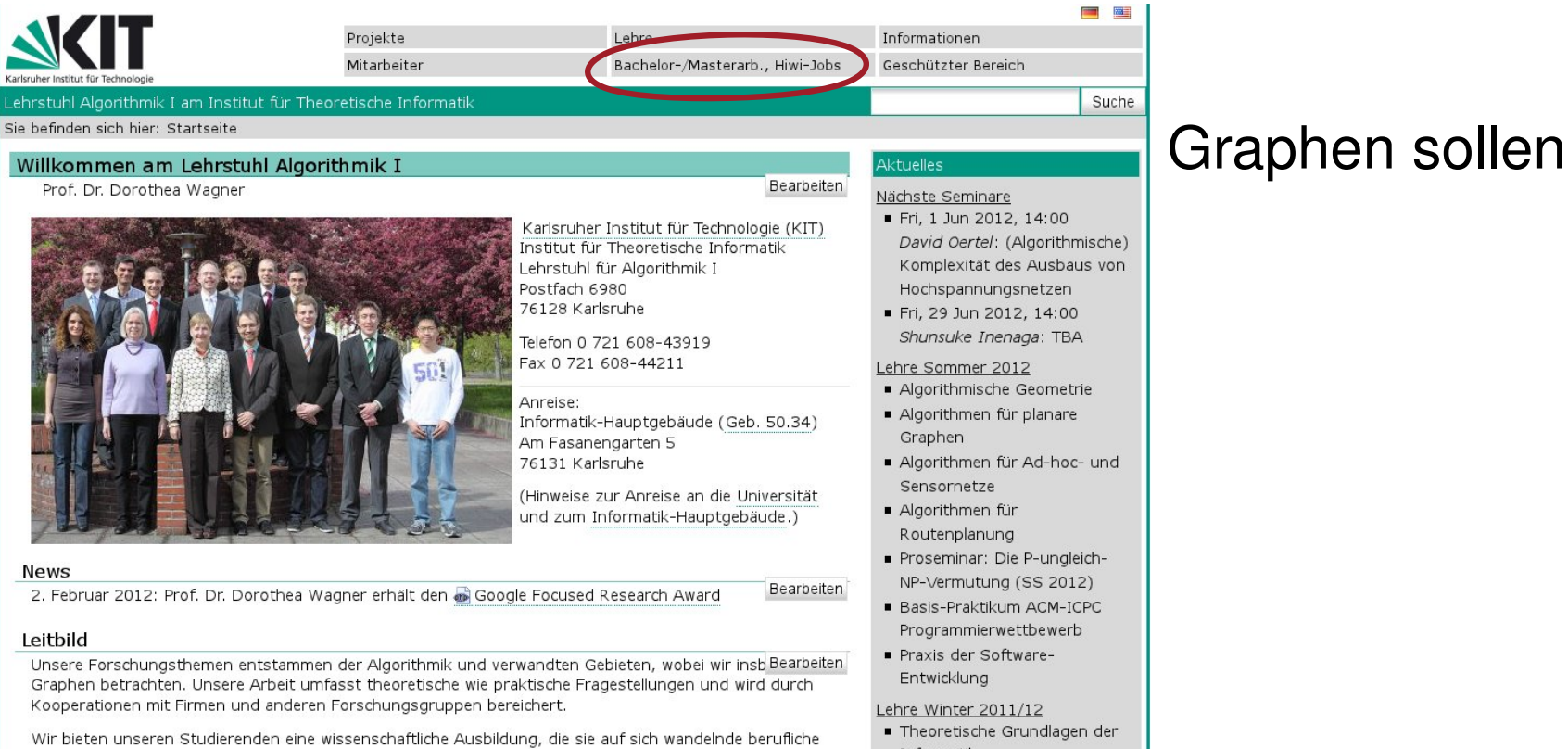

Anforderungen flexibel reagieren lässt. Motivierte Studierende werden in aktuelle Forschungsprojekte

- Theoretische Grundlagen der Informatik
- Interestedlung for the **Indian Algorithmis Engineering** for the **Indem** 
	-

#### **Wie? Wo? Was?**

Thomas Bläsius · Raum 316 · thomas.blaesius@kit.edu

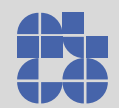

#### Hiwi gesucht

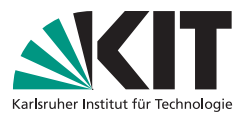

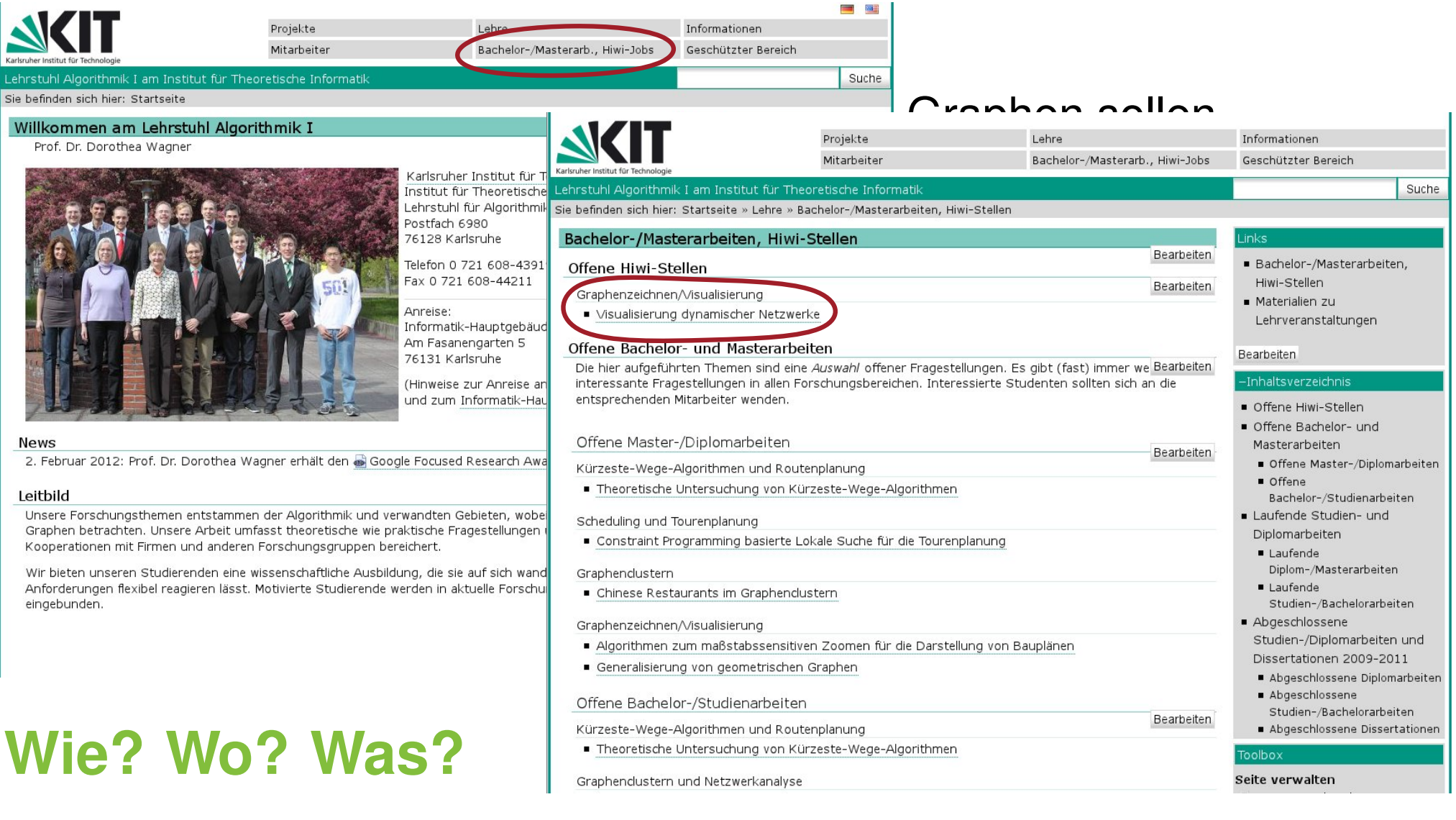

Thomas Bläsius · Raum 316 · thomas.blaesius@kit.edu

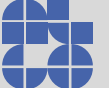

Das war's!

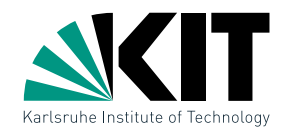

#### Nächster Termin: Donnertag, 31.05, 10:15 Uhr Raum 131, Gebäude 50.34

Andreas Gemsa · Übung Algorithmische Geometrie